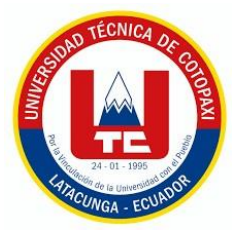

# <span id="page-0-0"></span>**UNIVERSIDAD TÉCNICA DE COTOPAXI**

# **DIRECCIÓN DE POSGRADO**

# **MAESTRÍA EN ELECTRICIDAD**

# **MODALIDAD: PROYECTO DE INVESTIGACIÓN**

**Título:**

# **EVALUACIÓN DE LA GENERACIÓN FOTOVOLTAICA DE UN SISTEMA AUTÓNOMO OPTIMIZANDO SU ABASTECIMIENTO ANTE LA VARIACIÓN DE LA RADIACIÓN.**

Trabajo de titulación previo a la obtención del título de Magister en Electricidad mención Sistemas Eléctricos de Potencia.

> **Autor**  Chancusig López Marcelo Bernave **Tutor** PhD. Marrero Ramírez Secundino

**LATACUNGA –ECUADOR 2021**

# **AVAL DEL TUTOR**

<span id="page-1-0"></span>En mi calidad de Tutor del Trabajo de Titulación "EVALUACIÓN DE LA GENERACIÓN FOTOVOLTAICA DE UN SISTEMA AUTÓNOMO OPTIMIZANDO SU ABASTECIMIENTO ANTE LA VARIACIÓN DE LA RADIACIÓN" presentado por Chancusig López Marcelo Bernave, para optar por el título magíster en Electricidad mención sistemas eléctricos de potencia.

## **CERTIFICO**

Que dicho trabajo de investigación ha sido revisado en todas sus partes y considero que reúne los requisitos y méritos suficientes para ser sometido a la presentación para la valoración por parte del Tribunal de Lectores que se designe y su exposición y defensa pública.

Latacunga, octubre, 28, 2021

 $\mathcal{N}_{\text{max}}$  $P$ 

undino Marrero I 175710790-7

# **AVAL DEL TRIBUNAL**

trabajo de Titulación: EVALUACIÓN DE LA **GENERACIÓN**  $E1$ FOTOVOLTAICA DE UN SISTEMA AUTÓNOMO OPTIMIZANDO SU ABASTECIMIENTO ANTE LA VARIACIÓN DE LA RADIACIÓN, ha sido revisado, aprobado y autorizado su impresión y empastado, previo a la obtención del título de Magíster en Electricidad, mención Sistemas Eléctricos de Potencia: el presente trabajo reúne los requisitos de fondo y forma para que el estudiante pueda presentarse a la exposición y defensa.

Latacunga, octubre, 28, 2021

MSc. Guaman Cuenca Wilian Patricio 0603578956 PRESIDENTE DEL TRIBUNAL

MSc. Jiménez Jiménez Diego Leonardo 0503493702 **LECTOR 2** 

MSc. Pacheco Mena Carlos Francisco 0503072902 **LECTOR 3** 

# <span id="page-3-0"></span>**DEDICATORIA**

A mi madre que me ha apoyado para seguir con mi camino en la preparación, a mis hermanos y sobrinos que me han servido de inspiración para poder llevar esta meta acabo.

Marcelo Chancusig

# <span id="page-4-0"></span>**AGRADECIMIENTO**

A la Universidad Técnica de Cotopaxi por brindar una educación de calidad, al tutor y a los docentes de la maestría por su paciencia, responsabilidad y conocimientos para servir de guía y ejemplo para culminar esta formación.

Marcelo Chancusig

# **RESPONSABILIDAD DE AUTORÍA**

<span id="page-5-0"></span>Quien suscribe, declara que asume la autoría de los contenidos y los resultados obtenidos en el presente trabajo de titulación.

Latacunga, octubre, 28, 2021

……..……………………………………

Ing. Chancusig López Marcelo Bernave CC.: 050216910-5

# **RENUNCIA DE DERECHOS**

<span id="page-6-0"></span>Quien suscribe, cede los derechos de autoría intelectual total y/o parcial del presente trabajo de titulación a la Universidad Técnica de Cotopaxi.

Latacunga, octubre, 28, 2021

…….……………………………………

Ing. Chancusig López Marcelo Bernave CC.: 050216910-5

# **AVAL DEL PRESIDENTE DEL TRIBUNAL**

Quien suscribe, declara que el presente Trabajo de Titulación: EVALUACIÓN DE LA GENERACIÓN FOTOVOLTAICA DE UN SISTEMA AUTÓNOMO OPTIMIZANDO SU ABASTECIMIENTO ANTE LA VARIACIÓN DE LA RADIACIÓN, contiene las correcciones a las observaciones realizadas por los lectores en sesión científica del tribunal.

Latacunga, octubre, 28, 2021

. . . . .

MSc. Guaman Cuenca Wilian Patricio CC: 0603578956

# **UNIVERSIDAD TÉCNICA DE COTOPAXI DIRECCIÓN DE POSGRADOS**

## **MAESTRÍA EN ELECTRICIDAD MENCIÓN SISTEMAS ELÉCTRICOS DE POTENCIA**

## **TÍTULO:** EVALUACIÓN DE LA GENERACIÓN FOTOVOLTAICA DE UN SISTEMA AUTÓNOMO OPTIMIZANDO SU ABASTECIMIENTO ANTE LA VARIACIÓN DE LA RADIACIÓN.

**Autor:** Ing. Chancusig López Marcelo Bernave **Tutor:** PhD. Marrero Ramírez Secundino

## **RESUMEN**

<span id="page-8-0"></span>En el presente trabajo, se determina la generación fotovoltaica de un sistema autónomo para optimizar el abastecimiento de las cargas mediante un algoritmo genético y minimizar el consumo del sistema. En primer lugar, se definen los parámetros que intervienen en el sistema fotovoltaico autónomo como son: inclinación de los paneles, acimut, distancia entre paneles (bastidores), índice de rendimiento (Performance Ratio - PR), hora solar pico (PSH) y rendimiento de energía fotovoltaica. A continuación, se establecen la función objeto y las restricciones, buscando minimizar el consumo del sistema tomando en cuenta las cargas instaladas y como restricción el censo de carga en la empresa Genim S.A. Para la optimización se utiliza el método del algoritmo genético, cumpliendo con los operadores de generación de la población, selección de individuos, cruzamiento, mutación, generación nueva población y el criterio de parada, encontrando los horas de funcionamiento óptimo de las cargas. Se implemento el algoritmo dentro de la herramienta computacional Matlab, en consecuencia las siguientes horas optimas de funcionamiento de las cargas son: motor 1 (M1) funciona 9 horas, motor 2 (M2) funciona 4 horas, motor 3 (M3) funciona 8 horas, motor 4 (M4) funciona 6 horas, motor 5 (M5) funciona 9 horas y motor 6 (M6) funciona 7 horas. En general las soluciones encontradas por el algoritmo genético implementado se consideran buenas ya que se minimiza el consumo diario en 1,65 kWh.

**Palabras clave:** Sistema fotovoltaico autónomo, algoritmo genético.

# **UNIVERSIDAD TÉCNICA DE COTOPAXI DIRECCIÓN DE POSGRADOS**

## **MAESTRÍA EN ELECTRICIDAD MENCIÓN SISTEMAS ELÉCTRICOS DE POTENCIA**

**Title:** EVALUATION OF THE PHOTOVOLTAIC GENERATION OF AN AUTONOMOUS SYSTEM OPTIMIZING ITS SUPPLY IN THE FACE OF RADIATION VARIATION.

> **Author:** Ing. Chancusig López Marcelo Bernave **Tutor:** PhD. Marrero Ramírez Secundino

## **ABSTRACT**

<span id="page-9-0"></span>This research work, the photovoltaic generation of an autonomous system is determined to optimize the supply of the loads through a genetic algorithm and minimize the consumption of the system. First, the parameters that intervene in the autonomous photovoltaic system are defined, such as: inclination of the panels, azimuth, distance between panels (racks), performance index (Performance Ratio - PR), peak solar time (PSH) and performance of photovoltaic energy. Next, the object function and restrictions are established, seeking to minimize the consumption of the system taking into account the installed loads and as a restriction the load census in the company Genim S.A. For optimization, the genetic algorithm method is used, complying with the population generation operators, selection of individuals, crossing, mutation, new population generation and the stopping criterion, finding the optimal operating hours of the loads. The algorithm was implemented within the Matlab computational tool, consequently the following optimal hours of operation of the loads are: motor 1 (M1) works 9 hours, motor 2 (M2) works 4 hours, motor 3 (M3) works 8 hours , engine 4 (M4) runs 6 hours, engine 5 (M5) runs 9 hours and engine 6 (M6) runs 7 hours. In general, the solutions found by the implemented genetic algorithm are considered good since daily consumption is minimized by 1.65 kWh.

Keywords: Autonomous photovoltaic system, genetic algorithm.

Rosales Pijal Verónica Alexandra con cédula de identidad número 1003106984 Licenciado en Idiomas con número de registro de la SENESCYT 1005-15-86071967; CERTIFICO haber revisado y aprobado la traducción al idioma inglés del resumen del trabajo de investigación con el título: "EVALUACIÓN DE LA GENERACIÓN FOTOVOLTAICA DE UN **SISTEMA AUTÓNOMO** OPTIMIZANDO SU ABASTECIMIENTO ANTE LA VARIACIÓN DE LA RADIACIÓN." de Chancusig López Marcelo Bernave aspirante a magister en Electricidad mención Sistemas Eléctricos de Potencia.

Latacunga, octubre, 28, 2021

MSc. Rosales Pijal Verónica Alexandra CC. 1003106984

# **INDICE DE CONTENIDOS**

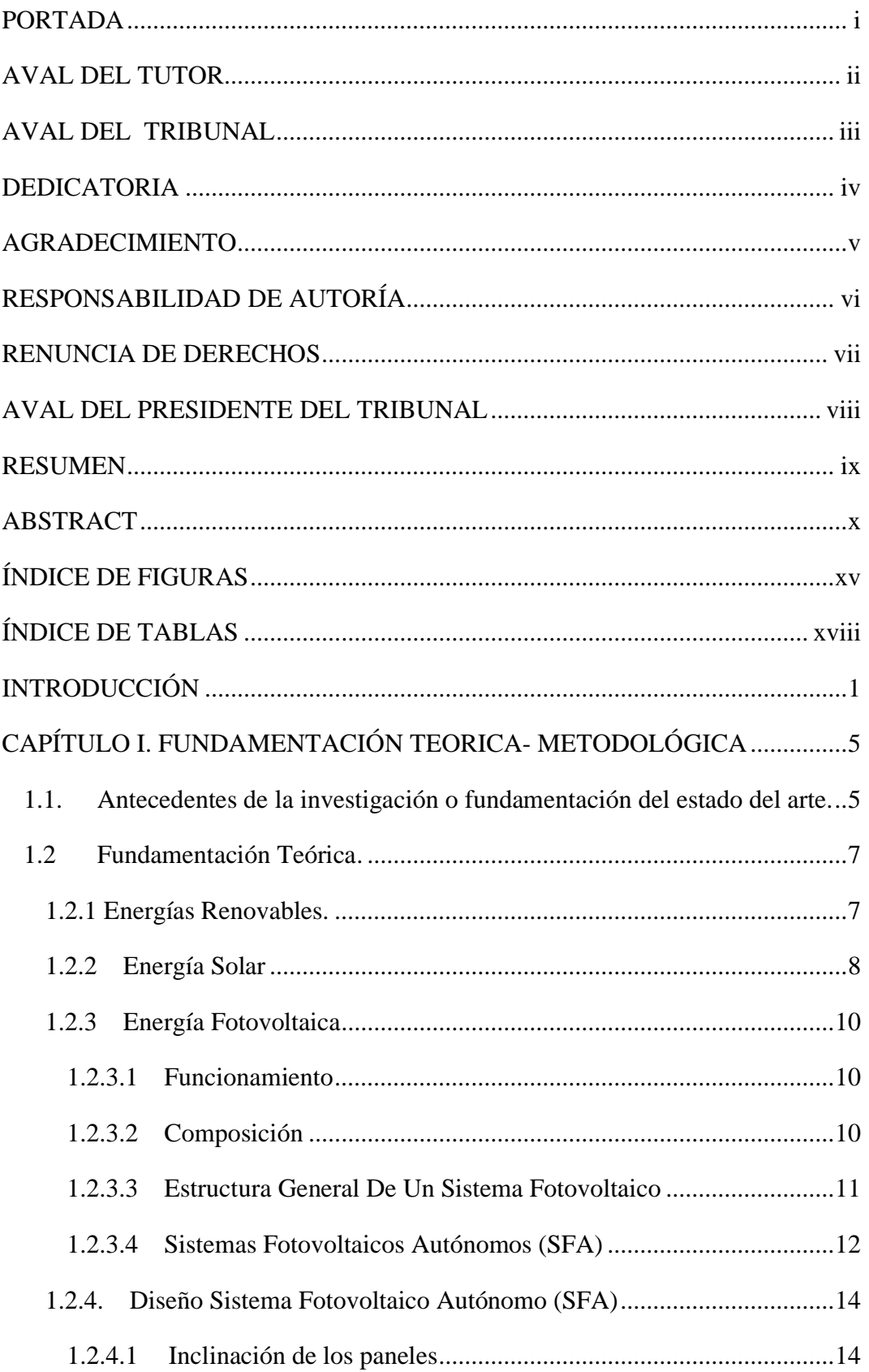

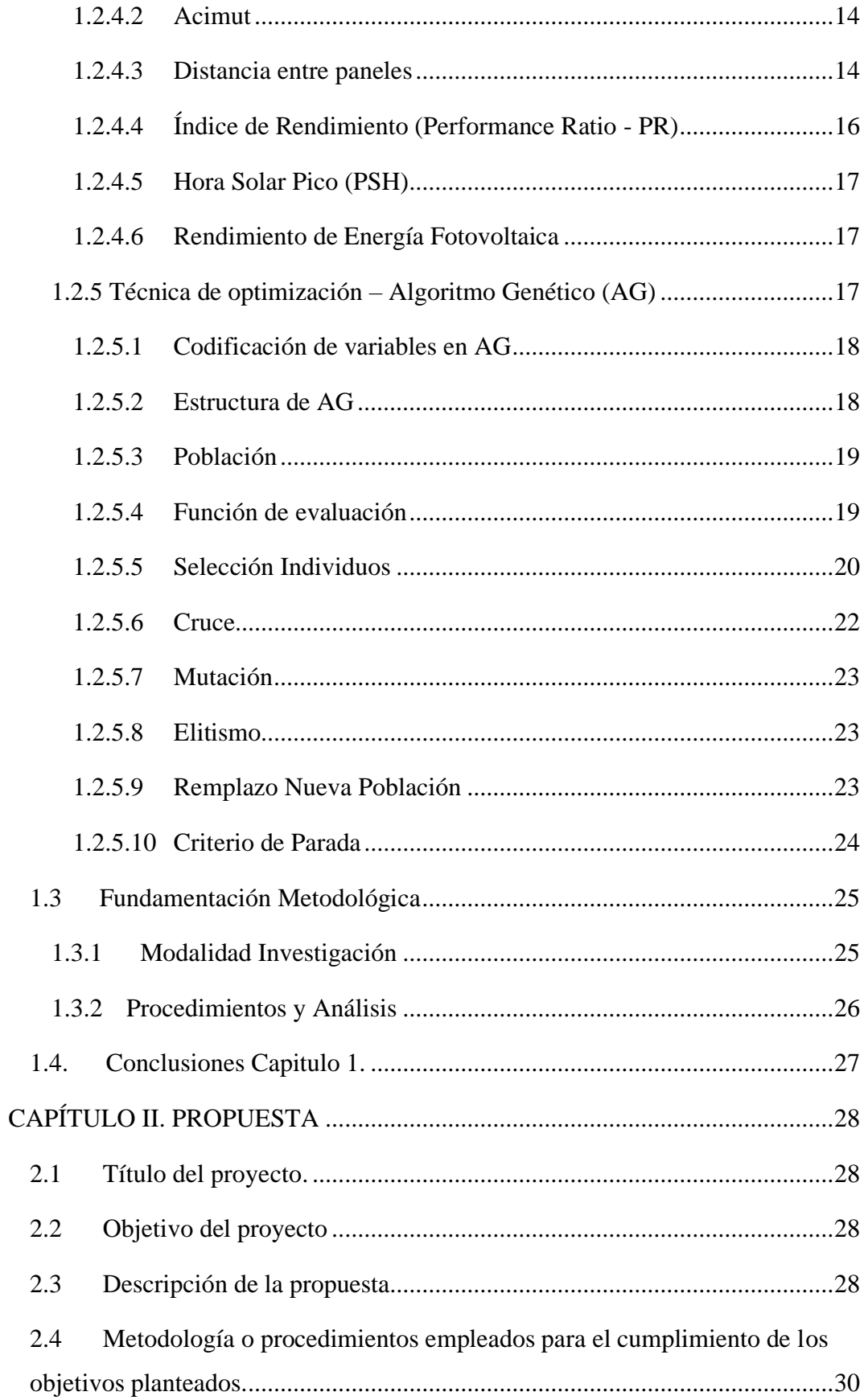

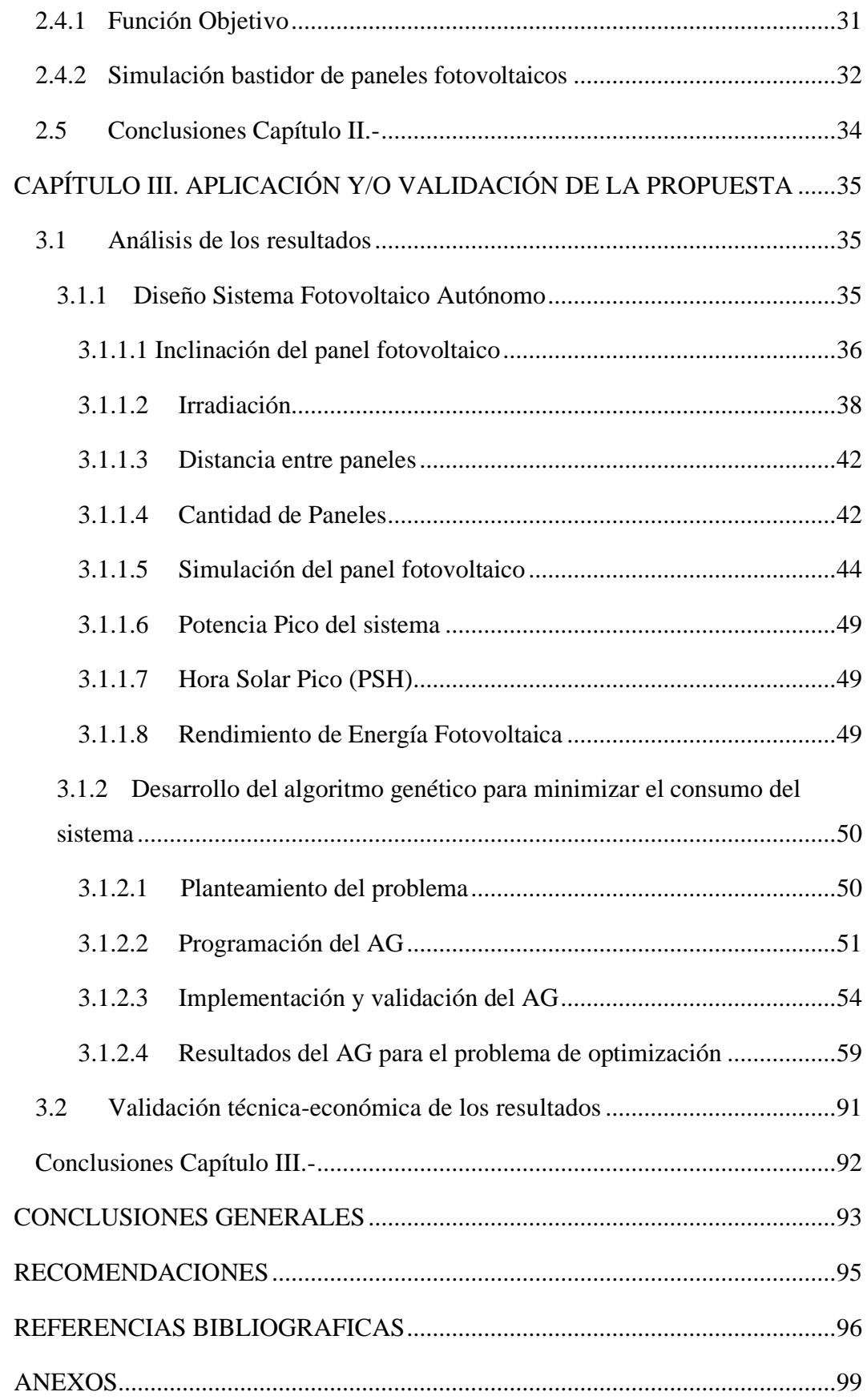

# **ÍNDICE DE FIGURAS**

<span id="page-14-0"></span>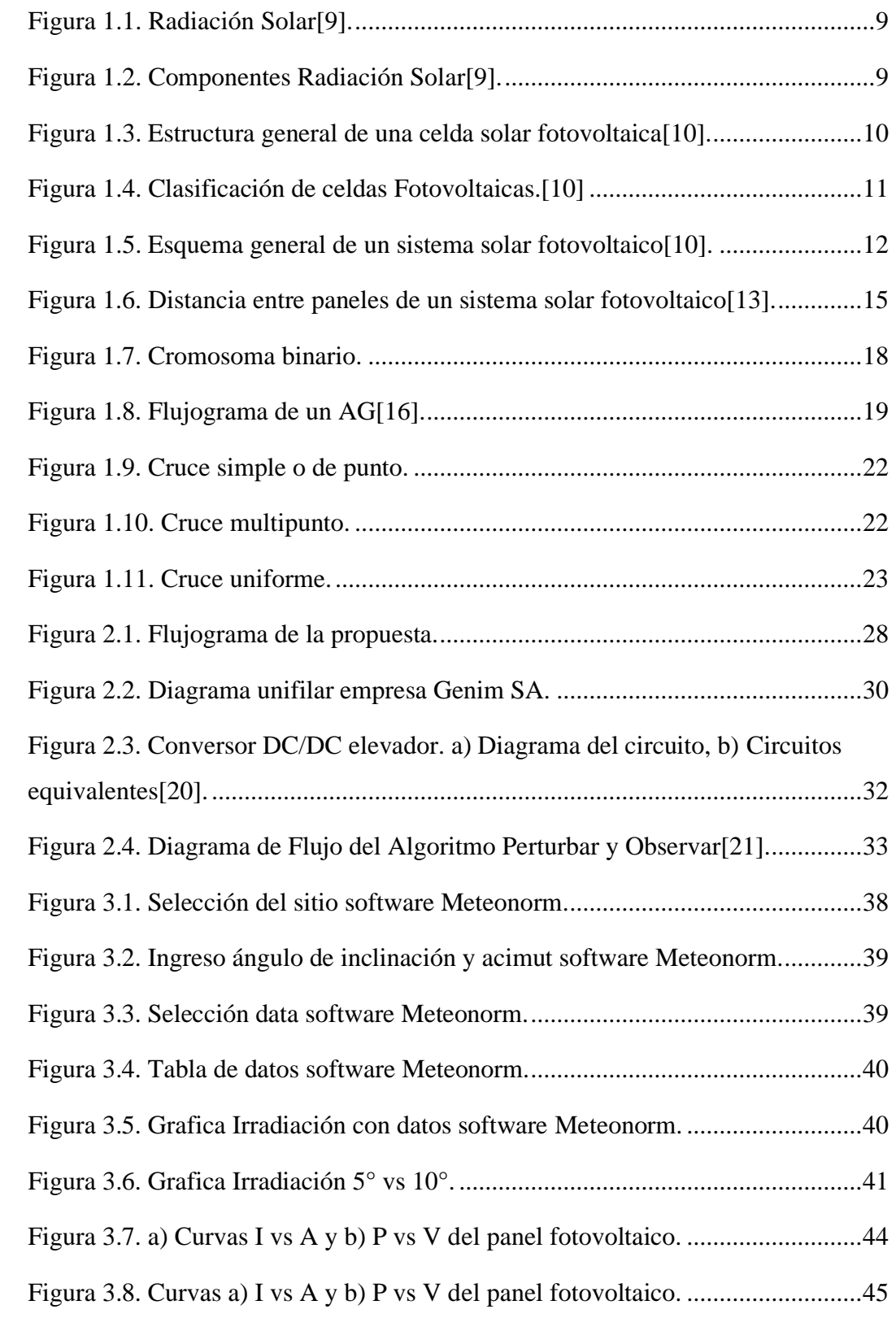

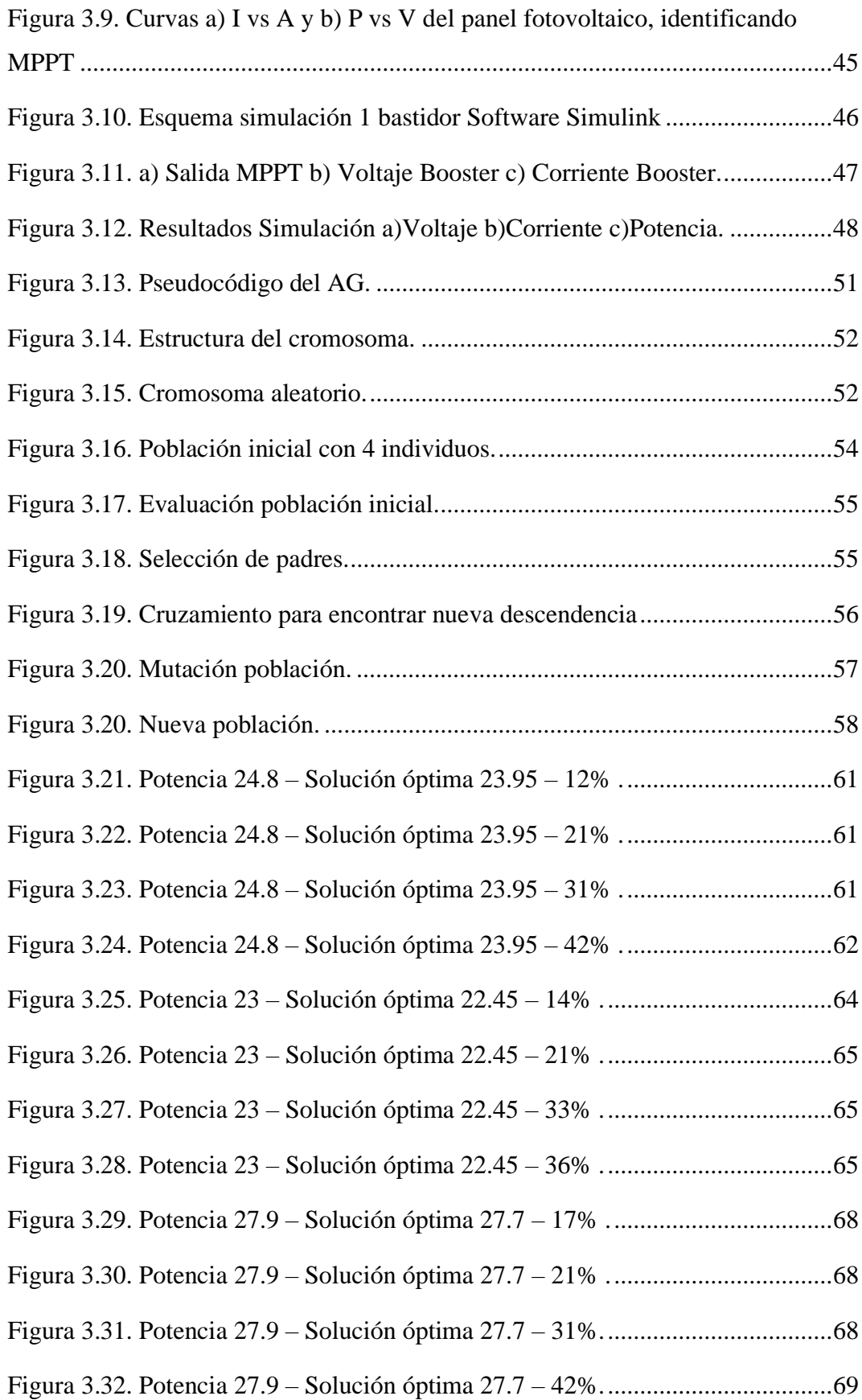

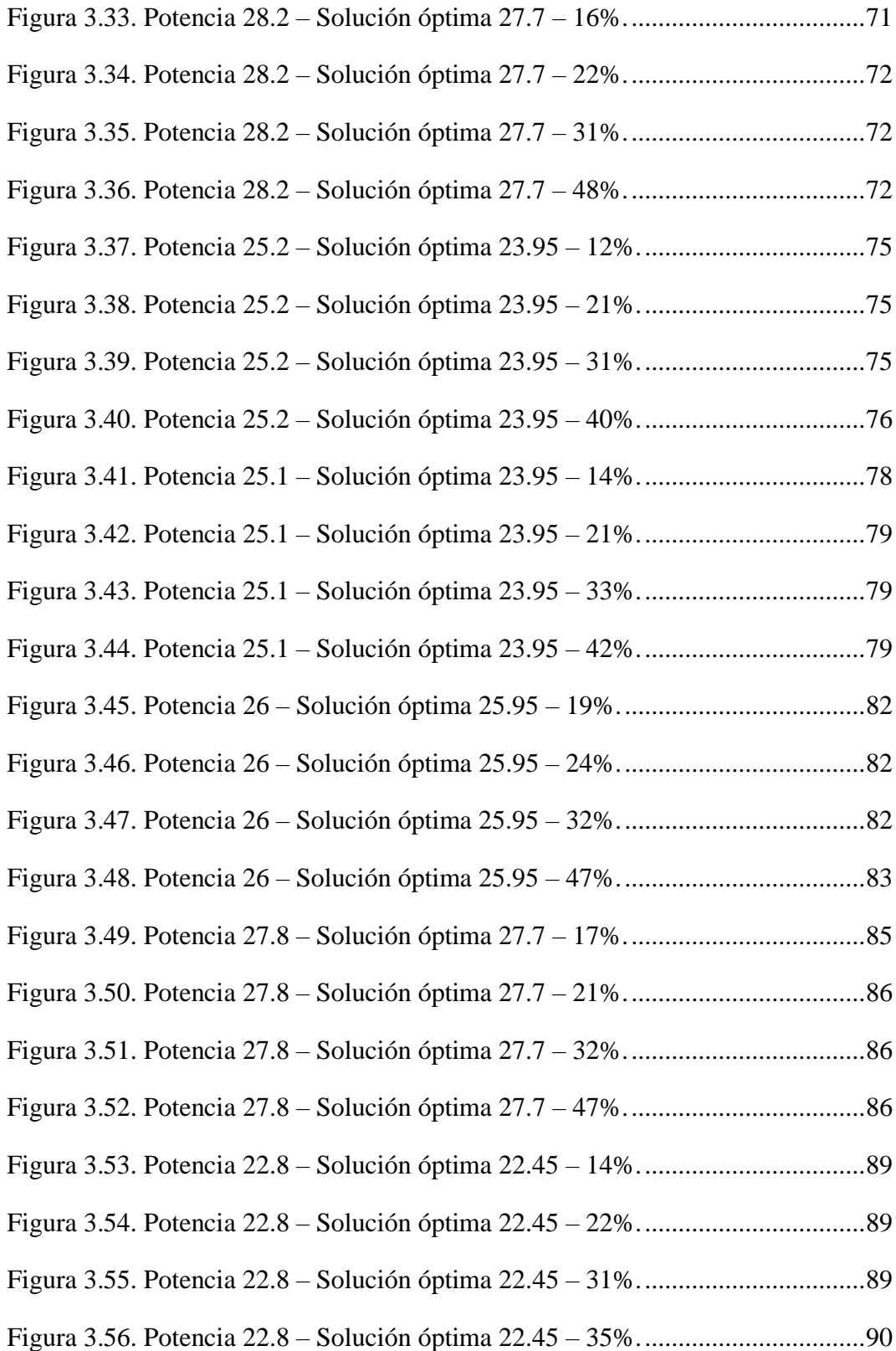

# **ÍNDICE DE TABLAS**

<span id="page-17-0"></span>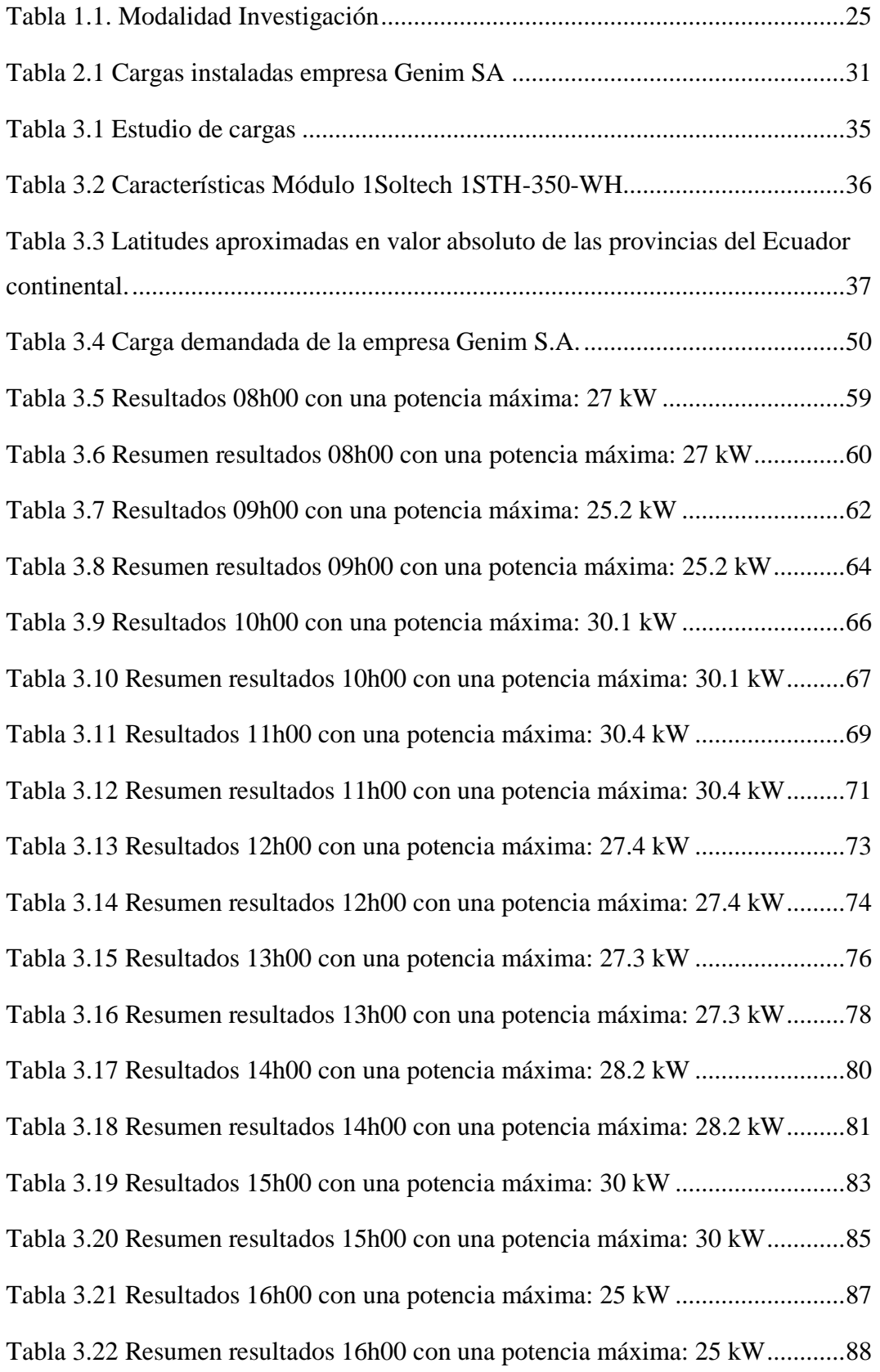

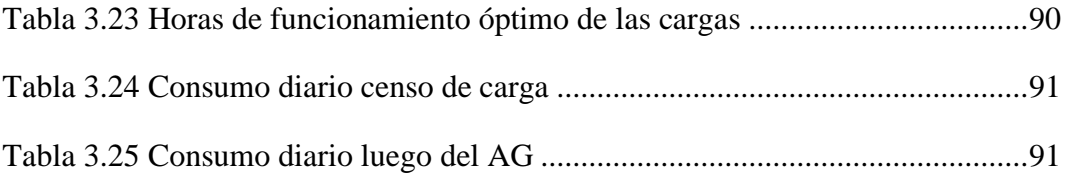

## **INTRODUCCIÓN**

<span id="page-19-0"></span>El presente trabajo tiene como finalidad evaluar la generación fotovoltaica de un sistema autónomo (SFA), optimizando el funcionamiento de las cargas del sistema para minimizar el consumo, esto en miras de buscar preservar el medio ambiente implementando energías renovables. La adquisición de datos será de la planta procesadora de alimentos Genim SA ubicada en el cantón Latacunga. Se diseña el SFA determinando cada uno de sus componentes para abastecer al sistema. Para la optimización se toma en cuenta la función objetivo y las restricciones necesarias para el método del algoritmo genético.

La estructura de la investigación se encuentra de la siguiente manera: Para el Capítulo 1 se desarrolla el estado del arte revisando diversas fuentes bibliográficas referentes al problema detallado para encontrar una posible solución, así también se investiga sobre los sistemas fotovoltaicos autónomos estableciendo conceptos de funcionamiento, diseño y las fórmulas que se utilizan para los diversos cálculos. Se describe las operaciones del algoritmo de optimización para ayudar al desarrollo de los resultados.

Para el Capítulo 2 se presenta la propuesta para la investigación planteada, explicando brevemente los métodos que se utilizan. En el Capítulo 3 se realizan los cálculos del sistema fotovoltaico autónomo, la simulación del panel fotovoltaico y las operaciones del método de optimización, mismos que se realizan en el software Matlab, la simulación en Simulink y para encontrar la irradiación se utiliza es software Meteonorm.

Por último, se formulan las conclusiones y recomendaciones basados en los resultados de la investigación planteada.

En la actualidad las energías renovables ayudaran a la solución de varios problemas ambientales que se presentan, como los cambios climáticos, residuos radioactivos, lluvias acidas y contaminación atmosférica. La energía solar absorbida por la Tierra en un año es equivalente aproximadamente a veinte veces la energía almacenada en todas las reservas de combustibles fósiles. Por este motivo se crea una alternativa para el desarrollo investigativo. Ecuador es un país que se caracteriza por una gran diversidad en las condiciones climáticas en cada una de sus regiones, es privilegiado con gran radiación durante gran parte del año esto por encontrarse en línea ecuatorial, estas ventajas permiten la generación de energías limpias por medio de acumulación solar (celdas solares).

Los algoritmos genéticos también se consideran una técnica de inteligencia artificial. Durante millones de años, los organismos han evolucionado biológicamente para sobrevivir y crecer en un mundo cambiante. El material genético de todos los organismos vivos está formado por cromosomas divididos en genes; su codificación y desarrollo se consideran un proceso clave en la continuación de la especie. El proceso de selección natural y la supervivencia del más apto se consideran elementos importantes de la evolución, que se ha estudiado desde el siglo XVII. El primer evolucionista fue Lamarck[1], quien en 1809 era propenso a un cambio paulatino, según el cual unas especies se transformaban en otras sin necesidad de recurrir a nuevas creaciones. El mecanismo que propuso fue que los organismos desarrollaran estructuras durante su vida que se adaptaran mejor al entorno y que estos cambios estructurales fueran heredados.

En 1859 Charles Darwin publicó "Sobre el origen de las especies a través de la selección natural"[2]. Según Darwin, existe una enorme tendencia a la variación de especies, que se ve afectada por la selección natural y la selección sexual. Aquellos organismos que posean los rasgos que mejor se adapten a su entorno tenderán a reproducirse de manera más prolífica que otros, y sus rasgos se transmitirán a las generaciones futuras en una mayor proporción.

Por lo tanto, las poblaciones mejorarían continuamente, sus adaptaciones a los entornos a los que están sometidas y las poblaciones con adaptaciones inadecuadas eventualmente se extinguirían. Los algoritmos genéticos se basan en estos aspectos de la evolución.

Con estos antecedentes, en la elaboración de este trabajo se evaluará un sistema fotovoltaico autónomo basado en la generación versus la radiación, con el fin de proporcionar las herramientas necesarias para la optimización del abastecimiento de las cargas del sistema. La interrogante principal de la presente investigación es: ¿Se puede optimizar el abastecimiento de las cargas para minimizar el consumo del sistema?

Como objetivo general se tiene:

• Determinar la generación fotovoltaica de un sistema autónomo y la optimización del funcionamiento de las cargas mediante un algoritmo genético para minimizar el consumo del sistema.

Como objetivos específicos:

- Analizar el estado del arte que se adapte al sistema fotovoltaico autónomo y la técnica de optimización.
- Diseñar el sistema fotovoltaico autónomo para satisfacer el consumo diario.
- Evaluar el modelo propuesto para la optimización del funcionamiento de las cargas.

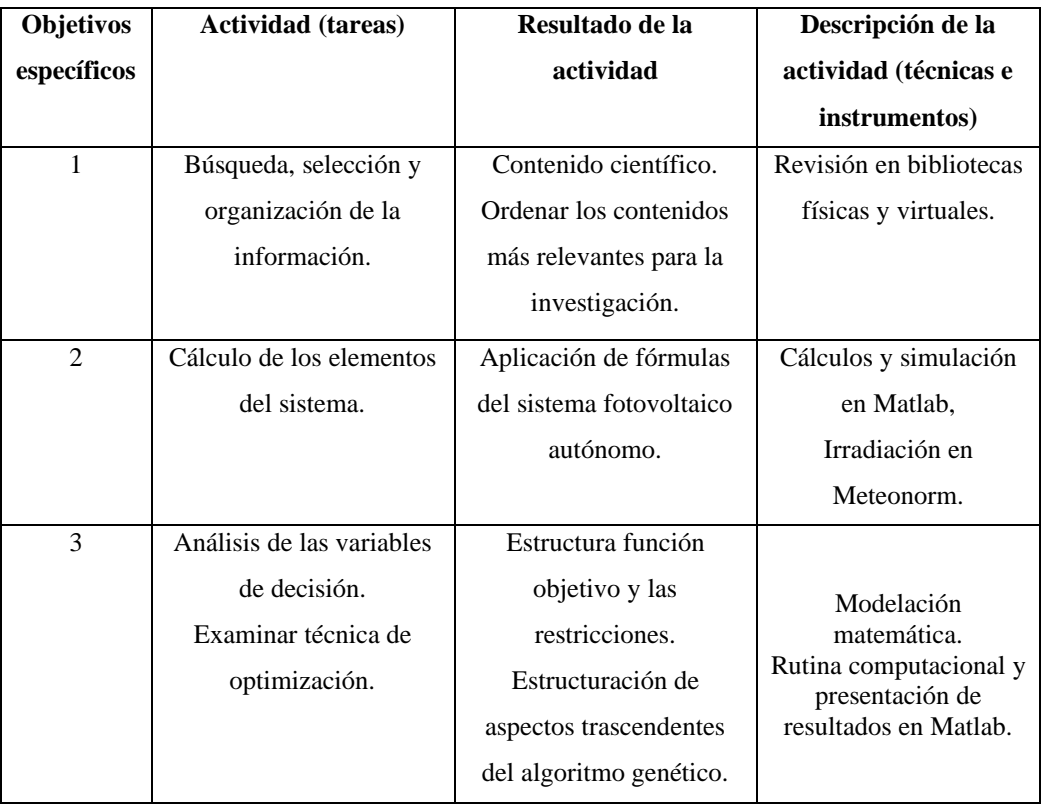

Sistemas de tareas con relación a los objetivos específicos:

**Fuente:** Propia

En general es un análisis del sistema fotovoltaico autónomo y el funcionamiento del algoritmo genético, con el fin de verificar su funcionamiento, así como también fomentar la investigación en los estudiantes y profesionales para obtener una idea más clara de cómo se realiza un sistema óptimo.

Al mismo tiempo se deja la brecha abierta para posteriores investigaciones sobre energías renovables. Se investigará y se procederá al diseño de la simulación del sistema, justificando el uso de cada uno de los componentes de este. Analizar y discutir los resultados de las pruebas efectuadas del sistema. En conclusión, se resume los resultados alcanzados en el trabajo y se resaltan los aspectos novedosos y posteriormente se determina las debidas recomendaciones para tener en cuenta.

## Hipótesis:

La optimización del abastecimiento de las cargas aplicando un modelo matemático y el algoritmo genético podrá minimizar el consumo del sistema.

# <span id="page-23-0"></span>**CAPÍTULO I. FUNDAMENTACIÓN TEORICA- METODOLÓGICA**

## <span id="page-23-1"></span>**1.1. Antecedentes de la investigación o fundamentación del estado del arte.**

En la tesis [3] Optimización en dimensionamiento y control energético de sistemas híbridos de energías renovables en Ecuador, dice:

La creciente demanda de energía eléctrica referida como factor clave en el desarrollo de la sociedad actual, junto con una industria basada principalmente en hidrocarburos, impulsan el desarrollo de nuevas tecnologías renovables que podrían encaminar a un desarrollo sostenible. Por lo tanto, la presente Tesis tiene como objetivo analizar la factibilidad de sistemas híbridos compuestos por energías renovables, su optimización y control energético en el Ecuador[3].

Los autores C. Sánchez, D. Milone y R. Buitrago en [4] Optimización de centrales fotovoltaicas mediante algoritmos evolutivos, indican:

La generación fotovoltaica constituye una valiosa alternativa para satisfacer el consumo mundial sin recurrir a fuentes contaminantes y no renovables. Las centrales fotovoltaicas presentan algunos problemas como el sombreado estático y dinámico que pueden disminuir considerablemente su desempeño. En particular, el efecto del sombreado dinámico debido a nubosidades es muchas veces olvidado en la etapa de diseño óptimo. En este trabajo se presenta una metodología de optimización para centrales fotovoltaicas incorporando las restricciones operativas y presentando un enfoque alternativo para la resolución del problema del sombreado dinámico mediante técnicas evolutivas. Los resultados son promisorios al compararlos con los rendimientos obtenidos del monitoreo de algunas centrales en funcionamiento[4].

Refiriéndose a [5] Análisis de la convergencia del método de integración de variables aplicado en la optimización multiobjetivos de la compensación de potencia reactiva en redes de suministro eléctrico, donde indica:

Los problemas de optimización pueden ser formulados en términos de encontrar el valor de un conjunto de variables de decisión, para lo cual una función objetivo o un conjunto de ellas pueden alcanzar un valor mínimo o máximo, considerando restricciones. Estos problemas, en un número considerable suelen ser no linealizables, lo que dificulta la obtención de un óptimo global. Ello ha exigido la creación de procedimientos que permitan lidiar con estas dificultades durante la búsqueda de buenas soluciones que pueden ser no óptimas pero si satisfactorias. La solución a los problemas de optimización combinatoria multiobjetivo se aplica hoy en diferentes campos de los sistemas energéticos donde la inteligencia artificial permite superar las dificultades de la programación matemática clásica a través de técnicas como la optimización difusa por enjambre de partículas con factor de constricción –χ (EPSO- χ) donde se integran elementos de la optimización difusa, inteligencia de grupo y estrategias evolutivas[5].

De acuerdo con los autores D. Borges, P. Puch y G. Frías en [6] Control de demanda eléctrica aplicando algoritmos genéticos, explican:

El problema del control de la demanda y el consumo de energía en empresas productivas y de servicios constituye una importante oportunidad para la reducción de los gastos asociados al uso de la energía eléctrica. En el presente trabajo se obtiene un modelo de compensación basado en la técnica de algoritmos genéticos que permite complementar el procedimiento manual de control de demanda, usualmente denominado acomodo de cargas, de forma tal que se obtenga mínimo consumo de energía en el horario pico, con mínima demanda máxima y mínima discontinuidad del gráfico de carga. El procedimiento resultante fue implementado utilizando las herramientas de programación del MATLAB versión 7.8 (R2010a) de la Global Optimization Toolbox[6].

### <span id="page-25-0"></span>**1.2 Fundamentación Teórica.**

#### <span id="page-25-1"></span>**1.2.1 Energías Renovables.**

Se denomina Energía Renovable a la energía que se obtiene de fuentes naturales virtualmente inagotables, ya sea por la inmensa cantidad de energía que contienen o por ser capaces de regenerarse por medios naturales[7].

En consideración su grado de desarrollo tecnológico y a su nivel de penetración en la matriz energética de los países, las Energías Renovables se clasifican en Energías Renovables Convencionales y Energías Renovables No Convencionales. Dentro de las primeras se considera a las grandes centrales hidroeléctricas; mientras que dentro de las segundas se ubica a las generadoras eólicas, solares fotovoltaicas, solares térmicas, geotérmicas, mareomotrices, de biomasa y las pequeñas hidroeléctricas[7].

El sol está en el origen de todas las energías renovables porque su calor provoca en la Tierra las diferencias de presión que dan origen a los vientos, fuente de la energía eólica. El sol ordena el ciclo del agua, causa la evaporación que predispone la formación de nubes y, por tanto, las lluvias. También del sol procede la energía hidráulica. Las plantas se sirven del sol para realizar la fotosíntesis, vivir y crecer. Toda esa materia vegetal es la biomasa. Por último, el sol se aprovecha directamente en las energías solares, tanto la térmica como la fotovoltaica[8].

A continuación, se realiza un listado de cada una de las energías renovables en sus diferentes manifestaciones:

- Energía Solar
- Energía Fotovoltaica
- Energía Térmica
- Energía Eólica
- Energía Hidráulica
- Energía de la Biomasa
- Energía Undimotriz
- Energía Maremotérmica
- Energía Geotérmica
- Energía Mareomotriz

De los diferentes tipos de energías vamos a profundizar más acerca de la energía solar y fotovoltaica, puesto que son la base del trabajo.

## <span id="page-26-0"></span>**1.2.2 Energía Solar**

Es la energía proveniente del sol. El sol es la fuente de energía más cercana a nuestro planeta y su influencia es determinante para la existencia o no de cualquier tipo de vida. El sol es equivalente a 1.3 millones de planetas Tierra y el radio solar se lo completaría con 109 Tierras, su núcleo tiene una temperatura de unos 15000000 °C y una presión equivalente a 340000 veces la presión del aire a nivel del mar en la Tierra. Cada segundo el sol en su núcleo produce 5000000 de toneladas de energía pura[9].

De la radiación solar emitida, la distribución espectar fuera de la atmosfera terrestre se distribuye como se muestra en la figura 1: un 46% se ubica en la región infrarrojo, 45% en la región visible y 9% en la región ultravioleta. La distancia entre el sol y la Tierra es de 149490000 km. Aproximadamente. La radiación solar viaja en el vacío del espacio a una velocidad de 299792458 m/s y demora en llegar a la Tierra aproximadamente 8.31 minutos[9].

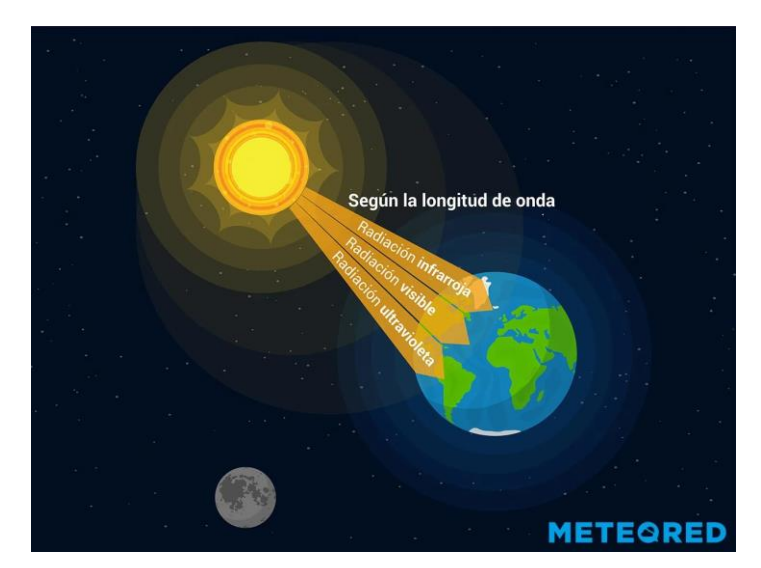

Figura 1.1. Radiación Solar[9].

<span id="page-27-0"></span>La radiación que llega a la superficie de la Tierra (figura 2), se reduce considerablemente debido a diversos factores. Esta es absorbida en intervalos de longitud de onda específicos como son los gases de la atmosfera, dióxido de carbono, ozono, etc., por el vapor de agua, por la difusión atmosférica por las partículas de polvo, moléculas y gotitas de agua, por reflexión de las nubes y por la inclinación del plano que recibe la radiación respecto de la posición normal de la radiación[9].

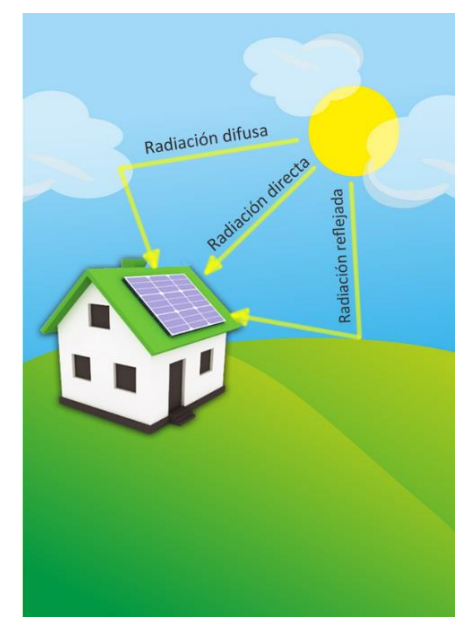

<span id="page-27-1"></span>Figura 1.2. Componentes Radiación Solar[9].

### <span id="page-28-0"></span>**1.2.3 Energía Fotovoltaica**

Esta energía se da mediante la utilización de paneles o celdas solares fotovoltaicas, dichos elementos aprovechan la radiación y la temperatura entregada por el sol para generar electricidad.

#### <span id="page-28-1"></span>**1.2.3.1 Funcionamiento**

Los paneles solares fotovoltaicos están compuestos de numerosas celdas (figura 1.3) de semiconductores que aprovechan la energía de los fotones y la convierten en energía eléctrica en corriente continua. Generalmente, cada celda está compuesta de diodos que absorben y convierten la energía lumínica en eléctrica[10].

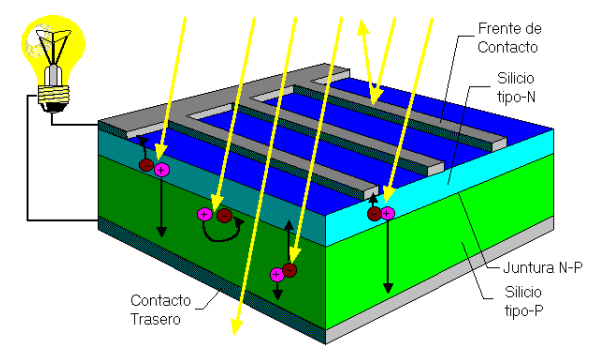

Figura 1.3. Estructura general de una celda solar fotovoltaica[10].

#### <span id="page-28-3"></span><span id="page-28-2"></span>**1.2.3.2 Composición**

Las celdas fotovoltaicas están compuestas de una variedad de materiales, capaces de generar electricidad a partir de la energía de los fotones. Sin embargo, los más populares están fabricados a base de elementos semiconductores como el Silicio. En la Figura 1.4 se muestra la clasificación de las celdas fotovoltaicas de acuerdo con su constitución[10].

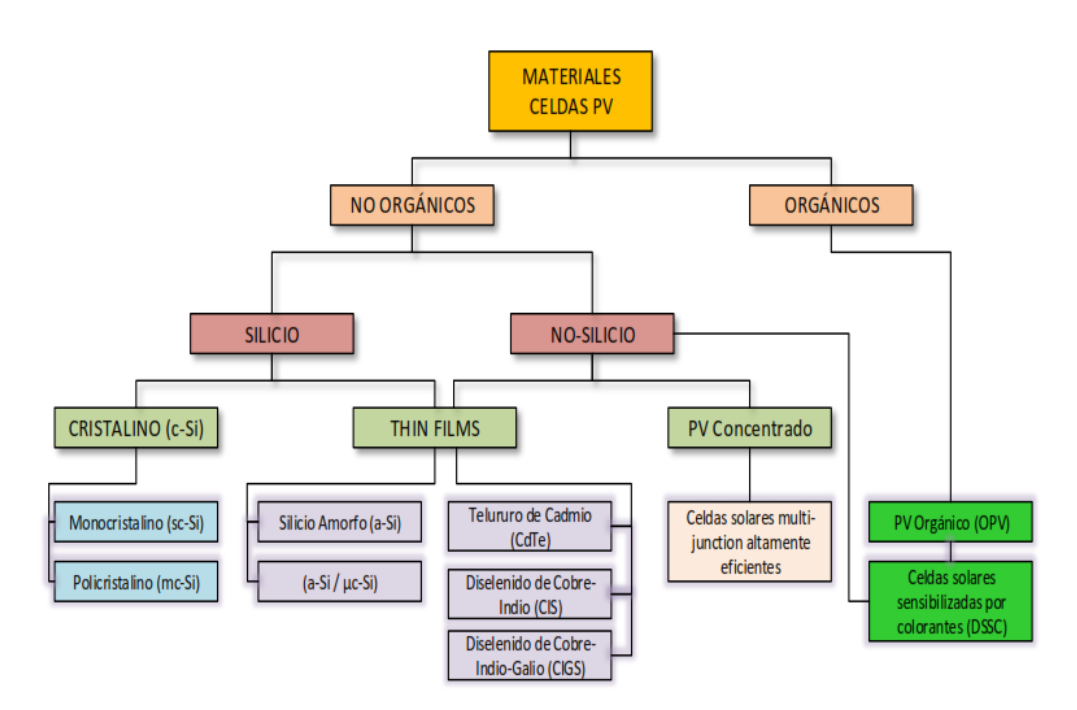

Figura 1.4. Clasificación de celdas Fotovoltaicas.[10]

#### <span id="page-29-1"></span><span id="page-29-0"></span>**1.2.3.3 Estructura General De Un Sistema Fotovoltaico**

El componente base de estos sistemas es la celda solar fotovoltaica. Un arreglo de estas celdas, conectándolas en serie y paralelo, forma un panel solar. Para conseguir mayores niveles de potencia, es posible formar arreglos de paneles, de acuerdo con algún requerimiento específico. Los paneles solares hacen la función de generadores. Los niveles de potencia dependerán de la cantidad de irradiación incidente en los paneles solares, incluso en días nublados o lluviosos[10].

Para almacenar la energía generada comúnmente se utilizan baterías. El tamaño de las baterías depende de la capacidad de generación de los paneles. La energía almacenada y la que se genera es adecuada para su consumo mediante inversores corriente directa (DC) - corriente alterna (AC), mediante el cual, bajo ciertas condiciones, es posible conectarse con la red externa. En la Figura 5 se observa la configuración general de un sistema solar fotovoltaico[10].

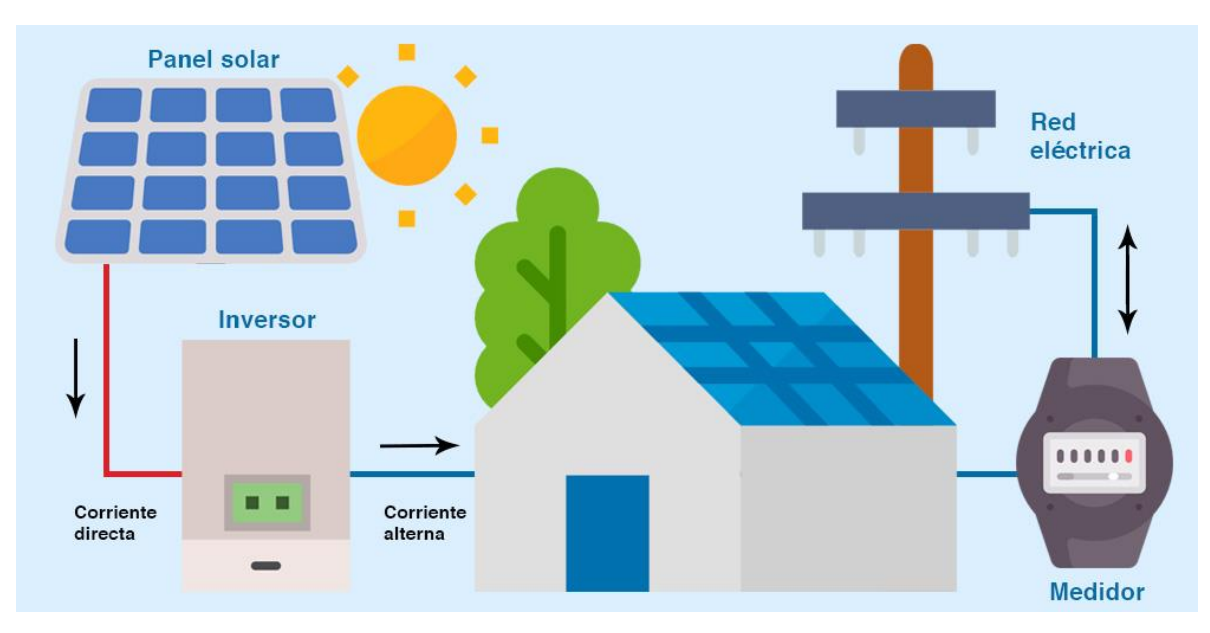

Figura 1.5. Esquema general de un sistema solar fotovoltaico[10].

#### <span id="page-30-1"></span><span id="page-30-0"></span>**1.2.3.4 Sistemas Fotovoltaicos Autónomos (SFA)**

Un sistema fotovoltaico autónomo (SFA) produce energía eléctrica para satisfacer el consumo de cargas eléctricas no conectadas a la red, empleando un sistema de acumulación energético para hacer frente a los períodos en los que la generación es inferior al consumo. Estos sistemas están compuestos por el generador, un acumulador electroquímico y un regulador de carga y descarga. Cuando el consumo incluye cargas de alterna es necesario que el SFA incluya un inversor. Cabe la posibilidad de que el consumo esté compuesto por cargas en continua y en alterna, o exclusivamente por cargas en alterna[11].

El funcionamiento del inversor puede ocasionar la circulación de transitorios de corriente que el regulador no es capaz de gestionar correctamente. Por este motivo, es recomendable que el inversor esté conectado directamente a la batería, y no a la salida del regulador. Los inversores para SFA suelen incorporar un mecanismo de regulación de descarga que permite esta conexión[11].

El funcionamiento de estos inversores es, en muchos aspectos, similar al de los inversores de conexión a red, pero con varias peculiaridades. La principal diferencia está en su salida, dado que estos inversores no están conectados a una red con la que sincronizar, deben funcionar como fuentes de tensión (y no como fuentes de corriente)[11].

Por lo general no incluyen un buscador del punto de máxima potencia. Como caso especial destacan los sistemas híbridos. Como se entenderá en la descripción de los métodos de dimensionado de los SFA, existe una probabilidad no nula de fallo de suministro. Así, durante un año típico, es previsible que un porcentaje de la energía demandada por la red de consumo no pueda ser correspondida por el SFA. El dimensionado de un SFA consiste, por tanto, en elegir los tamaños de generador y acumulador como una solución de compromiso entre mínima probabilidad de fallo y mínimo coste[11].

Sin embargo, existen ciertas aplicaciones que no pueden estar sometidas a cortes de suministro (principalmente las aplicaciones profesionales) o redes de consumo de un tamaño tal que exigen un generador y acumulador excesivamente grandes. En estos casos el SFA incluye un grupo electrógeno que suministra la energía deficitaria y permite reducir el tamaño del SFA[11].

Un SFA puro implica una inversión elevada, pero supone unos costes de mantenimiento muy bajos. Por el contrario, un grupo electrógeno es una adquisición poco costosa, pero está asociado a costes de mantenimiento no despreciables, principalmente en zonas remotas. La combinación de ambos permite reducir el tamaño del generador fotovoltaico y el acumulador con la aportación energética del grupo, mientras que el generador fotovoltaico permite reducir las horas de funcionamiento del grupo, y por tanto el gasto en combustible y consiguiente mantenimiento[11].

#### <span id="page-32-0"></span>**1.2.4. Diseño Sistema Fotovoltaico Autónomo (SFA)**

#### <span id="page-32-1"></span>**1.2.4.1 Inclinación de los paneles**

La inclinación de los paneles en sistemas fotovoltaicos tiene una gran importancia ya que con la inclinación adecuada se logra captar mayor radiación, se propone la siguiente relación entre el ángulo de inclinación y la latitud (ambos en grados). Para obtener el ángulo de inclinación que optimiza el funcionamiento de un sistema fotovoltaico como se indica en la ecuación 1.1[12].

$$
\beta opt = 3.7 + 0.69|\Phi| \tag{1.1}
$$

Donde:

 $\beta$ opt =Ángulo de inclinación óptimo.

 $|\Phi|$  = Latitud de la ubicación del sistema fotovoltaico.

## <span id="page-32-2"></span>**1.2.4.2 Acimut**

En general conviene tener el módulo girado hacia el ecuador terrestre (es decir, hacia el Sur en el hemisferio norte, hacia el Norte en el Hemisferio Sur), para que durante el día el panel capte la mayor cantidad de radiación posible[12].

### <span id="page-32-3"></span>**1.2.4.3 Distancia entre paneles**

La distancia entre paneles se establece de tal forma que al medio día, la sombra de la arista superior del panel se proyecte, como máximo, sobre la arista inferior del panel siguiente, tal y como se observa en la figura 6[13].

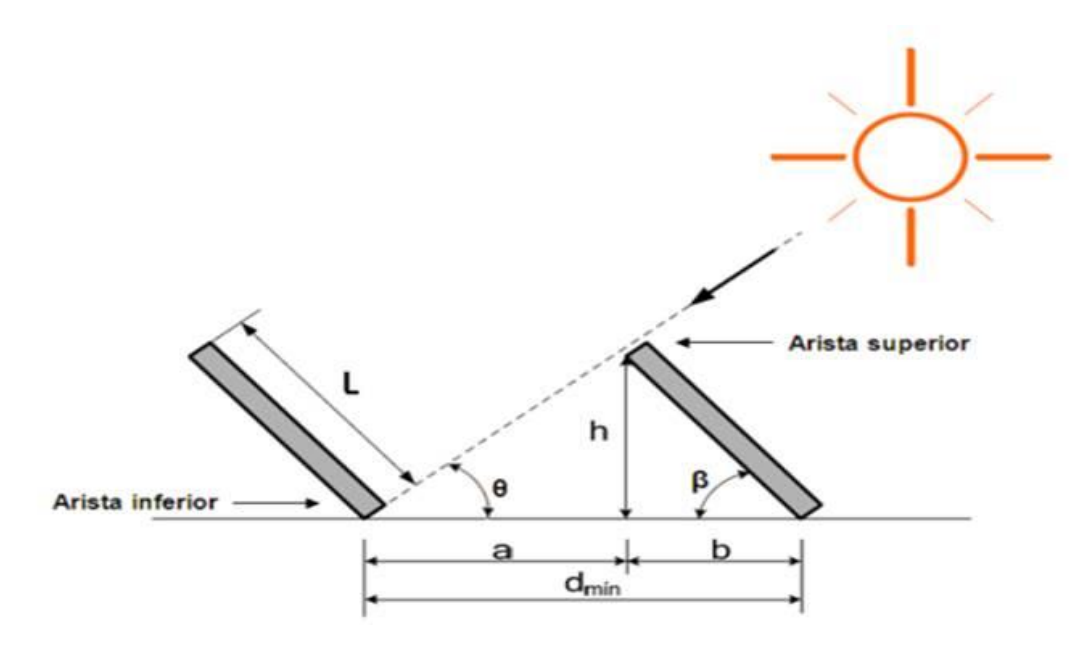

Figura 1.6. Distancia entre paneles de un sistema solar fotovoltaico[13].

<span id="page-33-0"></span>Donde:

dmin: Distancia mínima entre aristas de paneles, [m].

L: Longitud del panel (columna de módulos en paralelo), [m].

h: Altura solar al medio día, [m].

β: Grado de inclinación del panel,[grados].

θ: Ángulo de la sombra, [grados].

a: Distancia de la arista inferior de un panel a la arista inferior del otro, [m].

b: Distancia de la arista inferior del panel a la arista superior del mismo respecto a la horizontal, [m].

Una vez obtenido el grado de inclinación del panel y la longitud del panel (L), se calcula la altura solar al medio día y la distancia b.

$$
h = \text{sen}\beta * L \tag{1.2}
$$

$$
b = \cos\beta * L \tag{1.3}
$$

Considerando el ángulo de inclinación del panel y los ángulos rectos que se forman, se complementan los demás ángulos. Enseguida se calcula la distancia a, utilizando como dato la altura (h) y el ángulo θ.

$$
a = \frac{h}{\tan \theta} \tag{1.4}
$$

Por último, se suma la distancia a más la distancia b para obtener la distancia mínima entre aristas de paneles, para evitar la sombra sobre otro panel.

$$
dmin = a + b \tag{1.5}
$$

# <span id="page-34-0"></span>**1.2.4.4 Índice de Rendimiento (Performance Ratio - PR)**

Es un de los parámetros más importantes para evaluar el rendimiento de una planta FV. Es la relación entre la producción real y la producción nominal de la planta. Se determina al monitorear la producción real de la planta durante un periodo de tiempo definido y dividirlo por la producción de la planta en el mismo periodo. El PR cambiará de un periodo a otro según las condiciones ambientales y técnicas de la planta[14].

El PR también se usa con valores de referencia comunes en la etapa de planificación de un sistema fotovoltaico. Un PR de 0.75 a 0.80 se usa en plantas conectadas a la red y 0.65 para plantas desconectadas a la red. Esto significa que el potencial de producción bruta de energía esperado debería multiplicarse por el índice de rendimiento o reducirse en (1-PR) para reflejar la producción esperada después de las pérdidas del sistema[14].

#### <span id="page-35-0"></span>**1.2.4.5 Hora Solar Pico (PSH)**

La hora solar pico traslada toda la energía recibida por el Sol a lo largo de un día a las horas en las que se recibiría toda esa energía si la irradiancia fuera hipotéticamente constante e igual a 1000 W/m2. Es decir, son las horas de irradiancia equivalentes a una irradiación de 1000 W/m2 constante que se tiene en un lugar específico. Este parámetro también permite simplificar los cálculos de dimensionamiento de sistemas solares[15].

$$
PSH(h) = \frac{Irradiaci\'on [kWh/m^2]}{1kW/m^2}
$$
 (1.6)

#### <span id="page-35-1"></span>**1.2.4.6 Rendimiento de Energía Fotovoltaica**

Rendimiento de Energía = Electricidad a la Red =  $PSH * Potential Nominal * PR (1.7)$ 

## <span id="page-35-2"></span>**1.2.5 Técnica de optimización – Algoritmo Genético (AG)**

Los algoritmos genéticos (AG) son técnicas de búsqueda guiada, basadas en probabilidad, que se engloban dentro de las técnicas metaheurísticas de optimización. Fueron desarrollados por J. Holland en la década de los setenta. Los AG están basados en la selección natural de las especies propuesta por Darwin en su libro "El origen de las especies", en 1859, estableciendo los mecanismos de selección que utiliza la naturaleza, de acuerdo con los cuales los individuos más aptos de una población son los que sobreviven al adaptarse más fácilmente a los cambios que se producen en su entorno[16].

Se puede decir que un AG opera de la siguiente manera: trabajan con una población (grupo de individuos) generalmente aleatoria al principio del proceso y que va evolucionando con cada iteración.
Cada individuo que es parte de la población representa una posible solución del problema a resolver, y su codificación se realiza mediante cadenas binarias. Estos individuos se evalúan mediante una función que indica el grado de adaptación del individuo al entorno. A continuación, se realizan una serie de operaciones encaminadas a generar una nueva población. Estas operaciones son: selección de los individuos que participarán en el proceso de cruce y mutación de los individuos de la nueva generación. Este proceso se repite hasta que el algoritmo converja adecuadamente.

### **1.2.5.1 Codificación de variables en AG**

La codificación de las variables en el proceso de los AG permite que estas se puedan evaluar con mayor rapidez. Existen varios métodos para la codificación la elección de uno u otro de pende del tipo de problema que se va a resolver. En la figura 1.7 se indica un ejemplo de un cromosoma binario.

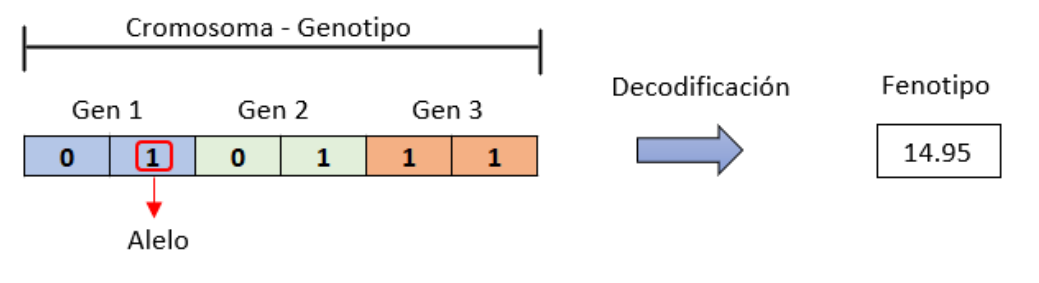

Figura 1.7. Cromosoma binario.

El cromosoma es la estructura de datos que contiene un individuo en la población, tambien se llama gen al subgrupo del arreglo y como alelo a un bit del gen. Además, al cromosoma se lo denomina genotipo el mismo que al ser codificado en función de su aptitud se llama fenotipo[17].

# **1.2.5.2 Estructura de AG**

En la figura 1.8 se detalla los componentes del AG representado en un diagrama de flujo.

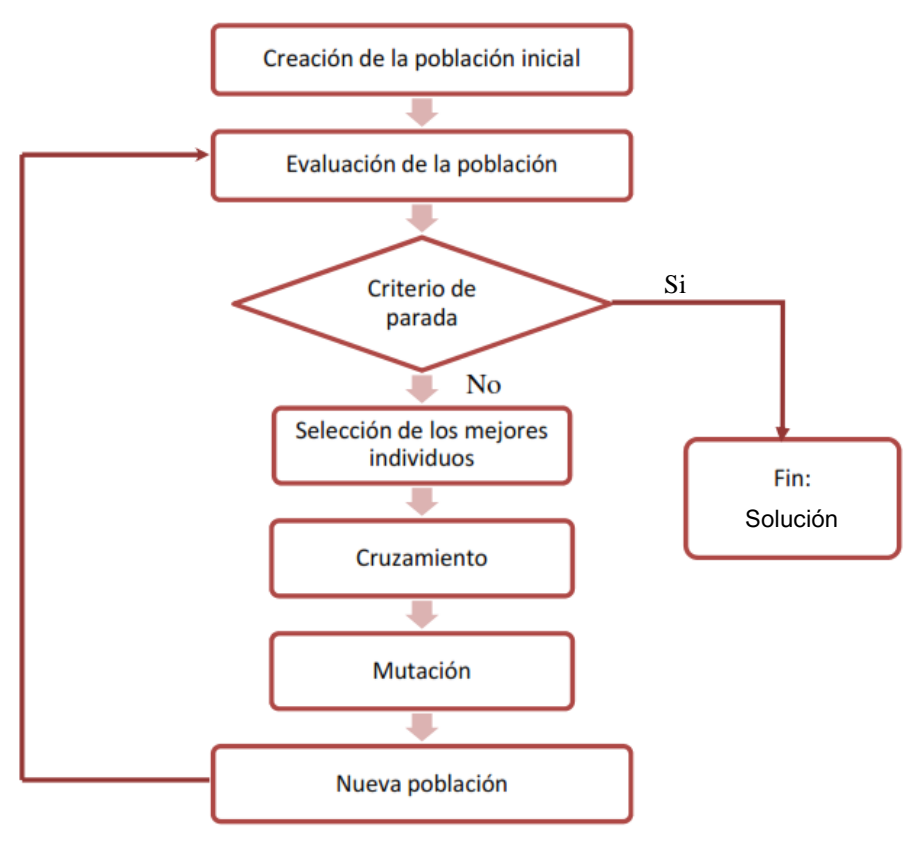

Figura 1.8. Flujograma de un AG[16].

#### **1.2.5.3 Población**

Es el conjunto de individuos escogidos de manera aleatoria para iniciar el AG, tienen características de evolucionar en cada iteración y de ser representada mediante cadenas binarias o cromosomas. Dentro de los individuos de la población se encuentra una posible solución del problema a resolver[17].

# **1.2.5.4 Función de evaluación**

En este componente el grupo de individuos o población son sometidos a una evaluación por medio de una función de aptitud o tambien conocida como función objetivo, la respuesta de esta evaluación indica la "bondad" de la solución obtenida [17].

#### **1.2.5.5 Selección Individuos**

En la naturaleza, los individuos mejor adaptados son los que consiguen sobrevivir y transmitir su carga genética a las sucesivas generaciones manteniendo de esta manera los fenotipos exitosos. Por el contrario, los individuos peor adaptados tendrán menos probabilidades de sobrevivir y reproducirse. A este proceso se le denomina Selección Natural y da lugar a la evolución de las especies en las que se basa la teoría de los AG. Por analogía con los AG el proceso de Selección Natural se realiza mediante los operadores de selección y reemplazo[16].

El operador de selección es el encargado de determinar cuáles son los individuos que van a participar en el proceso de creación de la nueva población en función de la aptitud de cada cromosoma. Este operador permite que individuos con mejores valores de aptitud sobrevivan entre poblaciones o se reproduzcan transmitiendo su carga genética. El proceso de selección no debe eliminar por completo los individuos peor adaptados para mantener cierta diversidad y evitar problemas de convergencia prematura[16].

Existen diversos métodos de selección, se va a exponer los más difundidos:

- **Selección proporcional a la función de aptitud:** Este método es el empleado por Holland en su AG y está basado en el concepto estadístico de esperanza matemática. La selección de los padres de la futura generación se realiza en función de su aptitud, así los individuos con mayores valores tendrán más posibilidades de sobrevivir[16].
- **Selección por ruleta:** Es una técnica de selección proporcional, en la cual, a cada individuo se le asigna un valor proporcional a su aptitud de tal manera que la probabilidad de ser seleccionado es proporcional a la diferencia entre su aptitud y la de sus competidores. Se establece la siguiente analogía con el juego de la ruleta: consiste en simular el giro de una ruleta con tantos compartimientos como el tamaño de la población, cada una con tamaño proporcional a la aptitud del cromosoma que representa. En cada giro de la ruleta se selecciona un padre[16].
- **Selección estocástica:** Es otro tipo de selección proporcional, semejante al de la ruleta, que aproxima más la selección de los padres a su valor de aptitud debido a que en vez de realizar tantos giros de ruleta como padres deben ser seleccionados, se gira una sola vez la ruleta con tantas agujas como padres a seleccionar[16].
- **Selección por torneo o competición:** Este método realiza la selección comparando los valores de aptitud entre varios individuos. Existen dos modalidades de esta selección: Determinística: en este caso se selecciona al azar un número "n" de individuos (generalmente 2) y a continuación se selecciona el más apto para convertirse en padre. Probabilística: en este caso la selección del superviviente entre los participantes en el sorteo se realiza generando un número aleatorio en el intervalo [0,1]. A continuación, si el valor obtenido es mayor que el parámetro representativo de la presión selectiva, "p", el individuo que se convierte en padre será el que posea una mayor aptitud, por el contrario, si el número aleatorio generado es menor que la presión selectiva dada para todos en el proceso, el cromosoma seleccionado será el de menor aptitud. Generalmente el valor "p" toma valores en el rango [0,5 - 1][16].
- **Selección por rango:** En esta técnica, tras la evaluación de los individuos, éstos se ordenan en función del valor de aptitud asignándoles una probabilidad de selección en función de la posición que ocupan. Así el individuo con mayor valor ocupará la primera posición del rango. La selección se realiza entonces en función de este rango en lugar de emplear el valor de aptitud. Esta técnica permite aligerar las diferencias entre individuos predominantes y aquellos con menores valores de aptitud, ya que a priori no se conoce la diferencia en términos absolutos entre la aptitud del elemento que ocupa la posición "k" y el que ocupa la posición "k+1". Esto dificulta la convergencia prematura del AG, manteniendo la diversidad genética de la población y asignando alguna probabilidad de ser seleccionados a todos los individuos de la población[16].

#### **1.2.5.6 Cruce**

Una vez seleccionados los individuos que van a actuar como padres de la siguiente generación se realiza la recombinación genética entre ellos empezando por el proceso de cruzamiento que simula la reproducción natural. Mediante el cruzamiento, los padres intercambian su material genético para generar la nueva descendencia[16]. Existen diversos métodos de selección, se va a exponer los más difundidos:

• **Cruce simple o de un punto:** se selecciona una pareja de padres o cromosomas y en un punto de cruce seleccionado de manera aleatoria se los divide, así los hijos o genotipos heredan la información genética de ambos padres[17], como se puede observar en la figura 1.9.

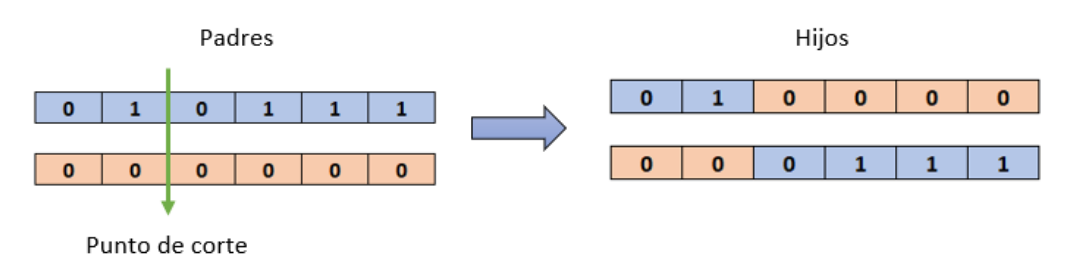

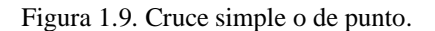

• **Cruce multipunto:** es una variante del cruce simple en donde existe n puntos de corte (generalmente 2) para generar hijos de la misma longitud de sus padres es importante comprobar que ninguno de los puntos de corte coincida con los extremos de la cadena[17], como se puede observar en la figura 1.10.

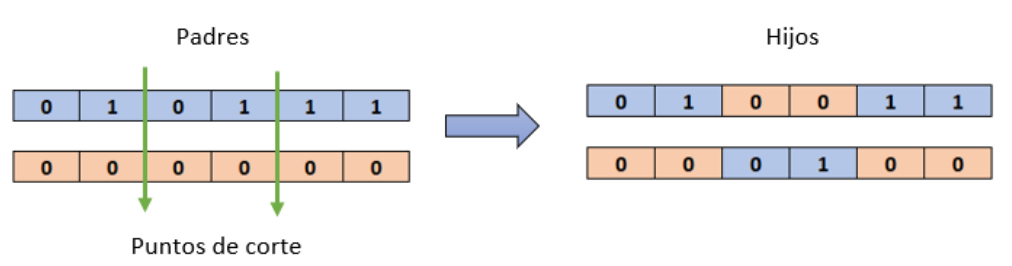

Figura 1.10. Cruce multipunto.

• **Cruce uniforme:** este método permite generar dos nuevos individuos a partir de un mascara de los padres, formada por ceros y unos escogidos aleatoriamente. El hijo 1 se forma con los valores en cero de la mascará proveniente del padre 1 y los valores en uno de la mascará proveniente del padre 2, el hijo 2 contendrá el material genético complementario del hijo 1 [17], como se puede observar en la figura 1.11.

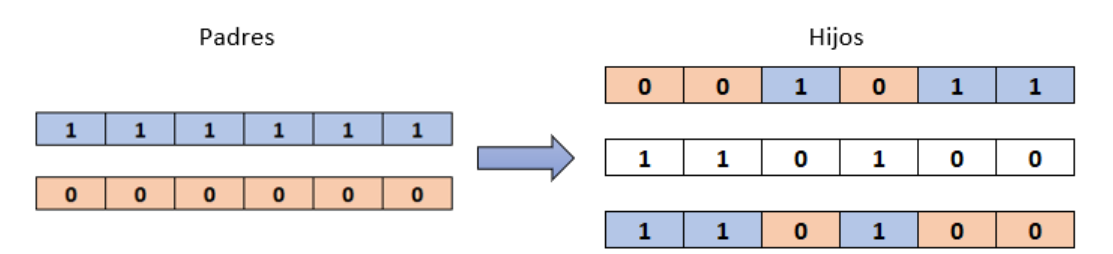

Figura 1.11. Cruce uniforme.

## **1.2.5.7 Mutación**

La mutación tiene el propósito de preservar la diversidad dentro de la población al introducir pequeñas variaciones en uno o más genes de un cromosoma según una probabilidad de mutación dada "Pm", dicha probabilidad suele ser baja, generalmente al 1%[17].

#### **1.2.5.8 Elitismo**

El operador élite es el encargado de mantener una serie de individuos fijos entre poblaciones, en términos de función de adaptación. Este operador se emplea para mantener vivas las mejores soluciones encontradas a lo largo del proceso generacional ya que, debido a los operadores de cruce y selección, se podría perder esta valiosa información [16].

#### **1.2.5.9 Remplazo Nueva Población**

El proceso de reemplazo determina qué individuos de la población deben desaparecer en favor de la nueva descendencia[16]. Existen diversos métodos de selección, se va a exponer los más difundidos:

- **Reemplazo aleatorio:** Los individuos a eliminar de la población existente se seleccionan de forma aleatoria.
- **Reemplazo gradual o por torneo:** El reemplazo gradual o por torneo es igual que el proceso de selección por torneo. En este caso los individuos con mayor probabilidad de ser eliminados son los peor adaptados.
- **Reemplazo por rango:** Al igual que en el proceso de selección por rango, a cada individuo se le asigna un rango dentro de la población y la probabilidad de ser eliminado está relacionada con el rango en vez de con el grado de aptitud. En este caso los individuos peor adaptados no copan las probabilidades de eliminación. El problema de este método es que pueden desaparecer las soluciones con mejores valores de aptitud en favor de la descendencia<sup>[16]</sup>.
- **Reemplazo por nichos:** Este método trata de mantener la diversidad genética y aligerar la presión selectiva mediante la sustitución de cromosomas similares entre la población inicial y la descendencia.
- **Reemplazo proporcional:** Esta variante asigna una probabilidad de ser eliminado inversamente proporcional a la aptitud de cada individuo. De esta forma, se ve favorecido el reemplazo de los individuos con menor valor de aptitud[16].
- **Reemplazo de los padres:** Este método es de aplicación exclusiva a los AG sin población intermedia y en él la descendencia ocupa el lugar de los padres.

# **1.2.5.10 Criterio de Parada**

Cuando el AG ha determinado una solución óptima se suele manejar los siguientes criterios:

- Si algún individuo de la población alcanzo el valor prefijado de adaptación.
- El algoritmo converge, se dice que converge un gen cuando el 95% de la población tiene el mismo valor o se encuentra dentro del rango establecido.
- Si se alcanzó el número máximo de generaciones establecidas.

## **1.3 Fundamentación Metodológica**

Para el desarrollo del presente trabajo, es necesario contar con los datos de información lo más exactos y actualizados, en este caso se utiliza herramientas de programación computacional, debido a que esta permite realizar con mayor facilidad, rapidez, eficacia los cálculos y el resultado que se plantea.

# **1.3.1 Modalidad Investigación**

La metodología que se utiliza es Analítico – Sintético se refiere a que el análisis es un procedimiento lógico que posibilita descomponer mentalmente un todo en sus partes y cualidades, en sus múltiples relaciones, propiedades y componentes. Permite estudiar el comportamiento de cada parte. La síntesis es la operación inversa, que establece mentalmente la unión o combinación de las partes previamente analizadas y posibilita descubrir relaciones y características generales entre los elementos de la realidad.[18]

Además, se utiliza los diferentes tipos de investigación, técnicas de investigación e instrumentos que se detallan en la tabla 1.1.

| <b>MÉTODO DE INVESTIGACIÓN</b>   | <b>INSTRUMENTOS</b>                    |  |  |  |  |  |
|----------------------------------|----------------------------------------|--|--|--|--|--|
| Método Analítico-Sintético       | Análisis de los elementos del sistema  |  |  |  |  |  |
|                                  | fotovoltaico autónomo.                 |  |  |  |  |  |
| <b>TIPOS DE INVESTIGACIÓN</b>    | <b>INSTRUMENTOS</b>                    |  |  |  |  |  |
| Investigación Bibliográfica      | Libros, Artículos Científicos, Tesis,  |  |  |  |  |  |
|                                  | Revistas Indexadas.                    |  |  |  |  |  |
|                                  |                                        |  |  |  |  |  |
| Investigación Descriptiva        | Descripción del comportamiento del     |  |  |  |  |  |
|                                  | sistema fotovoltaico autónomo          |  |  |  |  |  |
| Investigación Cuantitativa       | Cálculo y análisis de la generación de |  |  |  |  |  |
|                                  | los paneles fotovoltaicos              |  |  |  |  |  |
| <b>TÉCNICAS DE INVESTIGACIÓN</b> | <b>INSTRUMENTOS</b>                    |  |  |  |  |  |
|                                  | Software Meteonorm                     |  |  |  |  |  |
| Cálculos y Simulación            | Software Matlab                        |  |  |  |  |  |
|                                  |                                        |  |  |  |  |  |

**Tabla 1.1.** Modalidad Investigación

**Fuente:** Propia

## **1.3.2 Procedimientos y Análisis**

• Adquisición de datos

Para el análisis y diseño del SFA se requiere el estudio y censo de carga, mismos datos son adquiridos de la tesis de pregrado realizada en la institución que tiene como título: "ANÁLISIS DE LA DEMANDA ELÉCTRICA ACTUAL PARA LA AMPLIACIÓN DEL SISTEMA ELÉCTRICO EN LA PLANTA PROCESADORA DE ALIMENTOS GENIM S.A. DEL CANTÓN LATACUNGA EN EL AÑO 2017"[19].

Cálculos y diseño

Con los registros adquiridos se diseña el SFA que satisfaga al consumo de la planta Genim SA. Para los datos de irradiación se usa el software Meteonorm. Los cálculos se realizan en Matlab y la simulación de un bastidor de paneles fotovoltaicos en Simulink verificando todos los parámetros que intervienen en la generación.

• Optimización

La optimización se basa en el método del Algoritmo Genético, tomando en cuenta las variables de decisión, la función objetivo y las restricciones. Para el algoritmo se debe tener en cuenta la población (grupo de individuos) que se forman generalmente de forma aleatoria. Luego se realizan una serie de operaciones encaminadas a generar una nueva población, estas son: selección de los individuos que participarán en el proceso de cruce y mutación de los individuos de la nueva generación. Este proceso se repite hasta que el algoritmo converja adecuadamente.

# **1.4. Conclusiones Capitulo 1.**

- La energía fotovoltaica es limpia, por lo que no genera daños para el medio ambiente además es una fuente de energía inagotable, una de sus principales utilizaciones es poder llegar con energía a zonas donde es de muy difícil acceso para la red eléctrica.
- Esta energía no genera gastos mayores después de su instalación, los gastos posteriores son de un simple mantenimiento, tiene una duración promedio de 20 años, contribuyendo aún más a la conservación del medio ambiente que tanta falta nos hace para contrarrestaras los daños que se han causado por la industrialización.
- Se debe desarrollar programas de control y gestión inteligentes para instalaciones gestionables, como cogeneración, aplicadas a instalaciones de autoconsumo aisladas.
- Para la optimización se va a utilizar el método del Algoritmo Genético, tomando como restricción la demanda diaria de la empresa Genim SA para definir las horas de funcionamiento de las cargas.

# **CAPÍTULO II. PROPUESTA**

# **2.1 Título del proyecto.**

Análisis de la generación fotovoltaica de un sistema autónomo, optimizando el consumo mediante un algoritmo genético.

# **2.2 Objetivo del proyecto**

• Determinar los elementos que intervienen en la generación del sistema fotovoltaico autónomo y los criterios para la optimización del abastecimiento de las cargas para minimizar el consumo tomando en cuenta la demanda diaria de la empresa Genim SA.

# **2.3 Descripción de la propuesta**

Se detalla a continuación los procesos que se van a realizar en la propuesta, se utiliza el flujograma de la figura 2.1.

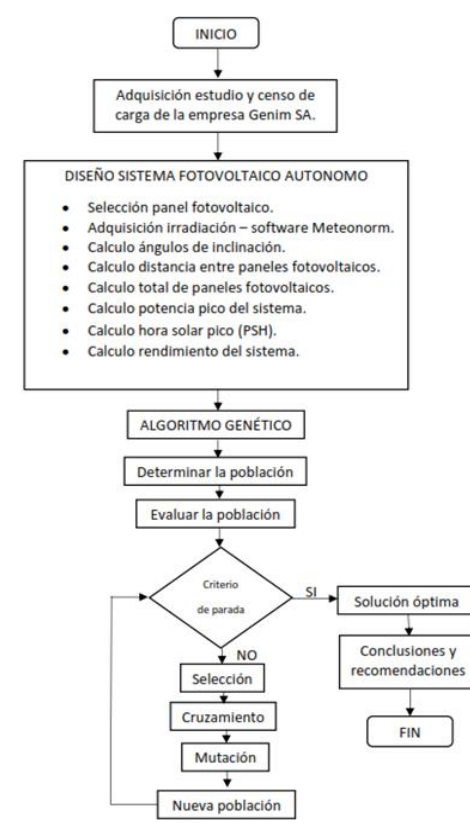

Figura 2.1. Flujograma de la propuesta.

Se adquieren los valores del estudio y censo de carga de la empresa Genim SA, estos datos nos indican el consumo y la demanda diaria para dimensionar el SFA. Se selecciona el panel fotovoltaico del sistema tomando en cuenta el voltaje, corriente y la potencia de generación.

Utilizando las coordenadas de la ubicación de la empresa se calcula los ángulos de inclinación del panel fotovoltaico (α, β y acimut) tomando en cuenta un valor de Latitud de 0.9 perteneciente a Latacunga, luego la distancia entre los bastidores, considerando que se tendrán 3 paneles por cada bastidor. La potencia pico del sistema estará dada por la multiplicación del total de paneles a instalar con la potencia unitaria del panel fotovoltaico.

El sistema fotovoltaico autónomo va a tener un valor de Performance Ratio (PR) equivalente a 0.65, dicho valor es proporcionado por las pérdidas del sistema en la etapa de preconversión, conversión y pérdidas generales del sistema.

Para obtener los valores de irradiación se utiliza el software Meteonorm, mismo que consta con una amplia data que va a garantizar los valores adecuados para la simulación, para la radiación consta de una data de los periodos de 1991-2010 y para temperatura de 2000-2009.

Los valores resultantes del software sirven para el cálculo de la hora solar pico, este valor va a estar dado por horas al mes tomando él cuenta el valor más bajo (el peor escenario de irradiación), por último, se determina el rendimiento real o energía que entrega el sistema fotovoltaico autónomo.

La optimización se realiza mediante un Algoritmo Genético, para minimizar el consumo y determinar el funcionamiento óptimo de las cargas. Para el algoritmo se debe tener en cuenta la población y los procesos de selección, cruce y mutación de los individuos de la nueva generación. Este proceso se repite hasta que el algoritmo converja adecuadamente.

# **2.4 Metodología o procedimientos empleados para el cumplimiento de los objetivos planteados.**

Mediante los datos obtenidos de la empresa Genim SA ubicada en Latacunga, se determinó que el horario de producción es de 08H00 a 16H00, a continuación, en la figura 2.2 se observa el diagrama unifilar y en la tabla 2.1 se indican los valores de las cargas instaladas en el sistema.

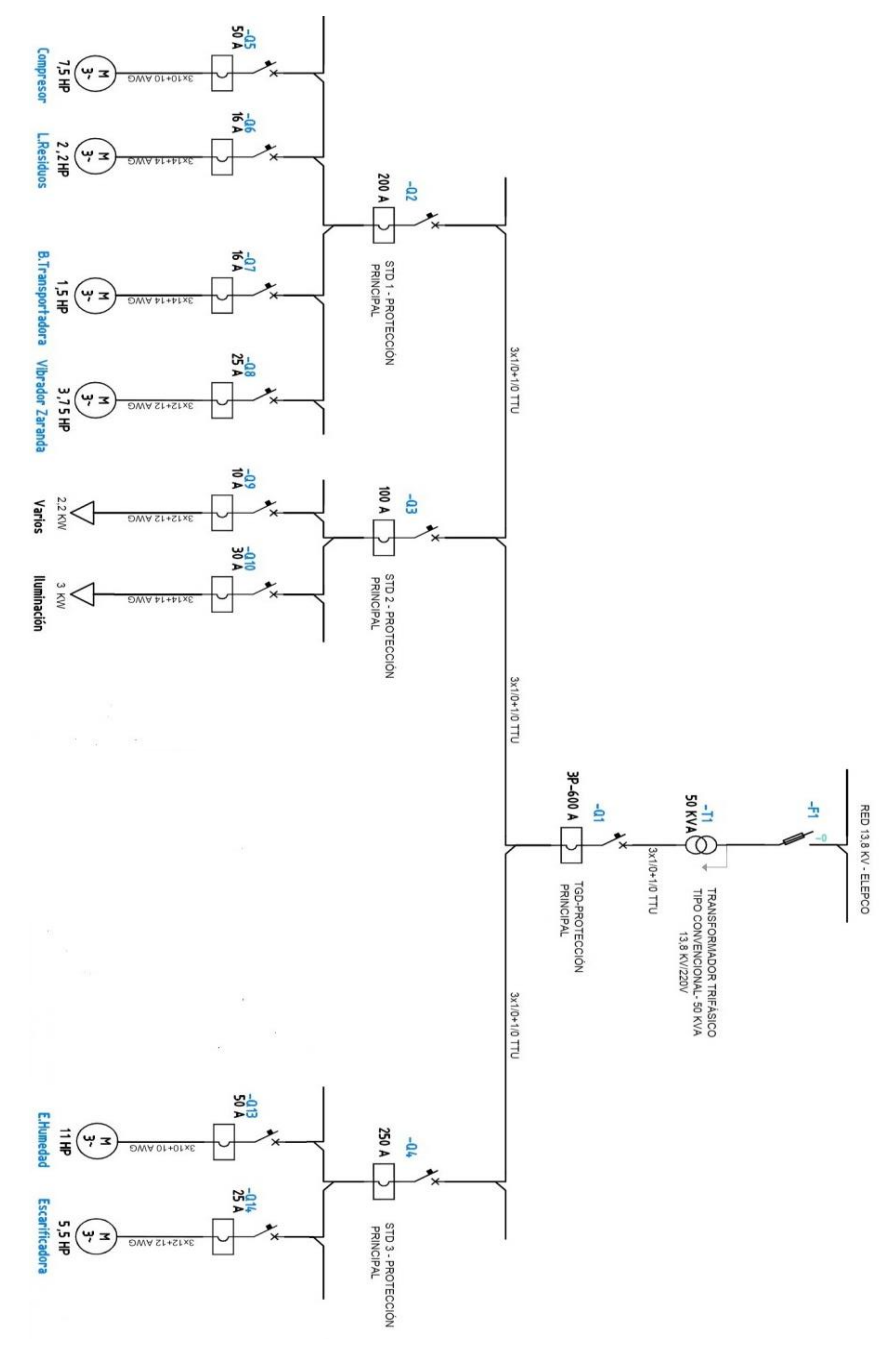

Figura 2.2. Diagrama unifilar empresa Genim SA.

| <b>Tipo</b>             | Descripción                                               | Potencia (kW) |  |  |
|-------------------------|-----------------------------------------------------------|---------------|--|--|
| Motor de Inducción (M1) | Extractor de humedad                                      | 11            |  |  |
| Motor de Inducción (M2) | Compresor                                                 | 7,5           |  |  |
| Motor de Inducción (M3) | Escarificadora                                            | 5,5           |  |  |
| Motor de Inducción (M4) | Vibrador zaranda                                          | 3,75          |  |  |
| Motor de Inducción (M5) | Limpiador de residuos                                     | 2,2           |  |  |
| Motor de Inducción (M6) | Banda Transportadora                                      | 1,5           |  |  |
| Varios (V1)             | Tomacorrientes, Sistema<br>Seguridad, etc.                | 2,2           |  |  |
| Iluminación             | Luminarias - Led<br>$(6 \text{ de } 0.5 \text{ kW } c/u)$ | 3             |  |  |

**Tabla 2.1** Cargas instaladas empresa Genim SA

**Fuente:** Propia

## **2.4.1 Función Objetivo**

La función objetivo (ecuación 2.1) consiste en minimizar el consumo del sistema, optimizando las horas de funcionamiento de las cargas que intervienen en la etapa de producción. Por lo tanto, podemos formular el problema de optimización de la siguiente manera:

$$
\min\left(\sum_{i=1}^{n} M_i * h_i\right) \tag{2.1}
$$

Sujeto a las restricciones:

$$
V1 + \sum_{i=1}^{n} M_i \le D_h \tag{2.2}
$$

Donde:

• n es el número de cargas que intervienen en la etapa de producción (6).

 $h_i > 0$ 

- $\bullet$  M<sub>i</sub> es la potencia de la carga (kW).
- h<sup>i</sup> son las horas optimizadas de funcionamiento de la carga al día (h).
- V1 es la potencia de tomacorrientes, sistema de seguridad, etc. (2.2 kW).
- D<sup>h</sup> es la carga demandada (kW) en una hora establecida en la etapa de producción (de 08h00 a 16H00).

#### **2.4.2 Simulación bastidor de paneles fotovoltaicos**

Para la simulación de un bastidor que consta de 3 paneles fotovoltaicos conectados en serie se requiere considerar 2 etapas importantes que se detallan a continuación:

#### • **Etapa conversor DC/DC**

Es el encargado de convertir una fuente de voltaje continuo fijo en una de voltaje continua variable. Se clasifican dependiendo de su funcionamiento, entre los más comunes tenemos: Elevador (Boost), Reductor (Buck) y Reductor – Elevador (Buck-Boost).

Para poder utilizar es sistema en la industria vamos a optar por un elevador. En el circuito de la figura. 2.3. se tiene dos modos de funcionamiento. El primer modo,  $t$  $= 0$ , si el transistor (T) está conduciendo hace que la corriente que circula aumente y pasa por el inductor  $(L)$  y el transistor  $(T)$ . El modo 2 cuando el transistor  $(T)$  se apaga,  $t = t$ 1, la corriente pasa por el inductor (L), capacitor (C), diodo (D) y la carga  $(R)$ , la corriente disminuye y se enciende nuevamente el transistor  $(T)$ . Hay que tener en cuenta que el conversor siempre transfiere potencia a la carga y que el filtro de salida es muy alto por lo que se asume que el voltaje a la salida es contante[20].

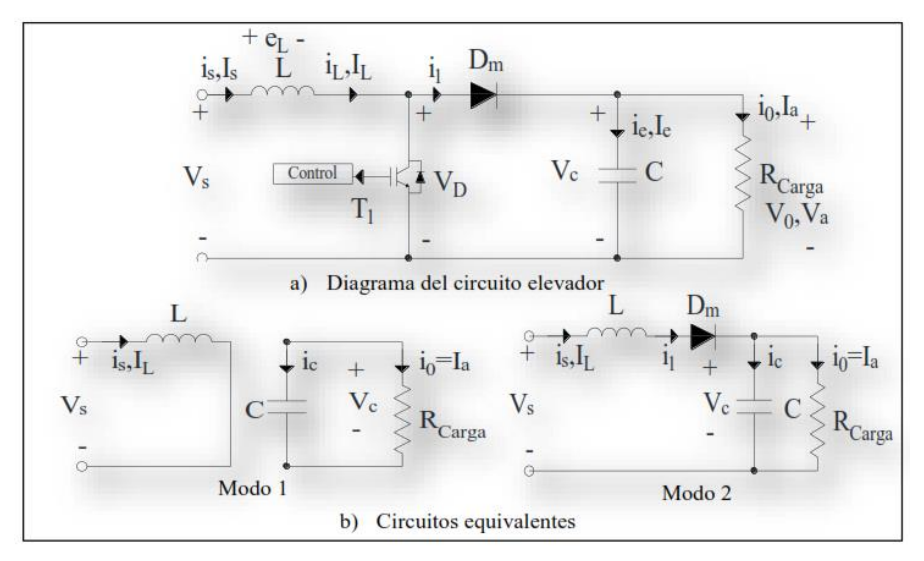

Figura 2.3. Conversor DC/DC elevador. a) Diagrama del circuito, b) Circuitos equivalentes[20].

Los valores para la simulación son los siguientes: Inductor  $(L) = 5m$ H, el transistor (T) va a ser un IGBT, capacitor (C) = 3300 uF, diodo (D) es un diodo ideal y la carga  $(R)$  de 12  $\Omega$ .

# • **Algoritmo para obtener el MPPT - Algoritmo Perturbar y Observar P&O**

Este algoritmo (figura 2.4) esta implementado en Simulink acompañado con el uso del bloque Matlab Function mediante código, el cual adquiere los valores de voltaje y corriente del panel fotovoltaico calculando la potencia. Este método se basa en medir valores de la potencia de salida antes y después de una perturbación y compararlo, según este proceso se puede determinar qué dirección debe seguir para alcanzar la potencia máxima, es decir al restar estos valores se obtiene un signo de variación[21].

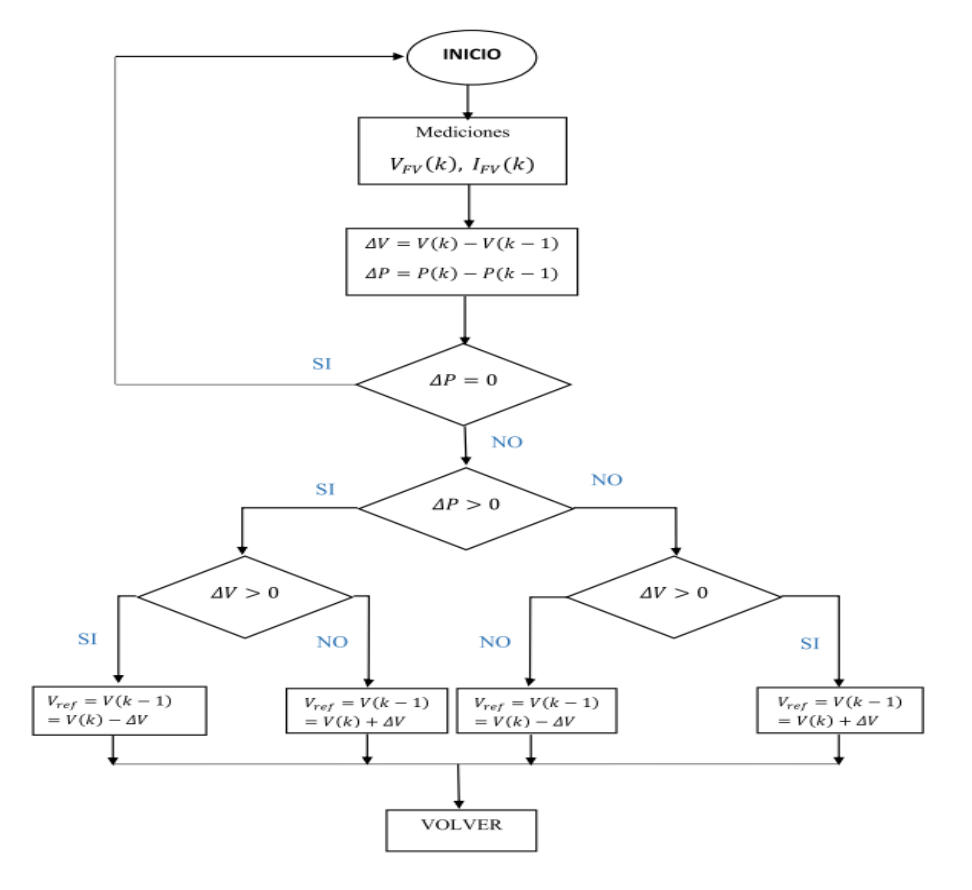

Figura 2.4. Diagrama de Flujo del Algoritmo Perturbar y Observar[21].

# **2.5 Conclusiones Capítulo II.-**

- La metodología planteada permite determinar estrategias para optimizar las horas de funcionamiento de las cargas del sistema.
- La restricción (ecuación 2.2) es de suma ayuda puesto que esta va a generar la aptitud del algoritmo genético que es vital para los operadores y poder llegar a la solución óptima.
- Para el algoritmo genético solo se va a usar la etapa de producción (08h00 a 16h00) del censo de carga debido a que en este intervalo se puede determinar las horas de funcionamiento óptimo de las cargas (motores) para minimizar el consumo del sistema.

# **CAPÍTULO III. APLICACIÓN Y/O VALIDACIÓN DE LA PROPUESTA**

# **3.1 Análisis de los resultados**

# **3.1.1 Diseño Sistema Fotovoltaico Autónomo**

Para el diseño del sistema (anexo 1) se empieza por el estudio de cargas, el mismo que nos determina el consumo diario requerido como se muestra a continuación en la tabla 3.1.

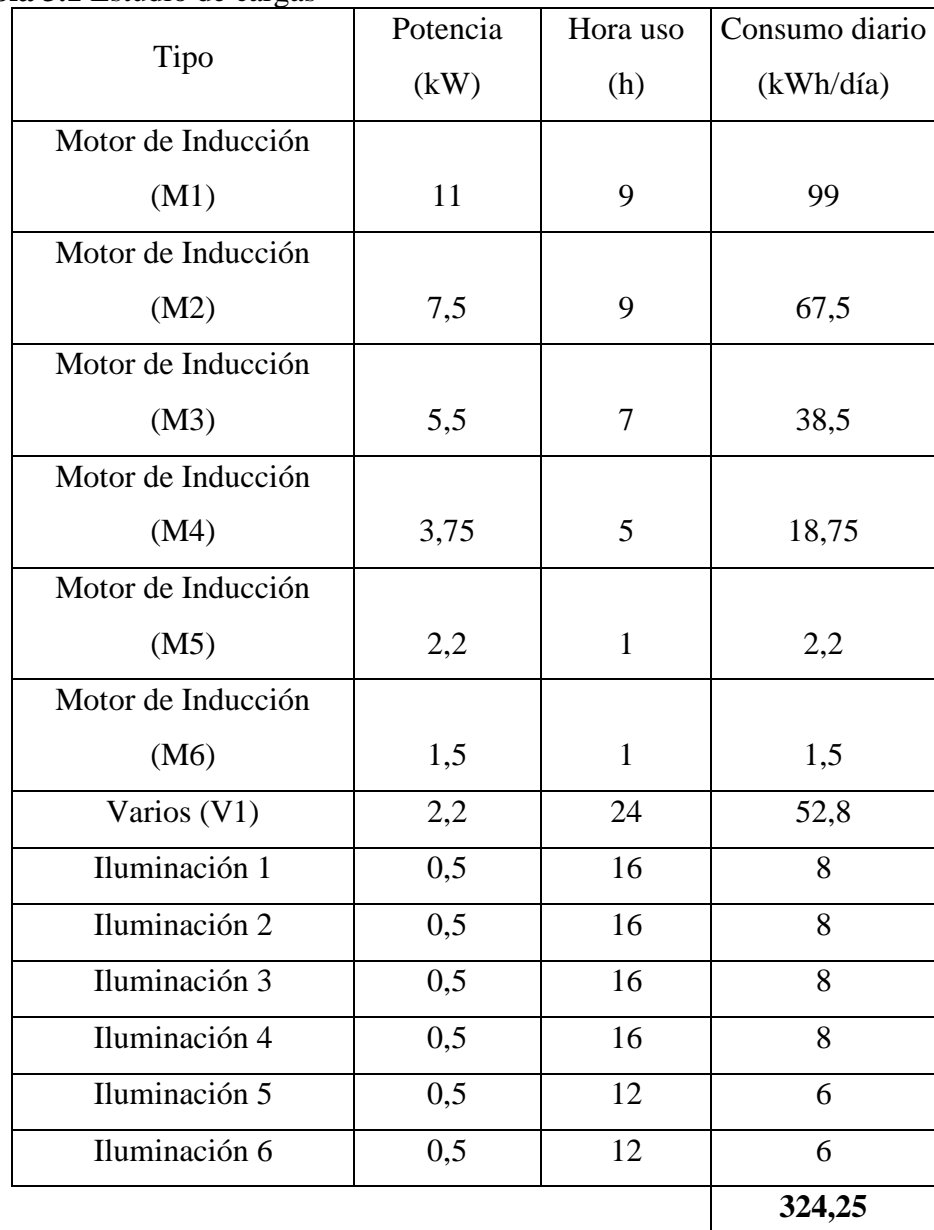

### **Tabla 3.1** Estudio de cargas

 **Fuente:** [19].

La selección del panel es del módulo 1Soltech 1STH-350-WH, debido a su fácil localización en el mercado nacional y también porque con su potencia es de gran ayuda para satisfacer la demanda requerida. En la tabla 3.2 se muestran los valores utilizados de dicho elemento. Las demás características del panel seleccionado se indican en el Anexo 2.

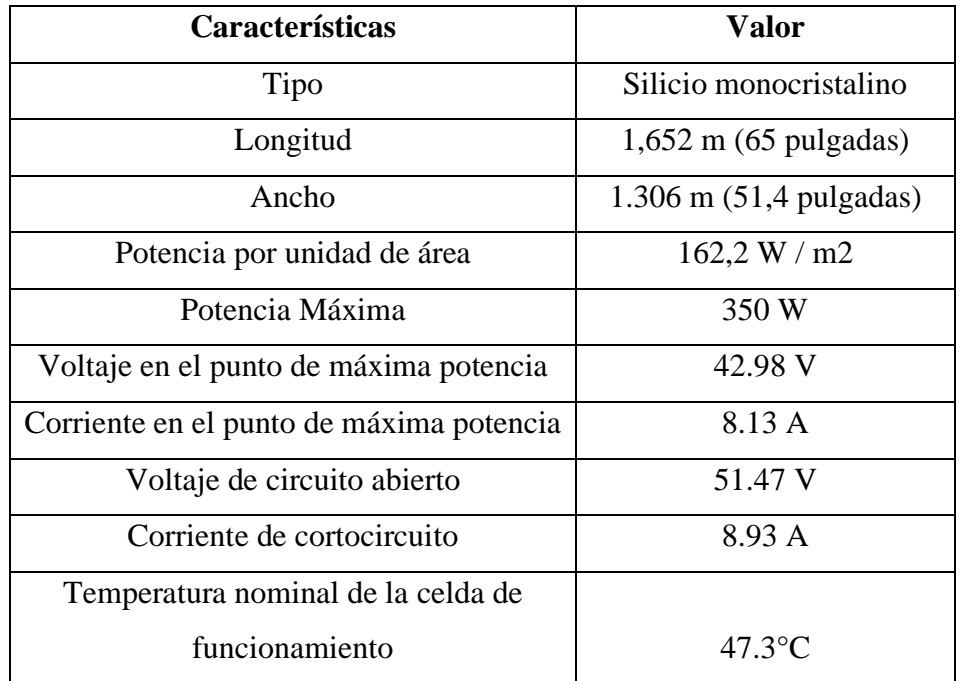

**Tabla 3.2** Características Módulo 1Soltech 1STH-350-WH

 **Fuente:** Propia

## **3.1.1.1 Inclinación del panel fotovoltaico**

Esta inclinación es de gran importancia en el sistema pues se logra captar la mayor radiación, en nuestro país al no tener tan marcadas las 4 estaciones de año por estar en la línea ecuatorial se tiene una gran ventaja, debido a que solo encontraremos un ángulo de inclinación optimo ( $\beta$ opt) ayudados de la ecuación 1.1.

$$
\beta opt = 3.7 + 0.69|\Phi|
$$
 (1.1)

En la siguiente tabla 3.3 se indican los valores aproximados de las latitudes en valor absoluto para ser aplicados en la ecuación.

| Provincia         | Latitud (grados)  |  |  |  |  |  |  |
|-------------------|-------------------|--|--|--|--|--|--|
| Azuay             | $14^\circ$        |  |  |  |  |  |  |
| Bolívar           | $58^\circ$        |  |  |  |  |  |  |
| Cañar             | $33^\circ$        |  |  |  |  |  |  |
| Carchi            | $29^\circ$        |  |  |  |  |  |  |
| Cotopaxi          | $1^{\circ}$       |  |  |  |  |  |  |
| El Oro            | $29^\circ$        |  |  |  |  |  |  |
| Esmeraldas        | $1^\circ$         |  |  |  |  |  |  |
| Guayas            | $8^{\circ}$       |  |  |  |  |  |  |
| Imbabura          | $15^\circ$        |  |  |  |  |  |  |
| Loja              | $2^{\circ}$       |  |  |  |  |  |  |
| Los Ríos          | $4^\circ$         |  |  |  |  |  |  |
| Manabí            | $2^{\circ}$       |  |  |  |  |  |  |
| Morona Santiago   | $41^{\circ}$      |  |  |  |  |  |  |
| Orellana          | $55^\circ$        |  |  |  |  |  |  |
| Pastaza           | $30^\circ$        |  |  |  |  |  |  |
| Pichincha         | $13^\circ$        |  |  |  |  |  |  |
| Santa Elena       | $54^\circ$        |  |  |  |  |  |  |
| Sto. D. Tsáchilas | $28^\circ$        |  |  |  |  |  |  |
| Sucumbíos         | $27^\circ$        |  |  |  |  |  |  |
| Tungurahua        | $\overline{23}$ ° |  |  |  |  |  |  |

**Tabla 3.3** Latitudes aproximadas en valor absoluto de las provincias del Ecuador continental.

 **Fuente:** Propia

Para el caso de estudio se utiliza la latitud de la provincia de Cotopaxi obteniendo el valor de 1, mismo que será reemplazado en la ecuación, entonces:

$$
\beta opt = 3.7 + 0.69(1)
$$

$$
\beta opt = 4.3^{\circ}
$$

El valor obtenido es de 4.3°, pero se recomienda tener un ángulo de entre 5° y 10° por motivos de mantenimiento de los paneles y para evitar pérdidas.

## **3.1.1.2 Irradiación**

La irradiación es la cantidad de irradiancia recibida en un lapso determinado, es decir, la potencia recibida por unidad de tiempo y por unidad de superficie. Se suele medir en Wh/m2 o unidades equivalentes. Se utiliza el software Meteonorm para encontrar dicho valor, a continuación, se describen los pasos para la adquisición.

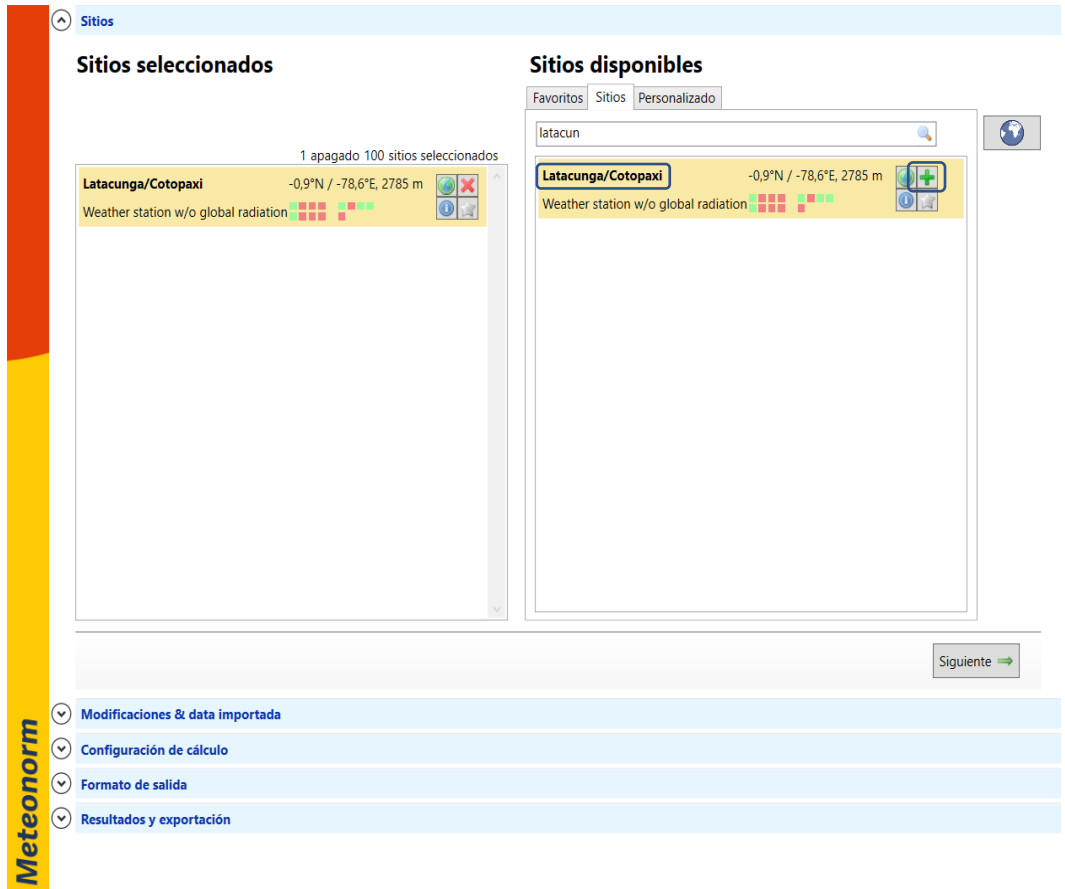

a. Seleccionar el sitio y agregarlo (figura 3.1.).

Figura 3.1. Selección del sitio software Meteonorm.

b. Ingresar los valores de Acimut y el ángulo de inclinación  $\beta opt$  (figura 3.2.).

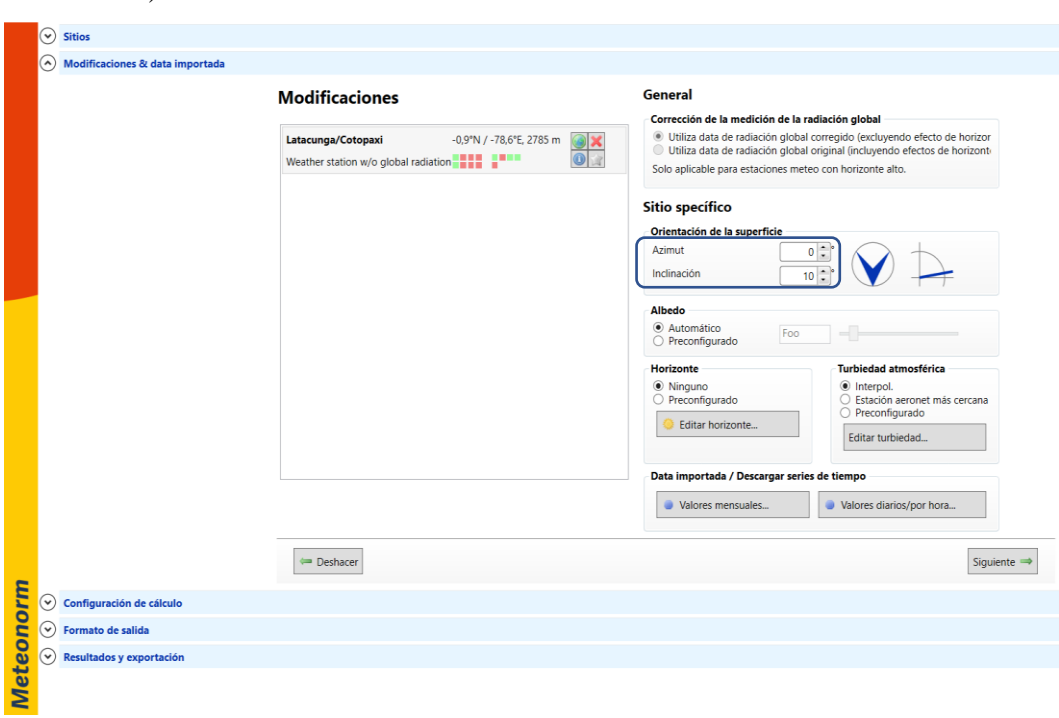

Figura 3.2. Ingreso ángulo de inclinación y acimut software Meteonorm.

c. Escoger la data para el análisis (figura 3.3.).

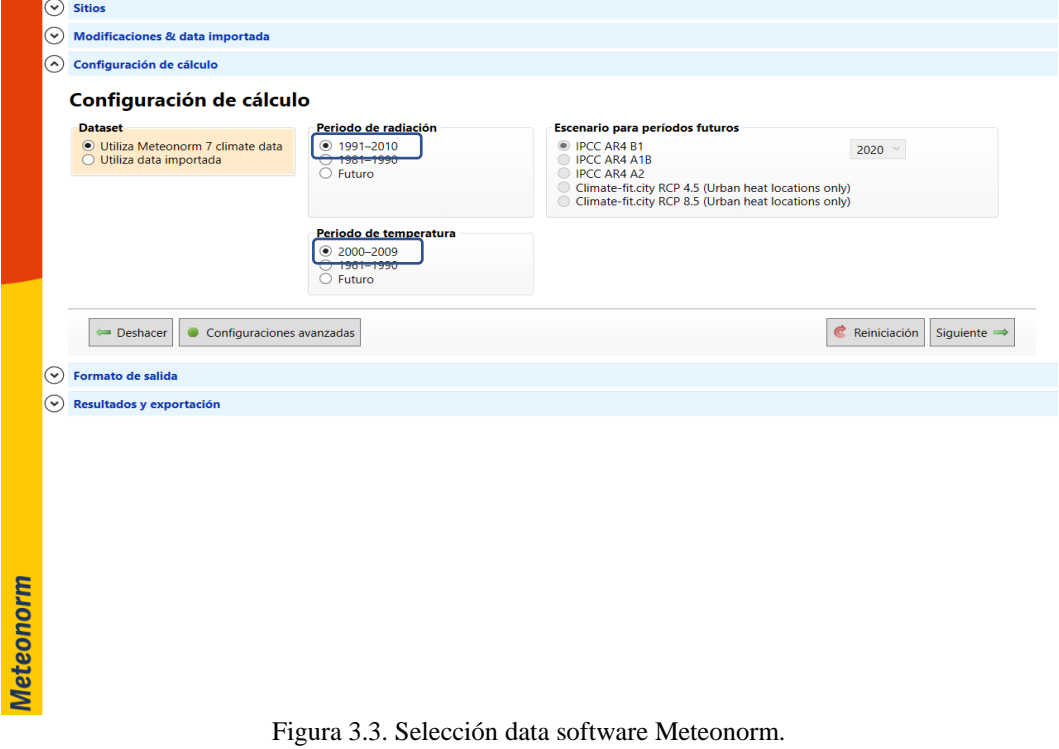

d. De los resultados se usan los valores de la radiación horaria en planos inclinados (Gk) de la figura 3.4. Los datos obtenidos se encuentran en el anexo 4 y 5.

|                  | $\sim$                             | <b>Sitios</b>                                                       |              |                                                                                                    |                    |                          |                          |                                 |                    |                    |           |  |
|------------------|------------------------------------|---------------------------------------------------------------------|--------------|----------------------------------------------------------------------------------------------------|--------------------|--------------------------|--------------------------|---------------------------------|--------------------|--------------------|-----------|--|
|                  | $\check{ }$                        | Modificaciones & data importada                                     |              |                                                                                                    |                    |                          |                          |                                 |                    |                    |           |  |
|                  | `v                                 | Configuración de cálculo                                            |              |                                                                                                    |                    |                          |                          |                                 |                    |                    |           |  |
|                  | .<br>Y<br><b>Formato de salida</b> |                                                                     |              |                                                                                                    |                    |                          |                          |                                 |                    |                    |           |  |
|                  | $\left( \right)$                   | Resultados y exportación                                            |              |                                                                                                    |                    |                          |                          |                                 |                    |                    |           |  |
|                  |                                    | Resultados y exportación                                            |              |                                                                                                    | Latacunga/Cotopaxi |                          |                          |                                 |                    |                    |           |  |
|                  |                                    | Latacunga/Cotopaxi<br>-0.9°N / -78.6°E. 2785 m                      | 肩<br>$\circ$ | Temperatura<br>Radiación<br>А<br>Precipitación<br>Duración de la insolación<br>Radiación global diaria<br>Tabla de datos<br>Temperatura diaria<br>〒                                                                                                    |                    |                          |                          |                                 |                    |                    |           |  |
|                  |                                    | Weather station w/o global radiation <b>THE NUMBER</b>              |              |                                                                                                    | Gh<br>kWh/m        | Gk<br>kWh/m <sup>2</sup> | Dh<br>kWh/m <sup>2</sup> | <b>Bn</b><br>kWh/m <sup>2</sup> | Ta<br>$^{\circ}$ C | Td<br>$^{\circ}$ C | FF<br>m/s |  |
|                  |                                    |                                                                     |              | Enero                                                                                                    | 173                | 182                      | 75                       | 149                             | 14.4               | 9.1                | 3.7       |  |
|                  |                                    |                                                                     |              | Febrero                                                                                                    | 155                | 159                      | 67                       | 128                             | 14,3               | 9,2                | 3,7       |  |
|                  |                                    |                                                                     |              | Marzo                                                                                                    | 179                | 177                      | 79                       | 142                             | 14.1               | 9.6                | 3.3       |  |
|                  |                                    |                                                                     |              | Abril                                                                                                    | 166                | 160                      | 72                       | 138                             | 14,1               | 9,8                | 3,2       |  |
|                  |                                    |                                                                     |              | Mayo                                                                                                    | 167                | 155                      | 68                       | 151                             | 14                 | 9.4                | 3.9       |  |
|                  |                                    |                                                                     |              | Junio                                                                                                    | 167                | 152                      | 58                       | 169                             | 13.2               | 8.7                | 4.7       |  |
|                  |                                    |                                                                     |              | Julio                                                                                                    | 170                | 156                      | 67                       | 162                             | 13.2               | 8.1                | 5.4       |  |
|                  |                                    |                                                                     |              | Agosto                                                                                                    | 187                | 177                      | 65                       | 180                             | 13.1               | 7.7                | 5.3       |  |
|                  |                                    |                                                                     |              | Setiembre                                                                                                    | 193                | 189                      | 67                       | 179                             | 13.6               | 7,9                | 4,7       |  |
|                  |                                    |                                                                     |              | Octubre                                                                                                    | 185                | 188                      | 76                       | 156                             | 14.5               | 8,8                | 3.7       |  |
|                  |                                    |                                                                     |              | Noviembre 166                                                                                                    |                    | 174                      | 66                       | 152                             | 14,5               | 8,9                | 3.2       |  |
|                  |                                    |                                                                     |              | <b>Diciembre</b>                                                                                                    | 173                | 185                      | 67                       | 162                             | 14.5               | 9.3                | 3.3       |  |
|                  |                                    |                                                                     |              | Año                                                                                                    | 2080               | 2055                     | 828                      | 1866                            | 14                 | 8.9                | 4         |  |
|                  |                                    | Guardar todos los resultados al disco<br>Abrir directorio de salida |              | Datos de resultado<br>Incertidumbre de valores anuales: Gh = 7%, Bn = 14%, Gk = 8%, Ta = 0,3 °C<br>Tendencia de gh / década: - Variabilidad de gh / año: 6,8%<br>Sitios de radiación interpolados: Datos de satélite (Parte de los datos de satélite: 100%)<br>Temperature interpolation locations: -<br>$\, <\,$ |                    |                          |                          |                                 |                    |                    |           |  |
| <b>Meteonorm</b> |                                    | Deshacer                                                            |              |                                                                                                    |                    |                          |                          |                                 |                    |                    |           |  |

Figura 3.4. Tabla de datos software Meteonorm.

Los valores se ingresan en forma de vector en Matlab para la representación gráfica (figura 3.5) para continuar con los cálculos del sistema fotovoltaico autónomo.

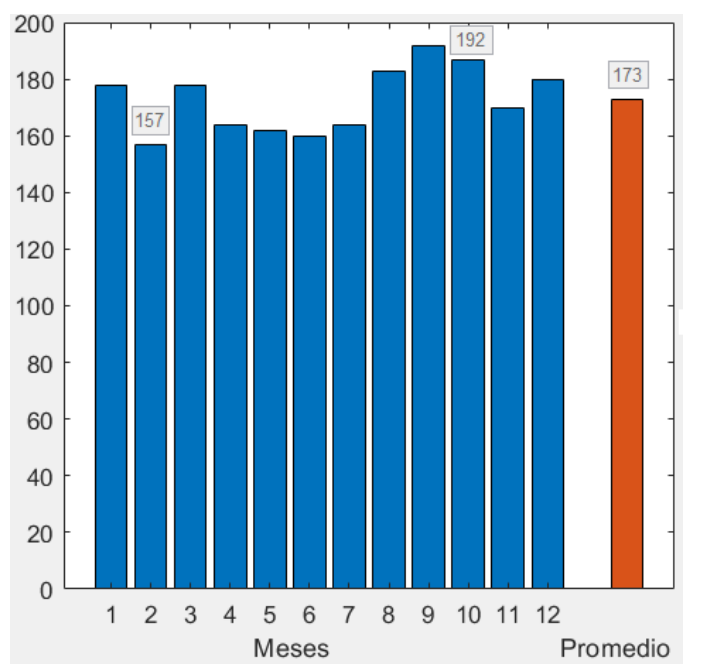

Figura 3.5. Grafica Irradiación con datos software Meteonorm.

**Análisis Figura 3.5:** De los datos obtenidos del software Meteonorm se puede destacar con un ángulo de inclinación de 5° que el mes con mayor irradiación es septiembre con 192 kWh/m<sup>2</sup>, el mes con menor incidencia de irradiación es febrero con 157 kWh/m<sup>2</sup>. Se encontró un valor promedio 173 kWh/m<sup>2</sup> para la cuidad de Latacunga perteneciente a la provincia de Cotopaxi.

Con los valores adquiridos en el anexo 4 y 5 se realiza una comparación entre el ángulo de inclinación de 5° y 10° como se india en la figura 3.6.

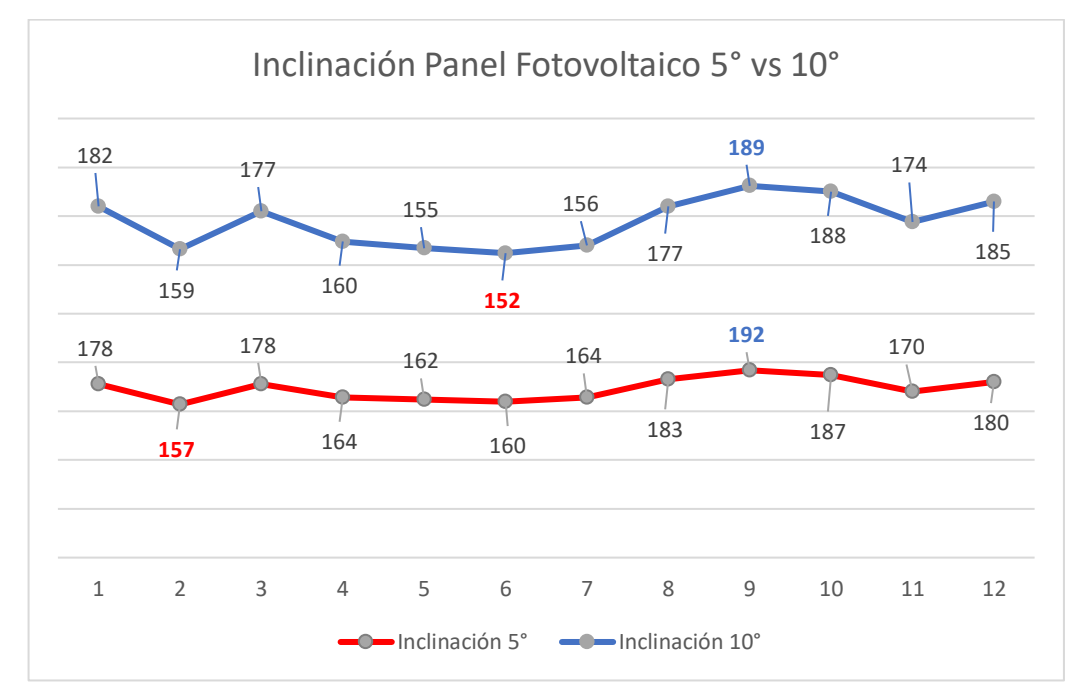

Figura 3.6. Grafica Irradiación 5° vs 10°.

**Análisis Figura 3.6:** Se tiene valores similares en la comparación con ángulos de inclinación de 5° y 10°, el mes de septiembre en ambos casos es el mayor irradiación, en cambio, el mes de menor irradiación difiere entre febrero y junio respectivamente. Por lo tanto, para la elección de la inclinación se toma en cuenta la irradiación al año, teniendo con 5<sup>°</sup> un total de 2075 kWh/m<sup>2</sup> y con 10<sup>°</sup> un total de 2054 kWh/m<sup>2</sup> .

Por consiguiente, el Acimut es de 0°, esto quiere decir que la orientación del panel solar es al norte con una inclinación con respecto a la horizontal de 5°.

#### **3.1.1.3 Distancia entre paneles**

Una vez obtenido el  $\beta$ opt del panel y la longitud dada del datasheet multiplicado por 3 que son los paneles por bastidor, se calculan los valores con las ecuaciones 1.2 a 1.5, entonces:

$$
h = \text{sen}\beta * L \qquad (1.2)
$$
\n
$$
h = \text{sen}(5) * (1.652 * 3)
$$
\n
$$
h = 0.4 \text{ m}
$$
\n
$$
b = \text{cos}\beta * L \qquad (1.3)
$$
\n
$$
b = \text{cos}(5) * (1.652 * 3)
$$
\n
$$
b = 4.9 \text{ m}
$$
\n
$$
a = \frac{h}{\text{tan}\theta} \qquad (1.4)
$$
\n
$$
a = \frac{0.4}{\text{tan}(66)}
$$
\n
$$
a = 0.2 \text{ m}
$$
\n
$$
\text{dmin} = a + b \qquad (1.5)
$$
\n
$$
\text{dmin} = 0.2 + 4.8
$$
\n
$$
\text{dmin} = 5 \text{ m} \qquad (1.6)
$$

El resultado de la distancia mínima entre bastidores que consta de 3 paneles fotovoltaicos para no tener perdidas es de 5 m.

## **3.1.1.4 Cantidad de Paneles**

En la investigación se toma en cuenta un área de trabajo de 25m x 25m, entonces tenemos:

Número de columnas = 
$$
\frac{25 m}{dmin}
$$
  
Número de columnas =  $\frac{25}{5}$  = 5  
Número de filas =  $\frac{25 m}{ancho panel}$   
Número de filas =  $\frac{25 m}{1.306}$  = 19

Total de paneles =  $P$ aneles por bastidor  $*$  Número de columnas $*$  Número de filas Total de paneles =  $3 * 5 * 19 = 285$ 

De lo anterior resulta que para el sistema fotovoltaico autónomo se va a requerir un total de 285 paneles fotovoltaicos 1Soltech 1STH-350-WH.

Otra forma para determinar total de paneles es utilizando el consumo diario y la hora solar mínima del mes con menor incidencia de irradiación que es junio con 157 kWh/m<sup>2</sup> como se indica a continuación:

> **Factor de protección** = Consumo diario  $*$  (55%) **Factor de protección** =  $324.3$  kWh  $*(55%)$  = 178.4 kWh

 $$ 

**Hora solar minima** = 
$$
\frac{157 \left[\frac{kWh}{m^2}\right]}{\frac{1kW}{m^2} \cdot 31} = 5.1 h
$$
 (1.6)

**Potencia Fotovoltaica** = 
$$
\frac{Consumo}{Hora \, sola \, minima} = \frac{502.7 \, kWh}{5.1 \, h} = 98.6 \, kW
$$

**Total Paneles** = 
$$
\frac{Potential Fotovoltaica}{Potencia Módulo} = \frac{98.6 kW}{350 W} = 282
$$

De lo anterior resulta que para el sistema fotovoltaico autónomo se requeriré un total de 282 paneles fotovoltaicos 1Soltech 1STH-350-WH.

### **3.1.1.5 Simulación del panel fotovoltaico**

El panel fotovoltaico usado para la simulación se encuentra en el Simscape de Simulink, se emplea el módulo 1Soltech 1STH-350-WH con 3 paneles en serie y un convertidor elevador DC-DC. Se muestra a continuación las gráficas correspondientes a dicho elemento. En la figura 3.7 se puede observar las curvas características Corriente vs Voltaje (a) y Potencia vs Voltaje (b) con irradiación variable.

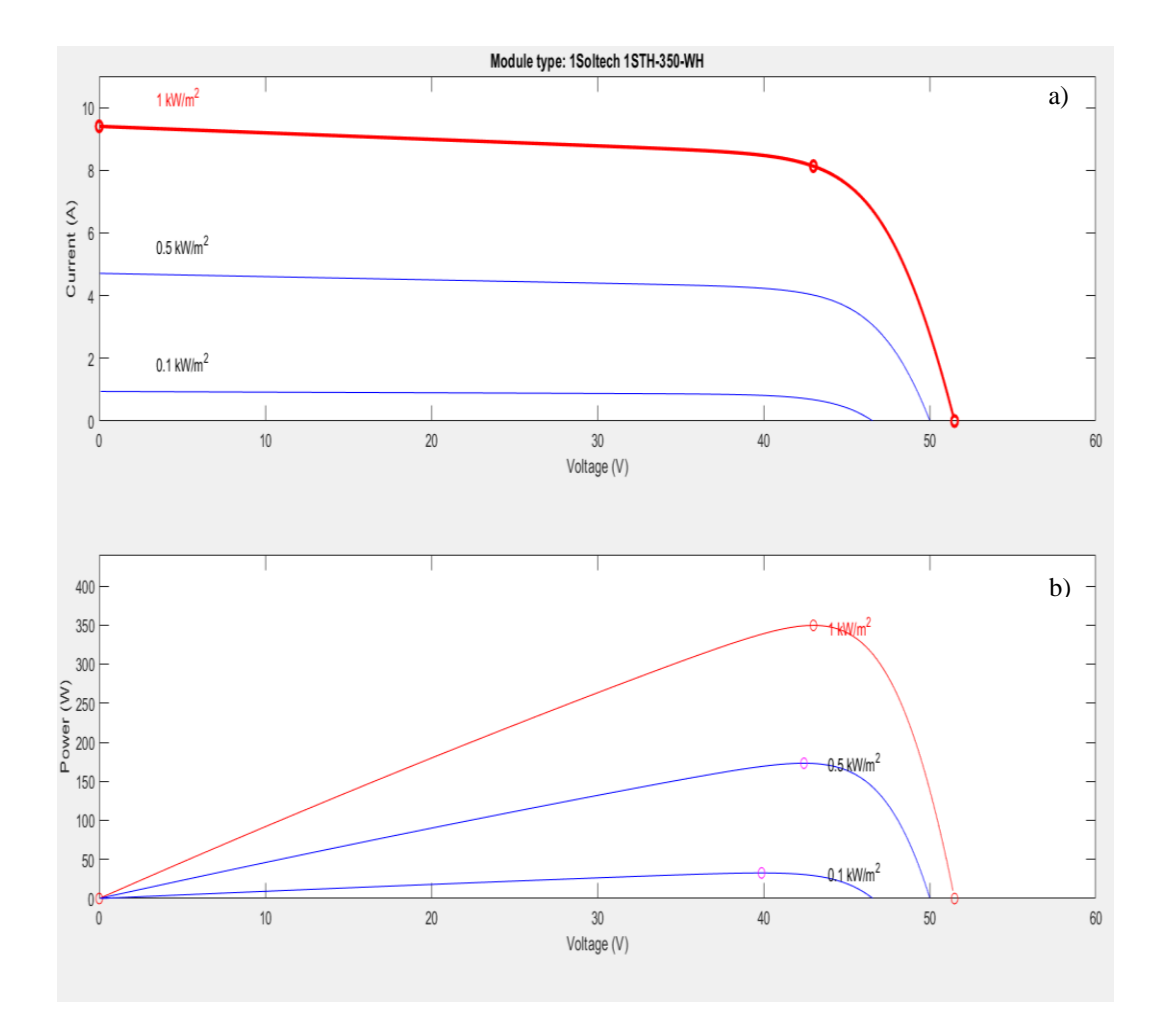

Figura 3.7. a) Curvas I vs A y b) P vs V del panel fotovoltaico.

En la figura 3.8 se puede observar las curvas características Corriente vs Voltaje (a) y Potencia vs Voltaje (b) con temperaturas variables.

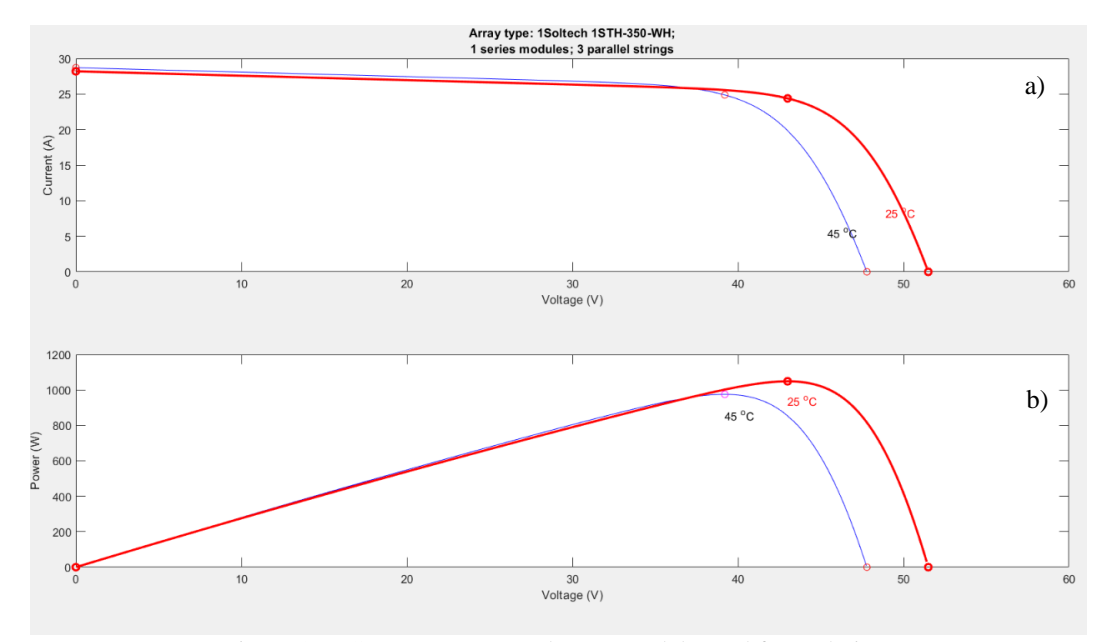

Figura 3.8. Curvas a) I vs A y b) P vs V del panel fotovoltaico.

En la figura 3.9 se puede observar las curvas características Corriente vs Voltaje (a) y Potencia vs Voltaje (b) con los que se obtiene la máxima potencia con una irradiación de  $1 \text{kW/m}^2$  y temperatura de 25 $\textdegree$ c.

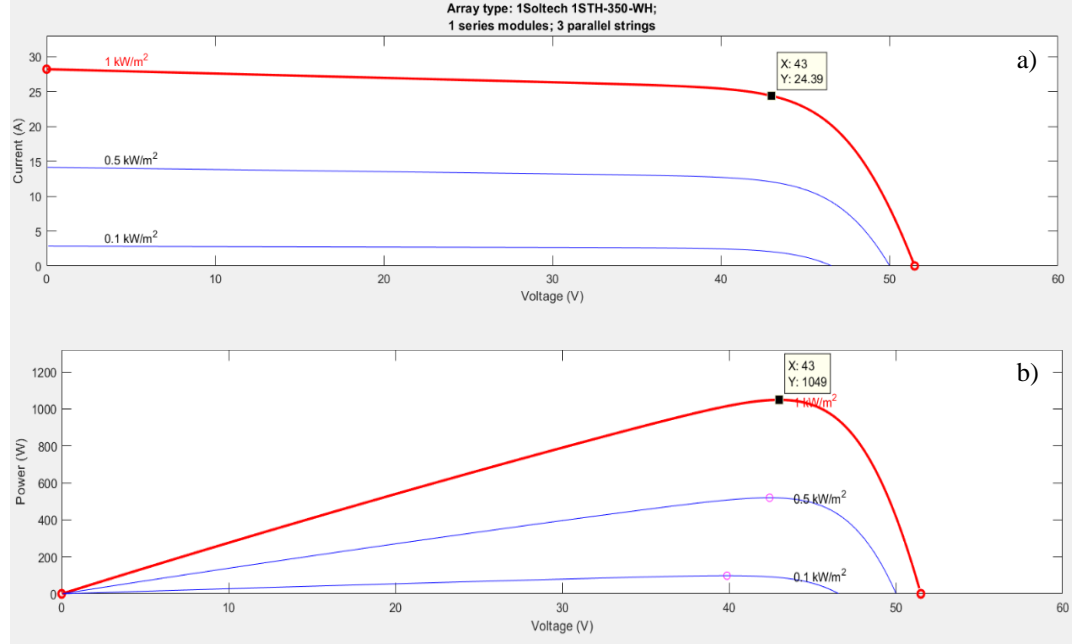

Figura 3.9. Curvas a) I vs A y b) P vs V del panel fotovoltaico, identificando MPPT

Entonces el voltaje, corriente y potencia son: VMPPT= 43 V IMPPT=24.4 A PMPPT=1049W

## • **Esquema**

Como se ve en la figura 3.10 hay 6 bloques que representan la simulación de un bastidor del SFA y se describen a continuación:

- 1. Entrada: Modelo del sistema discreto debido a que los resultados son muestreados en intervalos fijos de tiempo. Valores de la irradiancia y temperatura constantes 1kWh/m2 y 25 °C respectivamente.
- 2. Voltaje, Corriente FV: obtención de voltaje y corriente del panel fotovoltaico.
- 3. Elevador (Boost): Conversor del sistema.
- 4. MPPT: Controlador del sistema.
- 5. Potencia FV: obtención de la potencia del panel fotovoltaico.
- 6. Resultados: Gráficas resultantes del sistema.

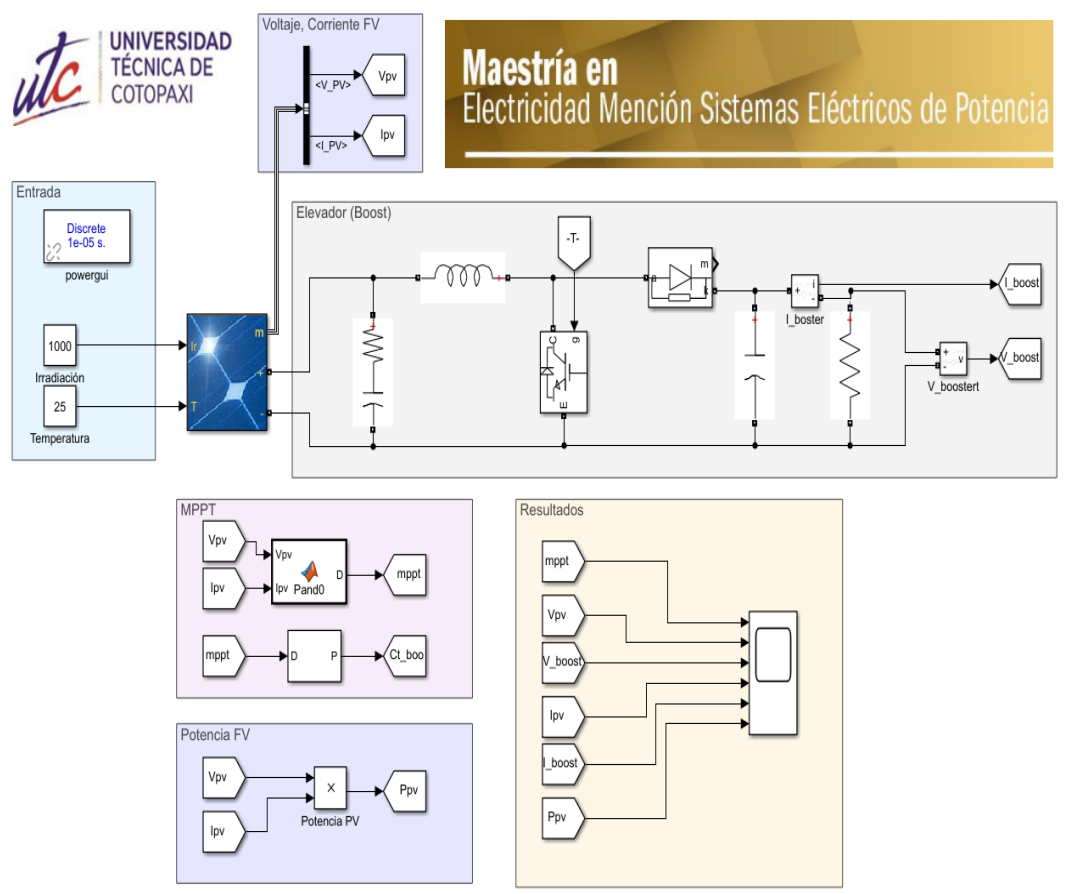

Figura 3.10. Esquema simulación 1 bastidor Software Simulink

El algoritmo MPPT va a aumentar o decrementar, obteniendo un ciclo de trabajo en valores de 0 y 1. Este ciclo de trabajo se convierte en la entrada del pwm, mismo que se conecta al IGBT del convertidor elevador. El código se presenta en el Anexo 3. A continuación en la figura 3.11 se indica los valores obtenidos de la simulación de voltaje y corriente respectivamente del circuito Boost y la salida del algoritmo.

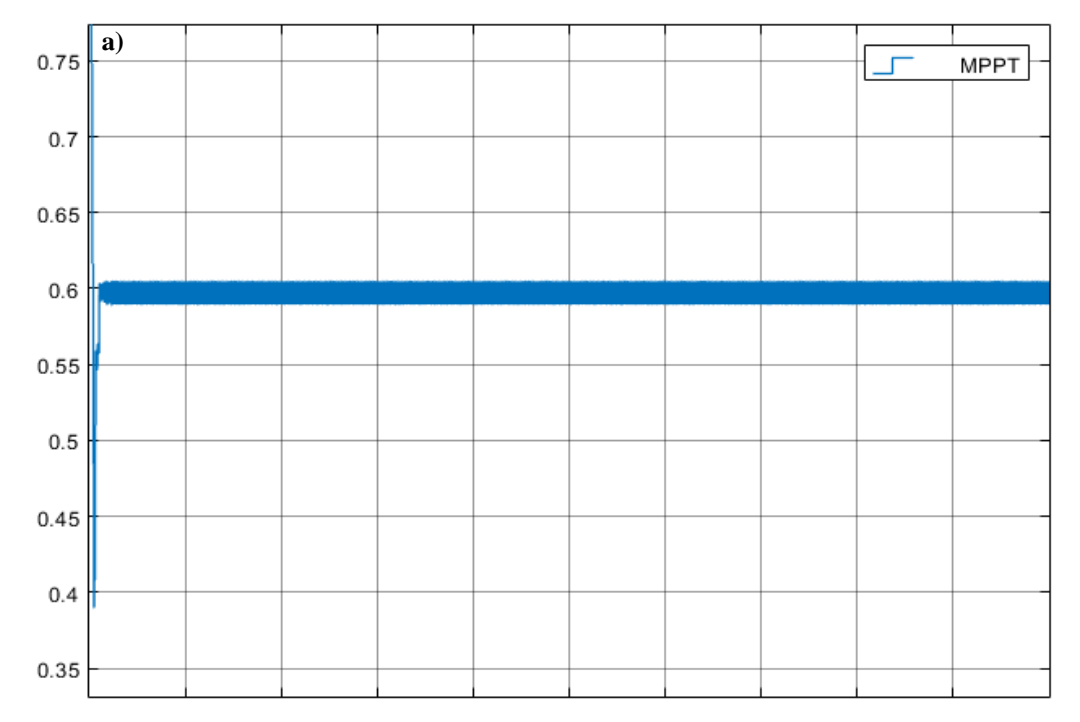

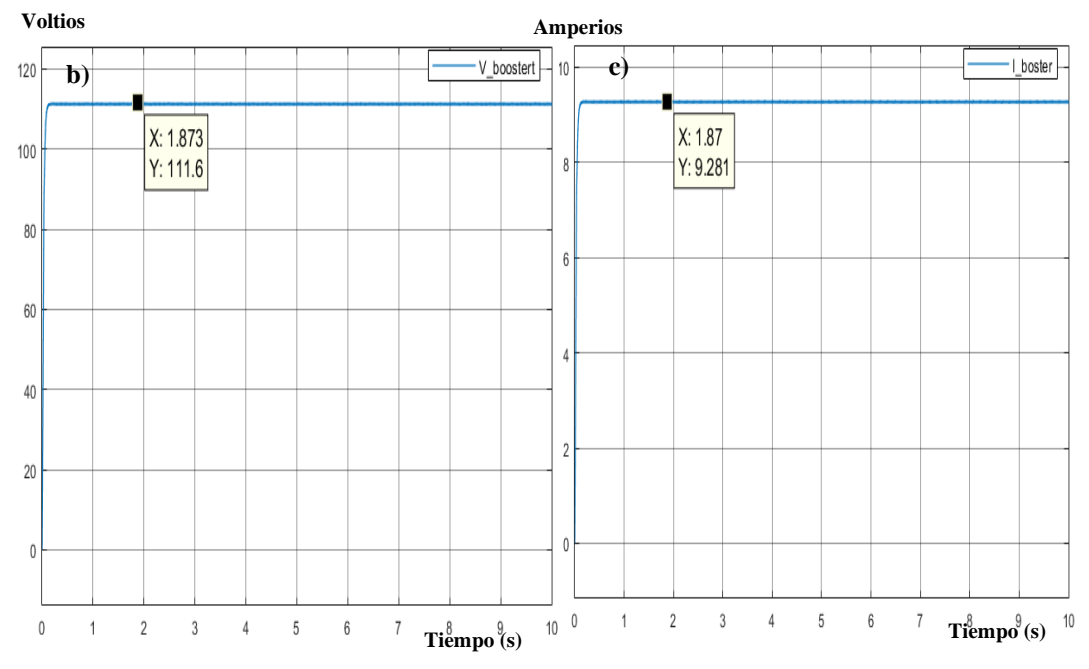

Figura 3.11. a) Salida MPPT b) Voltaje Booster c) Corriente Booster.

Para la simulación se requiere dos valores en la entrada del panel fotovoltaico que son la irradiación y la temperatura, estos tienen los valores constantes de  $1 \text{kW/m}^2$ y 25° respectivamente. En la figura 3.12 se identifican el voltaje(a), corriente(b) y potencia(c) de un bastidor del sistema.

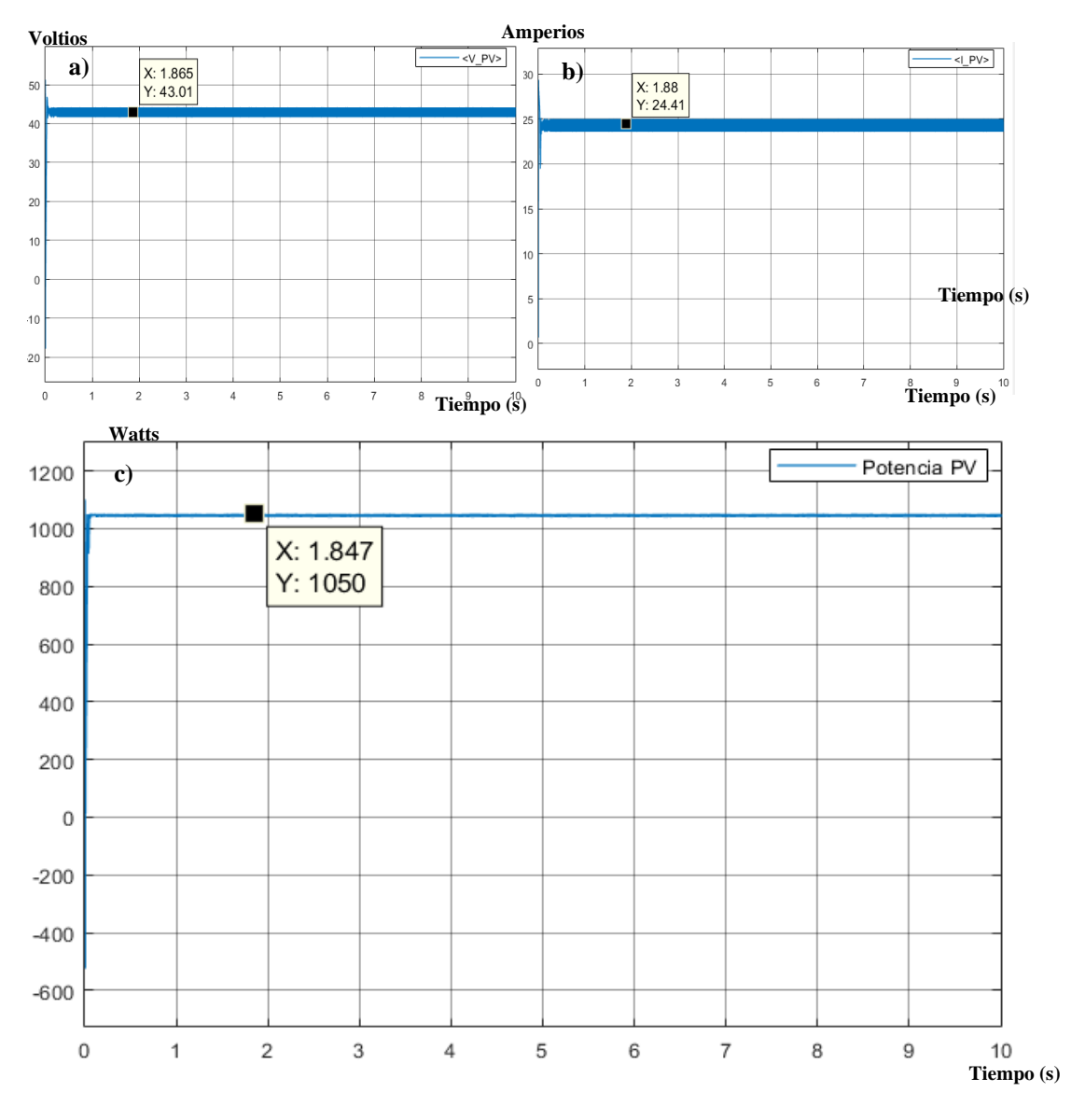

Figura 3.12. Resultados Simulación a)Voltaje b)Corriente c)Potencia.

**Análisis Figura 3.12:** El valor obtenido de la potencia en la simulación es de 1050 W aproximadamente, esta cifra considerando a los 3 paneles fotovoltaicos que están en un bastidor; por lo tanto, encontramos que para cada panel va a tener una potencia de 350 W, con la potencia verificada se calcula la potencia pico del SFA.

#### **3.1.1.6 Potencia Pico del sistema**

**Potencia Pico** =  $Total de panels * Potencia Módulo$ 

Potencia Pico = 285 ∗ 350 W 1000 Potencia Pico = 99.8  $\approx 100 \; kWp$ Potencia Pico = 282 ∗ 350 W 1000 **Potencia Pico** = 98.7  $\approx$  99 kWp

#### **3.1.1.7 Hora Solar Pico (PSH)**

Con los valores obtenidos de irradiación del software Meteonorm, se escoge el mes con menor incidencia de irradiación del anexo 5, que es febrero con 157 kWh/m<sup>2</sup> para encontrar el PSH mensual, se utiliza la ecuación 1.6.

$$
PSH(h) = \frac{Irradiación \left[\frac{kWh}{m^2}\right]}{\frac{1kW}{m^2}}
$$
(1.6)  

$$
PSH - mes(h) = \frac{157 \left[\frac{kWh}{m^2}\right]}{\frac{1kW}{m^2}}
$$
  

$$
PSH - mes(h) = 157 h
$$

#### **3.1.1.8 Rendimiento de Energía Fotovoltaica**

Rendimiento de Energía = Electricidad al sistema =  $PSH * Potential N$ ominal \* PR (1.7)

El valor del Perfomance Ratio (PR) es de 0.65 para SFA, entonces:

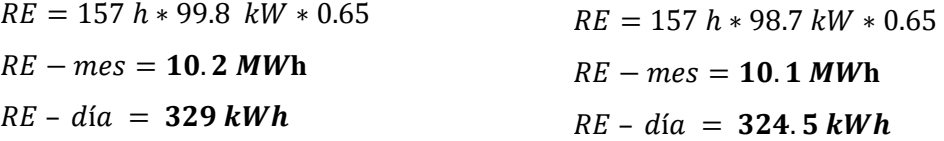

En consecuencia, los dos cálculos de paneles satisfacen al consumo diario que es de 324.25 kWh.

# **3.1.2 Desarrollo del algoritmo genético para minimizar el consumo del sistema**

#### **3.1.2.1 Planteamiento del problema**

El problema a resolver es encontrar el funcionamiento óptimo de las cargas del sistema (motores). Para ello se considera la potencia de las cargas de la tabla 3.1, el funcionamiento estará sujeto a la restricción de la demanda en una hora establecida de la etapa de producción mismos valores se muestran en la tabla 3.4. Como se comentó en el capítulo 2, el estudio de la minimización del consumo del sistema está regido mediante las ecuaciones (2.1), (2.2) y (2.3).

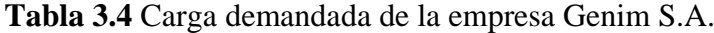

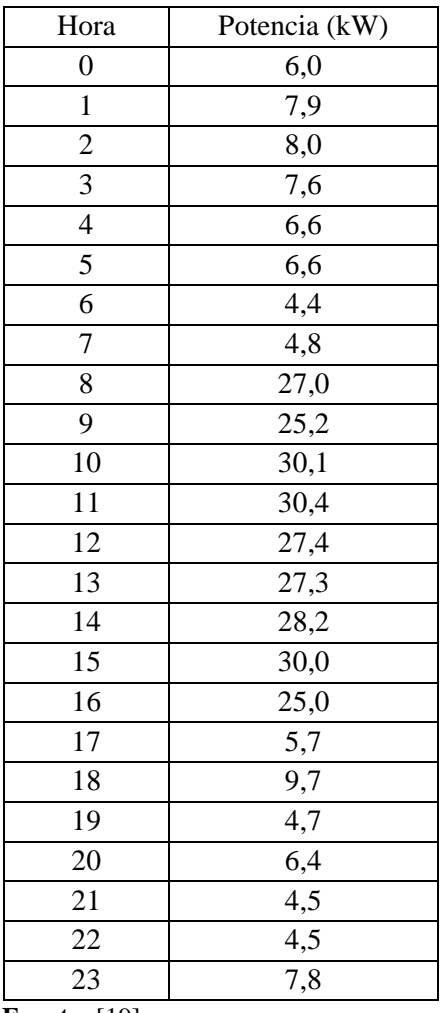

 **Fuente:** [19].

#### **3.1.2.2 Programación del AG**

La programación (anexo 6) de encontrar el funcionamiento óptimo de las cargas para minimizar el consumo del sistema se va a realizar mediante un AG su pseudocódigo se muestra en la figura 3.13.

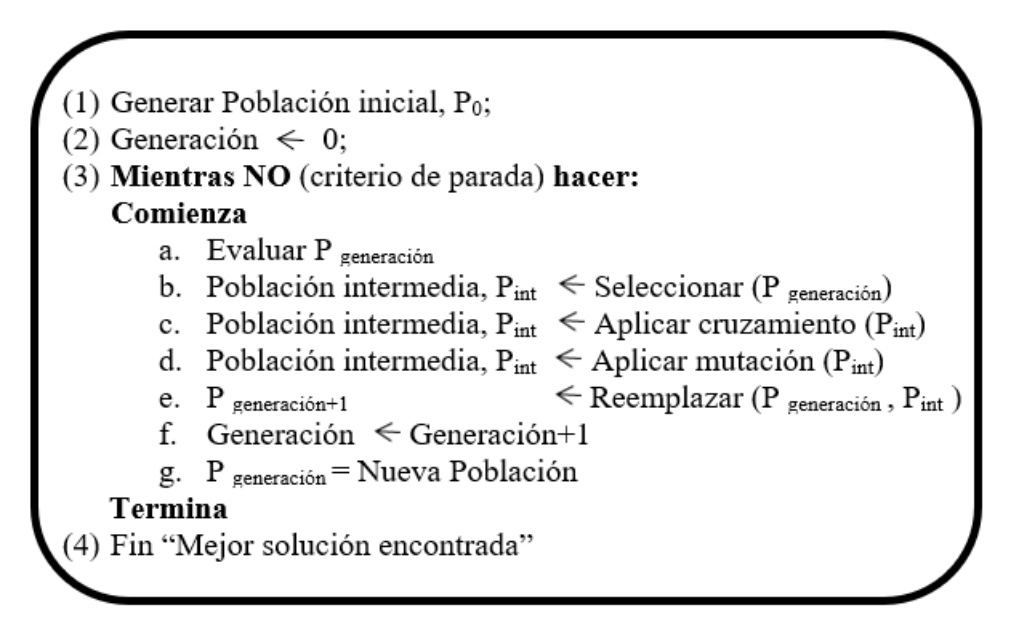

Figura 3.13. Pseudocódigo del AG.

• **Codificación de las soluciones (paso 1)**

El primer paso del AG es determinar el método para codificar las potenciales soluciones del problema, es decir, definir la codificación de los cromosomas para el AG.

La variable a codificar es la potencia eléctrica en un intervalo de tiempo específico, se van a considerar como números binarios. Su tamaño depende del número de las cargas (motores) que son 6. El cromosoma representa que, si el alelo es un 1 el motor está en funcionamiento y si el alelo es un 0 el motor esta apagado, dependiendo de la posición del alelo va a representar una carga, así entonces, el alelo en la posición 1 va a representar al motor 1 (M1) y así sucesivamente hasta el motor 6 (M6) como se muestra en la figura 3.14.

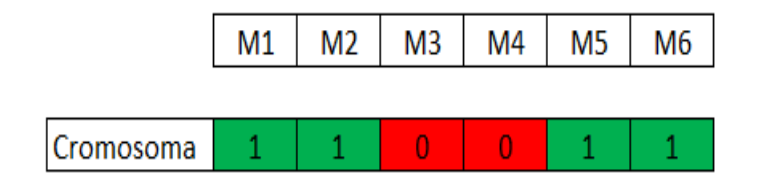

M1, M2, M5, M6 en funcionamiento. M3 y M4 apagado.

Figura 3.14. Estructura del cromosoma.

# • **Población inicial (paso 2)**

La población inicial del problema será generada mediante un procedimiento aleatorio, el cromosoma se llenará con valores comprendidos entre 0 y 1, entonces, si el alelo está comprendido entre 0 y 0.5 significa que representar a un 0 y si el alelo está comprendido entre 0.5 y 1 significa que representa a un 1 como se indica en la figura 3.15.

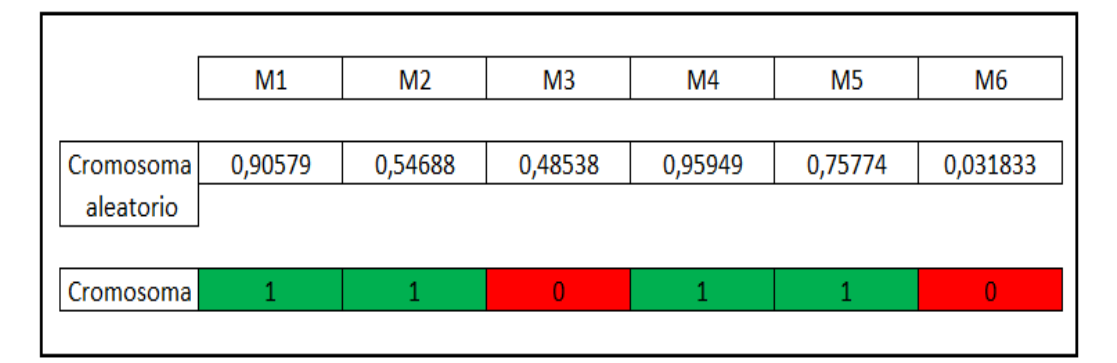

Figura 3.15. Cromosoma aleatorio.

# • **Operadores genéticos (paso 3)**

Se comienza un bucle que tiene como objetivo generar una nueva población, Pgeneración+1, mediante la aplicación de los operadores genéticos a la población actual, Pgeneración. Una vez evaluada la restricción (paso a, ecuación 2.2) y mientras no se cumplan los criterios de parada, se aplicarán los operadores genéticos para crear la siguiente población para su estudio.

Es necesario realizar la selección (paso b) de los individuos que van a formar parte de los padres en el proceso de reproducción. El método a emplearse es la selección por rango, encontrando así el de menor aptitud y reemplazándolo por el de mayor aptitud. Este método permite mantener a los cromosomas más fuertes.

Luego de obtener la población de padres se realiza el cruzamiento (paso c), el método elegido es el simple o de un punto debido a que el cromosoma es pequeño y emplear otra técnica podría perder información relevante. La probabilidad de cruce para la primera pareja de padres es del 67% aproximadamente, y para la segunda pareja de padres es del 50%.

Lo siguiente es la aplicación del operador de mutación (paso d), este operador se basa en introducir diversidad en la población o rescatar información que se pudo haber perdido en los procesos anteriores. La probabilidad es del 1% y se realizará de la siguiente manera: mutación del alelo 6 de cromosoma 2, mutación del alelo 4 de cromosoma 3 y mutación del alelo 2 de cromosoma 4.

Por último, se introduce los hijos en la población existente para generar la población para la siguiente iteración. Para el reemplazo (paso g) se usa el método por rango adjuntando el elitismos. Entonces se va a evaluar la potencia máxima de los hijos y se va a mantener al de mayor aptitud (elitismo), los otros 3 cromosomas de la población se van a generar de forma aleatoria para la nueva población P<sub>generación+1</sub>.

### • **Criterio de parada**

Se han definido 2 criterios:

- 1) Mínimo número de generaciones: se ha establecido un número mínimo de 100 generaciones.
- 2) Tolerancia de las soluciones: se ha elegido un número mínimo de veces que debe repetirse la mejor solución.
#### **3.1.2.3 Implementación y validación del AG**

Luego de determinar el problema a resolver, se ha implementado el AG en Matlab. A continuación, se plantea un ejemplo del funcionamiento del algoritmo paso a paso. Para después validar el AG para minimizar el consumo del sistema y delimitar el funcionamiento de las cargas que intervienen en la etapa de producción.

## • **Ejemplo de funcionamiento**

### **a) Generación de la población inicia**

La población inicial se genera de forma aleatoria y es de tipo binario. Dicha población está compuesta de 4 individuos, cada uno se compone de 1 gen que representa el funcionamiento de las cargas del sistema. En la figura 3.16 se indica la población inicial y su concepción.

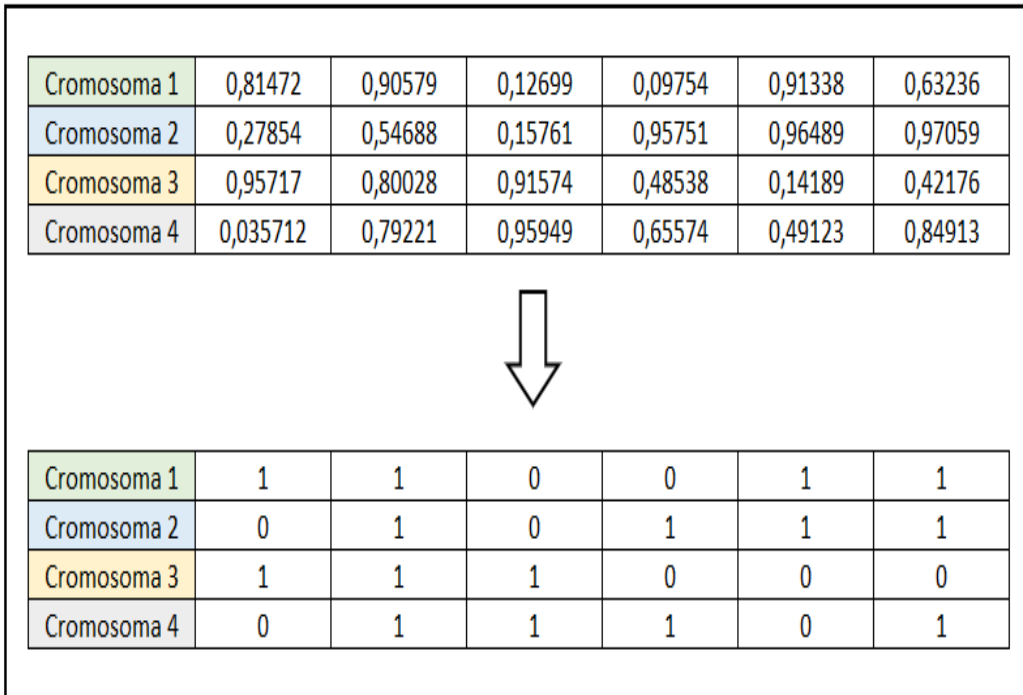

Figura 3.16. Población inicial con 4 individuos.

#### **b) Evaluación**

Luego de obtener la población de trabajo, se evalúa en base a la función aptitud. Para esto se codifica el cromosoma binario a su valor de potencia utilizando la tabla 3.1, después se encuentra la aptitud de potencia dividiendo la sumatoria de potencia de los 4 cromosomas para cada uno de estos como se representa en la figura 3.17.

|             |   |   |   |   |  | Potencia (kW) | Aptitud      |
|-------------|---|---|---|---|--|---------------|--------------|
|             |   |   |   |   |  |               | Potencia (%) |
| Cromosoma 1 |   | 0 | 0 |   |  | 22,2          | 27,96        |
| Cromosoma 2 | 0 | 0 |   |   |  | 14,95         | 18,83        |
| Cromosoma 3 |   |   | 0 | 0 |  | 24            | 30,23        |
| Cromosoma 4 | 0 |   |   | 0 |  | 18,25         | 22,98        |
|             |   |   |   |   |  | 79,4          | 100          |
|             |   |   |   |   |  |               |              |

Figura 3.17. Evaluación población inicial.

### **c) Selección**

Una vez evaluada la población inicial, se realiza la selección de los individuos que van a formar parte del grupo de padres. Este procesos se realiza mediante el método por aptitud. Se usan los valores del proceso anterior que se indican en la figura 3.17, entonces se va a eliminar al individuo con menor aptitud de potencia y a su vez va a ser reemplazado por el individuo con mayor aptitud de potencia como se observa en la figura 3.18.

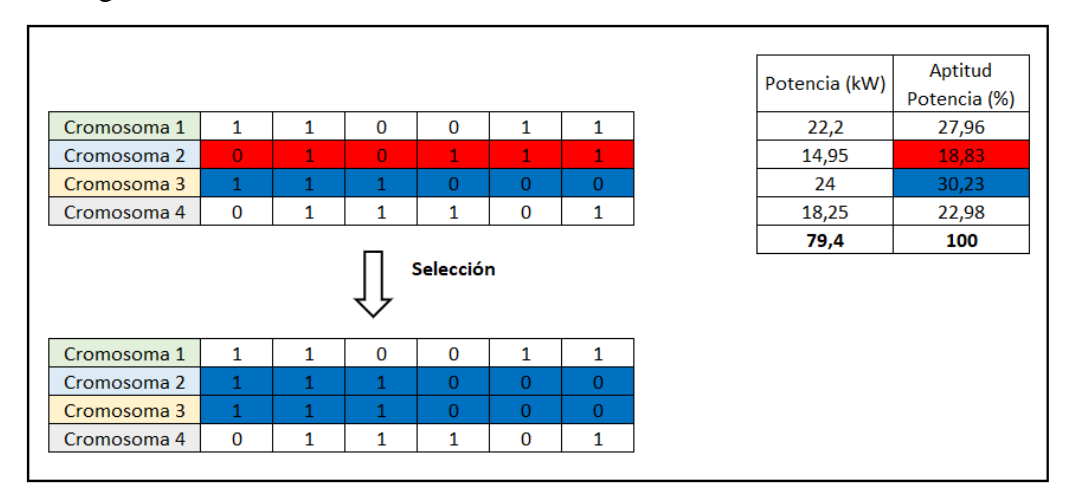

Figura 3.18. Selección de padres.

Se determina que el cromosoma 2 es el que tiene menor aptitud de potencia con un valor de 18.83%, en cambio el cromosoma 3 tiene la mayor aptitud de potencia con un valor de 30.23%. Por lo tanto, el cromosoma 2 es eliminado y posteriormente reemplazado por el cromosoma 3.

### **d) Cruzamiento**

En esta operación se ha optado por el método simple o de un punto debido a que los cromosomas son pequeños y tienen un solo gen. Como se muestra en la figura 3.19, lo primero que se va a hacer es seleccionar las parejas de padres, luego se va a empezar con el cruce teniendo en cuenta que para la primera pareja de padres se tiene una probabilidad del 67% aproximadamente y para la segunda pareja de padres se tiene una probabilidad de 50% de cruzamiento.

|             |              |        | Padres         |                                           |              |              |  |             |              |              |              |                |                   |
|-------------|--------------|--------|----------------|-------------------------------------------|--------------|--------------|--|-------------|--------------|--------------|--------------|----------------|-------------------|
| Cromosoma 1 | 1            | 1      | 0              | 0                                         | 1            | 1            |  |             |              |              |              |                |                   |
| Cromosoma 2 | 1            | 1      | 1              | 0                                         | 0            | 0            |  |             |              |              |              |                |                   |
| Cromosoma 3 | 1            | 1      | 1              | 0                                         | $\bf{0}$     | 0            |  |             |              |              |              |                |                   |
| Cromosoma 4 | 0            | 1      | 1              | 1                                         | 0            | 1            |  |             |              |              |              |                |                   |
|             |              |        |                |                                           |              |              |  |             |              |              |              |                |                   |
|             |              |        |                | Primera pareja de padres y punto de cruce |              |              |  |             |              |              |              |                |                   |
| Cromosoma 1 | 1            | 1      | 0              | 0                                         | 1            | 1            |  |             |              |              |              |                |                   |
| Cromosoma 2 | 1            | 1      | 1              | 0                                         | 0            | 0            |  |             |              |              |              |                |                   |
|             |              |        |                |                                           |              |              |  |             |              |              |              |                |                   |
|             |              |        |                | Segunda pareja de padres y punto de cruce |              |              |  |             |              |              |              |                |                   |
| Cromosoma 3 | 1            | 1      | 1              | 0                                         | 0            | 0            |  |             |              |              |              |                |                   |
| Cromosoma 4 | $\bf{0}$     | 1      | 1              | 1                                         | $\bf{0}$     | 1            |  |             |              |              |              |                |                   |
|             |              |        |                |                                           |              |              |  |             |              |              |              |                |                   |
|             |              | Padres |                |                                           |              |              |  |             |              |              | <b>Hijos</b> |                |                   |
| Cromosoma 1 | $\mathbf{1}$ | 1      | $\overline{0}$ | $\overline{0}$                            | 1            | $\mathbf{1}$ |  | Cromosoma 1 | 1            | $\mathbf{1}$ | $\mathbf{1}$ | $\overline{0}$ | $\mathbf{0}$      |
| Cromosoma 2 | 1            | 1      | 1              | 0                                         | $\mathbf{0}$ | 0            |  | Cromosoma 2 | 1            | 1            | $\mathbf{0}$ | 0              | 1                 |
|             |              |        | 1              | $\overline{0}$                            | $\mathbf{0}$ | $\mathbf{0}$ |  | Cromosoma 3 | $\mathbf{1}$ | 1            | 1            |                | 1<br>$\mathbf{0}$ |
| Cromosoma 3 | 1            | 1      |                |                                           |              |              |  |             |              |              |              |                |                   |

Figura 3.19. Cruzamiento para encontrar nueva descendencia

#### **e) Mutación**

La Mutación tiene una probabilidad baja (1%), para este problema se va a mutar el alelo 6 del cromosoma 2, el alelo 4 del cromosoma 3 y el alelo 2 del cromosoma 4. En la figura 3.20 se muestra la ejecución de este proceso.

| Cromosoma 1 | 1        | 1 | 1        | O               | 0        | $\Omega$ |
|-------------|----------|---|----------|-----------------|----------|----------|
| Cromosoma 2 | 1        | 1 | $\Omega$ | $\Omega$        | 1        | 1        |
| Cromosoma 3 | 1        | 1 | 1        | 1               | 0        | 1        |
| Cromosoma 4 | $\Omega$ |   | 1        | $\Omega$        | $\Omega$ | $\bf{0}$ |
|             |          |   |          |                 |          |          |
|             |          |   |          | <b>Mutación</b> |          |          |
| Cromosoma 1 | 1        |   | 1        | o               | n        | $\Omega$ |
| Cromosoma 2 | 1        | 1 | o        | $\Omega$        | 1        | 0        |
| Cromosoma 3 | 1        |   | 1        | O               | n        | 1        |

Figura 3.20. Mutación población.

Se observa que el alelo 6 del cromosoma 2 tiene un valor de 1 luego de la mutación toma un valor de 0, el alelo 4 del cromosoma 3 tiene un valor de 1 luego de la mutación tiene un valor de 0 y el alelo 2 del cromosoma 4 tiene un valor de 1 que luego de la mutación tiene un valor de 0, cumpliendo con este proceso.

### **f) Nueva población – elitismo**

Para este proceso se usa el método por rango y a su vez el elitismo que va a mantener al individuo más fuerte en la nueva población. La evaluación de la aptitud va a estar limitada por una potencia máxima que es la restricción del problema (ecuación 2.2). Para el ejemplo la potencia máxima tiene un valor de 24.8, a continuación, en la figura 3.21 se indica la ejecución de este proceso.

| Potencia Maxima: | 24,8         |              |              |                 |                 |                | Potencia (kW) |
|------------------|--------------|--------------|--------------|-----------------|-----------------|----------------|---------------|
| Cromosoma 1      | $\mathbf{1}$ | $\mathbf{1}$ | $\mathbf{1}$ | $\mathbf{0}$    | $\mathbf{0}$    | $\mathbf{0}$   | 24            |
|                  | $\mathbf{1}$ | $\mathbf{1}$ | $\mathbf{0}$ | $\mathbf{0}$    | $\mathbf{1}$    | $\overline{0}$ |               |
| Cromosoma 2      |              |              |              |                 |                 |                | 20,7          |
| Cromosoma 3      | $\mathbf{1}$ | $\mathbf{1}$ | $\mathbf{1}$ | $\Omega$        | $\Omega$        | $\mathbf{1}$   | 25,5          |
| Cromosoma 4      | $\mathbf{0}$ | $\mathbf{0}$ | $\mathbf{1}$ | $\mathbf{0}$    | $\mathbf{0}$    | $\mathbf{0}$   | 5,5           |
|                  |              |              |              | <b>Elitismo</b> |                 |                |               |
| Cromosoma 1      | $\mathbf{1}$ | $\mathbf{1}$ | $\mathbf{1}$ | $\mathbf{0}$    | $\mathbf{0}$    | $\mathbf{0}$   |               |
| Cromosoma 2      | $\bf{0}$     | $\Omega$     | $\Omega$     | $\Omega$        | $\Omega$        | $\Omega$       |               |
| Cromosoma 3      | $\Omega$     | $\mathbf{0}$ | $\Omega$     | $\Omega$        | $\Omega$        | $\Omega$       |               |
| Cromosoma 4      | 0            | 0            | 0            | 0               | 0               | 0              |               |
|                  |              |              |              |                 | Nueva Población |                |               |
| Cromosoma 1      | $\mathbf{1}$ | $\mathbf{1}$ | $\mathbf{1}$ | $\mathbf{0}$    | $\mathbf{0}$    | $\mathbf{0}$   |               |
| Cromosoma 2      | $\mathbf{1}$ | $\bf{0}$     | $\mathbf{1}$ | $\bf{0}$        | $\mathbf{1}$    | $\bf{0}$       |               |
| Cromosoma 3      | 0            | $\bf{0}$     | $\bf{0}$     | $\mathbf{1}$    | $\mathbf{1}$    | 1              |               |
| Cromosoma 4      | 1            | 0            | $\mathbf{1}$ | $\mathbf{1}$    | 1               | 0              |               |

Figura 3.20. Nueva población.

Se determina que luego de evaluar la restricción el cromosoma 3 no puede ser considerada como solución del problema debido a que excede este valor, por lo tanto, el cromosoma 1 es la solución encontrada porque no excede la restricción y tambien es el valor que más se acerca a esta. Por el elitismo se mantiene el cromosoma 1 en la nueva generación y los cromosomas 2, 3 y 4 se van a generar de forma aleatoria.

# **g) Solución final**

Este proceso se va a repetir hasta que se alcance el mínimo de iteraciones y el número mínimo de veces que debe repetirse la mejor solución.

# **3.1.2.4 Resultados del AG para el problema de optimización**

#### **a) Restricción potencia máxima: 24.8 kW**

En la tabla 3.5 se detallan los valores adquiridos en 50 ejecuciones del AG, teniendo en cuenta que la restricción de potencia es obtenida de la tabla 3.4 en específico a las 08h00 que tiene un valor de 27 kW. Además, el criterio de parada es para valores mayores a 10%, 20% ,30% y 35%, obteniendo los siguientes resultados:

|          | 10%                |    |          | $\frac{1}{2}$<br>20% |    | <i>rotonona marmina.</i> | 30%                |    |          | 35%                |    |
|----------|--------------------|----|----------|----------------------|----|--------------------------|--------------------|----|----------|--------------------|----|
| Potencia | <b>Iteraciones</b> | %  | Potencia | <b>Iteraciones</b>   | %  | Potencia                 | <b>Iteraciones</b> | %  | Potencia | <b>Iteraciones</b> | %  |
| 24       | 100                | 14 | 24       | 300                  | 21 | 23,95                    | 40900              | 31 | 23,95    | 655000             | 36 |
| 23,75    | 100                | 14 | 23,95    | 400                  | 23 | 23,95                    | 29800              | 35 | 23,95    | 1393600            | 37 |
| 23,75    | 100                | 18 | 23,95    | 400                  | 22 | 23,95                    | 9600               | 34 | 23,95    | 1979400            | 36 |
| 24       | 100                | 21 | 23,95    | 300                  | 32 | 23,95                    | 80900              | 31 | 23,95    | 1262000            | 37 |
| 23,95    | 100                | 25 | 24       | 300                  | 22 | 23,95                    | 38100              | 33 | 23,95    | 330800             | 38 |
| 22,25    | 100                | 11 | 23,95    | 100                  | 22 | 23,95                    | 64100              | 33 | 23,95    | 2164500            | 36 |
| 22,45    | 100                | 14 | 23,95    | 1900                 | 21 | 23,95                    | 73100              | 31 | 23,95    | 364100             | 38 |
| 23,95    | 100                | 15 | 23,95    | 800                  | 22 | 23,95                    | 115200             | 32 | 23,95    | 223600             | 36 |
| 23,95    | 100                | 16 | 23,95    | 700                  | 25 | 23,95                    | 55000              | 32 | 23,95    | 2809200            | 39 |
| 23,95    | 100                | 26 | 23,95    | 800                  | 23 | 23,95                    | 30800              | 31 | 23,95    | 501100             | 38 |
| 22,2     | 100                | 11 | 22,45    | 1100                 | 21 | 23,95                    | 33400              | 32 | 23,95    | 2212400            | 41 |
| 23,95    | 100                | 19 | 23,95    | 800                  | 22 | 23,95                    | 298500             | 34 | 23,95    | 1288000            | 36 |
| 23,95    | 100                | 15 | 23,95    | 300                  | 23 | 23,95                    | 28500              | 32 | 23,95    | 1782900            | 38 |
| 23,95    | 100                | 21 | 23,95    | 1100                 | 24 | 23,95                    | 37100              | 32 | 23,95    | 460900             | 37 |
| 24       | 100                | 16 | 23,95    | 800                  | 26 | 23,95                    | 54100              | 33 | 23,95    | 3200               | 36 |
| 23,95    | 100                | 12 | 24,45    | 900                  | 25 | 23,95                    | 1600               | 33 | 23,95    | 3104400            | 39 |
| 23,95    | 100                | 14 | 23,95    | 300                  | 22 | 23,95                    | 40200              | 35 | 23,95    | 560700             | 36 |
| 23,95    | 100                | 13 | 23,95    | 1700                 | 22 | 23,95                    | 11400              | 31 | 23,95    | 1384100            | 38 |
| 23,75    | 100                | 14 | 24       | 2400                 | 24 | 23,95                    | 6400               | 32 | 23,95    | 2595900            | 42 |
| 23,75    | 100                | 12 | 23,95    | 200                  | 21 | 23,95                    | 8800               | 34 | 23,95    | 893900             | 36 |
| 23,95    | 100                | 15 | 23,95    | 1500                 | 22 | 23,95                    | 147900             | 33 | 23,95    | 2095600            | 36 |
| 23,95    | 100                | 12 | 23,95    | 200                  | 21 | 23,95                    | 18900              | 31 | 23,95    | 1452700            | 38 |
| 23,95    | 100                | 13 | 24,45    | 1500                 | 22 | 23,95                    | 117400             | 35 | 23,95    | 1047200            | 38 |
| 24,45    | 100                | 16 | 23,95    | 400                  | 23 | 23,95                    | 10500              | 33 | 23,95    | 112300             | 38 |
| 23,95    | 100                | 14 | 23,95    | 200                  | 23 | 23,95                    | 94800              | 34 | 23,95    | 1509400            | 36 |
| 24,45    | 100                | 16 | 23,95    | 1800                 | 24 | 24                       | 22800              | 31 | 23,95    | 2035000            | 37 |
| 23,95    | 100                | 24 | 23,75    | 300                  | 22 | 23,95                    | 9700               | 32 | 23,95    | 2331900            | 38 |
| 24,45    | 100                | 13 | 23,95    | 1200                 | 22 | 23,95                    | 261400             | 36 | 23,95    | 1490100            | 36 |
| 21,75    | 100                | 12 | 23,95    | 1300                 | 21 | 23,95                    | 74700              | 32 | 23,95    | 888400             | 36 |
| 24       | 100                | 15 | 24       | 900                  | 21 | 23,95                    | 118500             | 31 | 23,95    | 76800              | 37 |
| 24       | 100                | 17 | 23,95    | 100                  | 22 | 23,95                    | 33000              | 31 | 23,95    | 831900             | 36 |

**Tabla 3.5** Resultados 08h00 con una potencia máxima: 27 kW

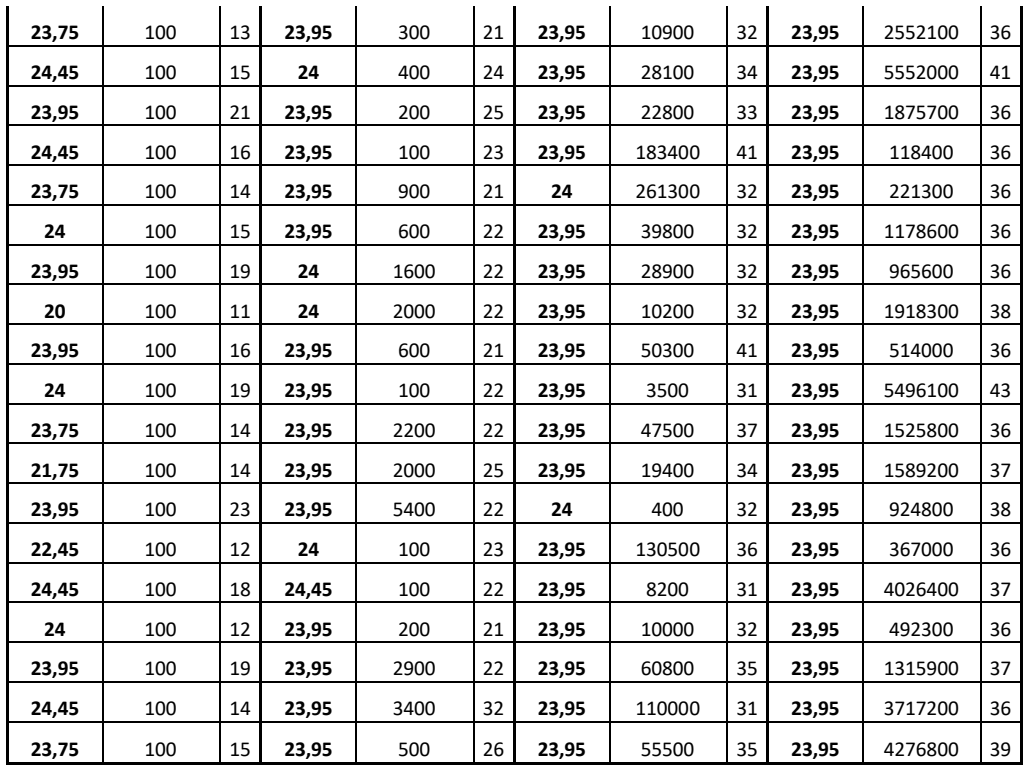

Se pueden destacar los siguientes valores que se encuentran en la tabla 3.6.

|     | Potencia           | Moda           |     | Potencia                  | Moda               |     | Potencia           | Moda |     | Potencia | Moda                      |
|-----|--------------------|----------------|-----|---------------------------|--------------------|-----|--------------------|------|-----|----------|---------------------------|
|     | 23,95              | 20             |     | 23,95                     | 37                 |     | 23,95              | 47   |     | 23,95    | 50                        |
|     | 23,75              | 8              |     | 24                        | 8                  |     | 24                 | 3    |     | Total    | 50                        |
|     | 24                 | 8              |     | 24,45                     | 3                  |     | <b>Total</b>       | 50   |     |          |                           |
|     | 24,45              | $\overline{7}$ |     | 23,75                     | 1                  |     |                    |      |     |          |                           |
|     | 22,45              | $\overline{2}$ |     | 22,45                     | $\mathbf{1}$       |     |                    |      |     |          |                           |
|     | 21,75              | $\overline{2}$ |     | <b>Total</b>              | 50                 |     |                    |      |     |          |                           |
|     | 22,25              | $\mathbf{1}$   |     |                           |                    |     |                    |      |     |          |                           |
|     | 22,2               | $\mathbf{1}$   |     |                           |                    |     |                    |      |     |          |                           |
| 10% | 20                 | $\mathbf{1}$   | 20% |                           |                    | 30% |                    |      |     |          |                           |
|     | <b>Total</b>       | 50             |     |                           |                    |     |                    |      | 35% |          |                           |
|     | Máximo             |                |     |                           |                    |     | Máximo             |      |     |          |                           |
|     | Porcentaje         |                |     | Máximo Porcentaje         |                    |     | Porcentaje         |      |     |          | Máximo Porcentaje         |
|     | 26                 |                |     | 32                        |                    |     | 41                 |      |     |          | 43                        |
|     | Mínimo Porcentaje  |                |     |                           | Mínimo Porcentaje  |     | Mínimo Porcentaje  |      |     |          | <b>Mínimo Porcentaje</b>  |
|     | 11                 |                |     | 21                        |                    |     | 31                 |      |     |          | 36                        |
|     | Máximo             |                |     |                           | Máximo             |     | Máximo             |      |     |          |                           |
|     | <b>Iteraciones</b> |                |     |                           | <b>Iteraciones</b> |     | <b>Iteraciones</b> |      |     |          | Máximo Iteraciones        |
|     | 100                |                |     | 5400                      |                    |     | 298500             |      |     |          | 5552000                   |
|     | Mínimo             |                |     |                           |                    |     | Mínimo             |      |     |          |                           |
|     | <b>Iteraciones</b> |                |     | <b>Mínimo Iteraciones</b> |                    |     | Iteraciones        |      |     |          | <b>Mínimo Iteraciones</b> |
|     | 100                |                |     | 100                       |                    |     | 400                |      |     |          | 3200                      |

**Tabla 3.6** Resumen resultados 08h00 con una potencia máxima: 27 kW

A continuación, se indican en las figuras 3.21 hasta las 3.24 las gráficas resultantes de la solución óptima con una potencia de 23.95 kW.

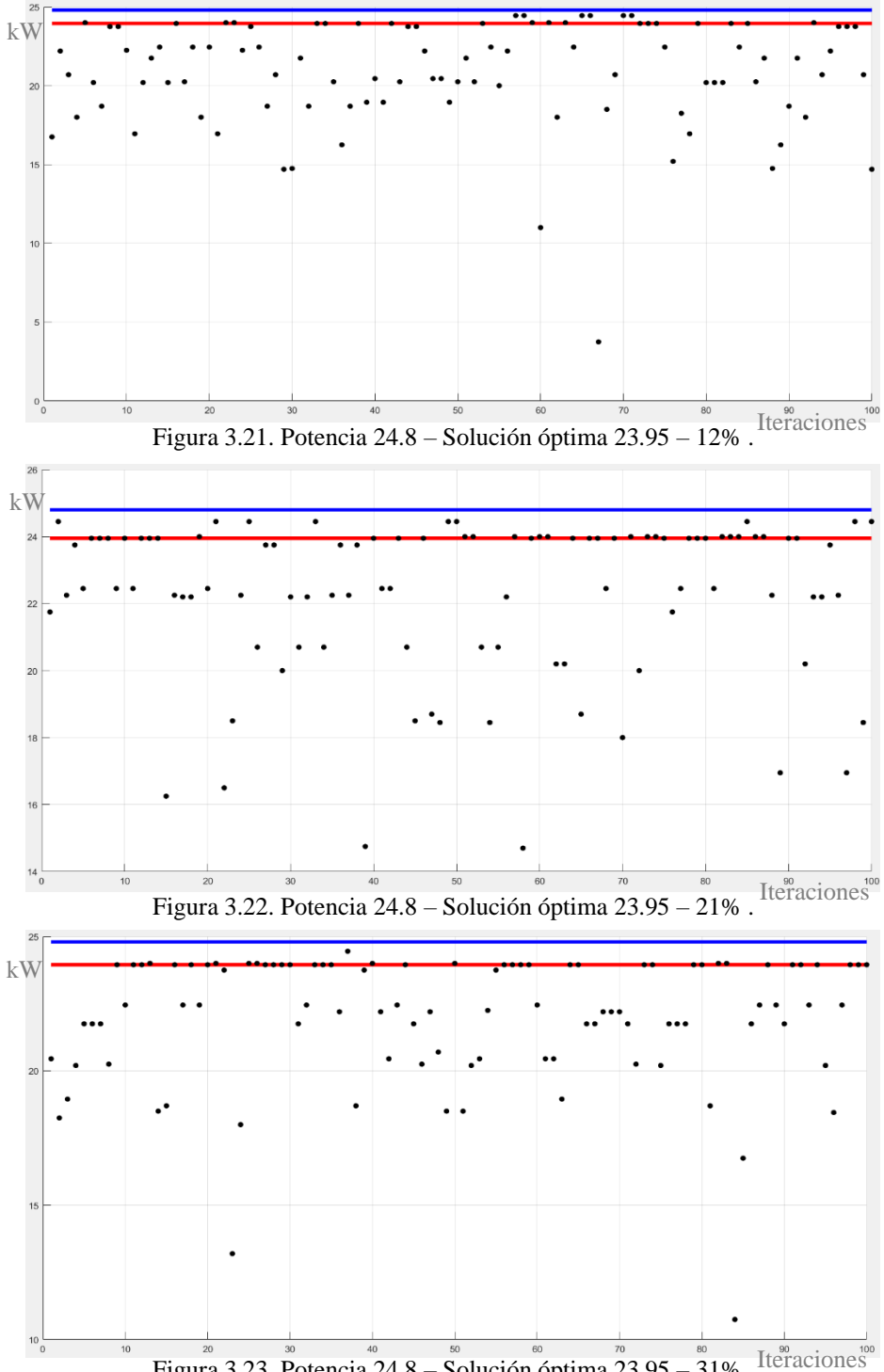

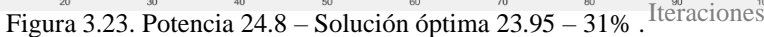

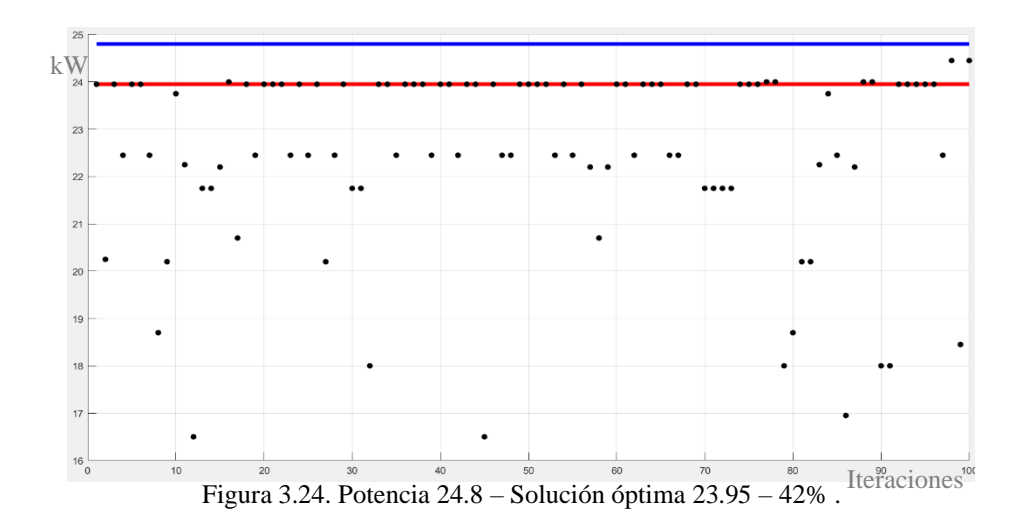

**Análisis:** Por consiguiente, para la demanda de 27 kW a las 08h00 la solución óptima es: Potencia: 23.95 kW, Cromosoma:101111. Lo que quiere decir que van a funcionar los motores M1, M3, M4, M5, M6 y no va a funcionar el motor M2.

### **b) Restricción potencia máxima: 23 kW**

En la tabla 3.7 se detallan los valores adquiridos en 50 ejecuciones del AG, teniendo en cuenta que la restricción de potencia es obtenida de la tabla 3.4 en específico a las 09h00 que tiene un valor de 25.2 kW. Además, el criterio de parada es para valores mayores a 10%, 20%, 30% y 33%, obteniendo los siguientes resultados:

|          | 10%                |    |          | 20%                |    |          | 30%                |    |          | 33%                |    |
|----------|--------------------|----|----------|--------------------|----|----------|--------------------|----|----------|--------------------|----|
| Potencia | <b>Iteraciones</b> | %  | Potencia | <b>Iteraciones</b> | %  | Potencia | <b>Iteraciones</b> | %  | Potencia | <b>Iteraciones</b> | %  |
| 22,25    | 100                | 16 | 22,2     | 600                | 23 | 22,45    | 37900              | 34 | 22,45    | 2265300            | 35 |
| 21,75    | 100                | 15 | 22,45    | 1100               | 23 | 22,45    | 58700              | 32 | 22,45    | 17240800           | 38 |
| 22,45    | 100                | 15 | 22,45    | 2000               | 21 | 22,45    | 1016300            | 31 | 22,45    | 1405600            | 36 |
| 21,75    | 100                | 12 | 22,45    | 400                | 23 | 22,45    | 201600             | 31 | 22,45    | 5266800            | 35 |
| 21,75    | 100                | 15 | 22,45    | 800                | 22 | 22,45    | 914000             | 31 | 22,45    | 1059700            | 34 |
| 22,45    | 100                | 13 | 22,2     | 200                | 21 | 22,45    | 57600              | 32 | 22,45    | 8853700            | 36 |
| 22,45    | 100                | 16 | 22,2     | 2600               | 21 | 22,45    | 195900             | 33 | 22,45    | 148900             | 37 |
| 21,75    | 100                | 13 | 22,45    | 2500               | 24 | 22,45    | 81700              | 32 | 22,45    | 5330500            | 34 |
| 22,45    | 100                | 13 | 22,45    | 600                | 21 | 22,45    | 1988800            | 33 | 22,45    | 2661600            | 35 |
| 22,45    | 100                | 18 | 21,75    | 500                | 23 | 22,45    | 493600             | 35 | 22,45    | 3736400            | 35 |
| 22,2     | 100                | 12 | 22,2     | 2100               | 23 | 22,45    | 29100              | 31 | 22,45    | 1684300            | 34 |
| 22,45    | 100                | 18 | 22,45    | 200                | 21 | 22,45    | 89600              | 34 | 22,45    | 3811400            | 35 |

**Tabla 3.7** Resultados 09h00 con una potencia máxima: 25.2 kW

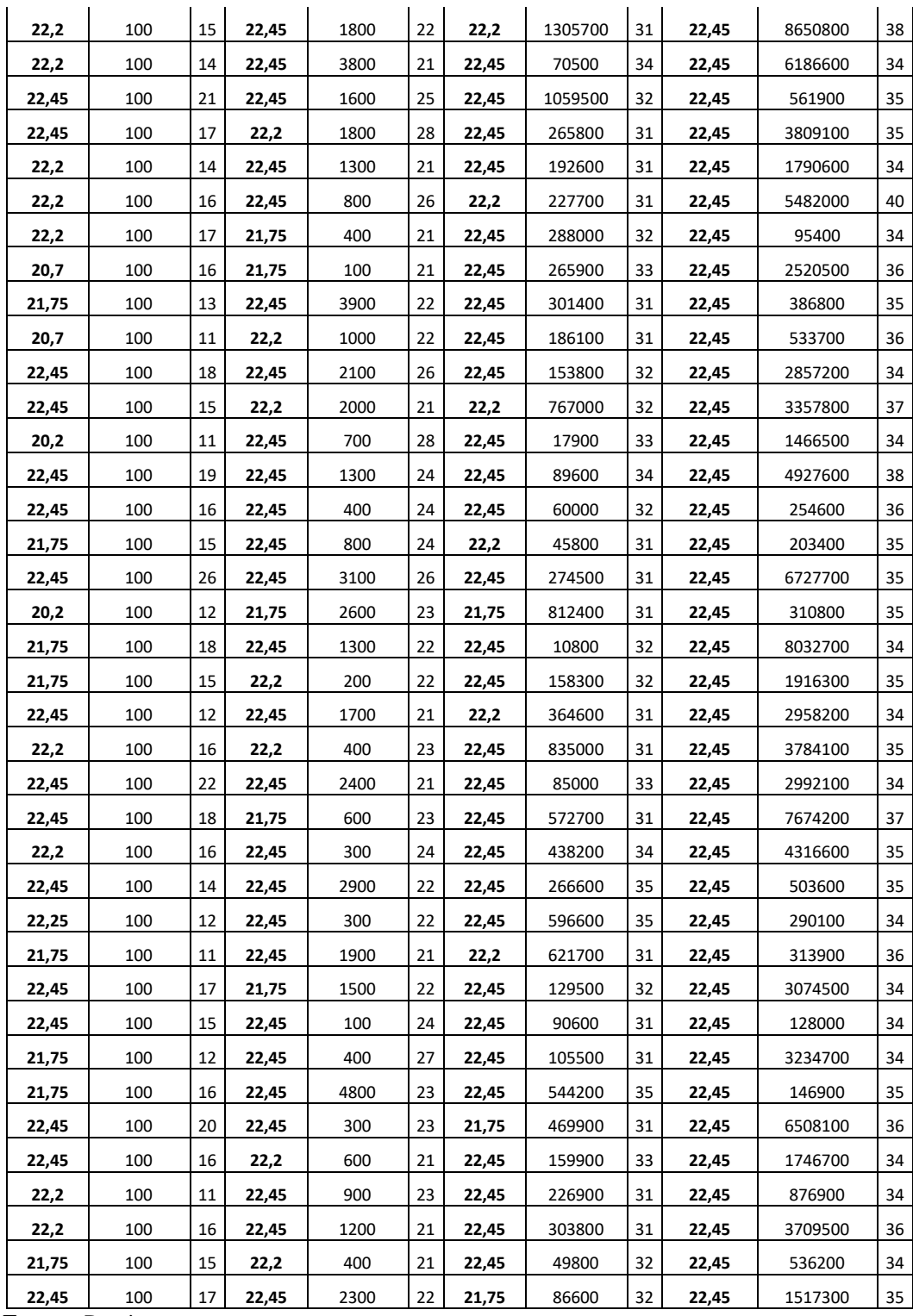

Se pueden destacar los siguientes valores que se encuentran en la tabla 3.8.

|     | Potencia           | Moda           |     | Potencia     | Moda                      |     | Potencia           | Moda |     | Potencia           | Moda |
|-----|--------------------|----------------|-----|--------------|---------------------------|-----|--------------------|------|-----|--------------------|------|
|     | 22,45              | 22             |     | 22,45        | 33                        |     | 22,45              | 41   |     | 22,45              | 50   |
|     | 21,75              | 12             |     | 22,2         | 11                        |     | 22,2               | 6    |     | <b>Total</b>       | 50   |
|     | 22,2               | 10             |     | 21,75        | 6                         |     | 21,75              | 3    |     |                    |      |
|     | 22,25              | $\overline{2}$ |     | <b>Total</b> | 50                        |     | Total              | 50   |     |                    |      |
|     | 22,2               | $\overline{2}$ |     |              |                           |     |                    |      |     |                    |      |
|     | 20,2               | 2              |     |              |                           |     |                    |      |     |                    |      |
|     | <b>Total</b>       | 50             |     |              |                           |     |                    |      |     |                    |      |
| 10% | Máximo             |                | 20% |              |                           | 30% | Máximo             |      | 33% | Máximo             |      |
|     | Porcentaje         |                |     |              | Máximo Porcentaje         |     | Porcentaje         |      |     | Porcentaje         |      |
|     | 26                 |                |     |              | 28                        |     | 35                 |      |     | 40                 |      |
|     |                    |                |     |              |                           |     | Mínimo             |      |     |                    |      |
|     | Mínimo Porcentaje  |                |     |              | Mínimo Porcentaje         |     | Porcentaje         |      |     | Mínimo Porcentaje  |      |
|     | 11                 |                |     |              | 21                        |     | 31                 |      |     | 34                 |      |
|     | Máximo             |                |     |              |                           |     | Máximo             |      |     | Máximo             |      |
|     | <b>Iteraciones</b> |                |     |              | <b>Máximo Iteraciones</b> |     | <b>Iteraciones</b> |      |     | <b>Iteraciones</b> |      |
|     | 100                |                |     |              | 4800                      |     | 1988800            |      |     | 17240800           |      |
|     | Mínimo             |                |     |              |                           |     | Mínimo             |      |     | Mínimo             |      |
|     | <b>Iteraciones</b> |                |     |              | <b>Mínimo Iteraciones</b> |     | <b>Iteraciones</b> |      |     | <b>Iteraciones</b> |      |
|     | 100                |                |     |              | 100                       |     | 10800              |      |     | 95400              |      |

**Tabla 3.8** Resumen resultados 09h00 con una potencia máxima: 25.2 kW

 **Fuente:** Propia.

A continuación, se indican en las figuras 3.25 hasta las 3.28 las gráficas resultantes de la solución óptima con una potencia de 22.45 kW.

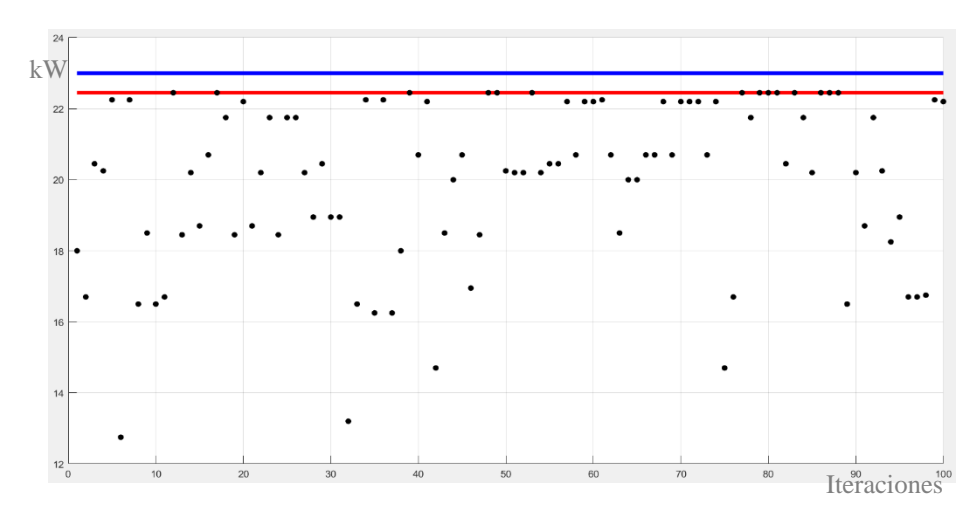

Figura 3.25. Potencia 23 – Solución óptima 22.45 – 14% .

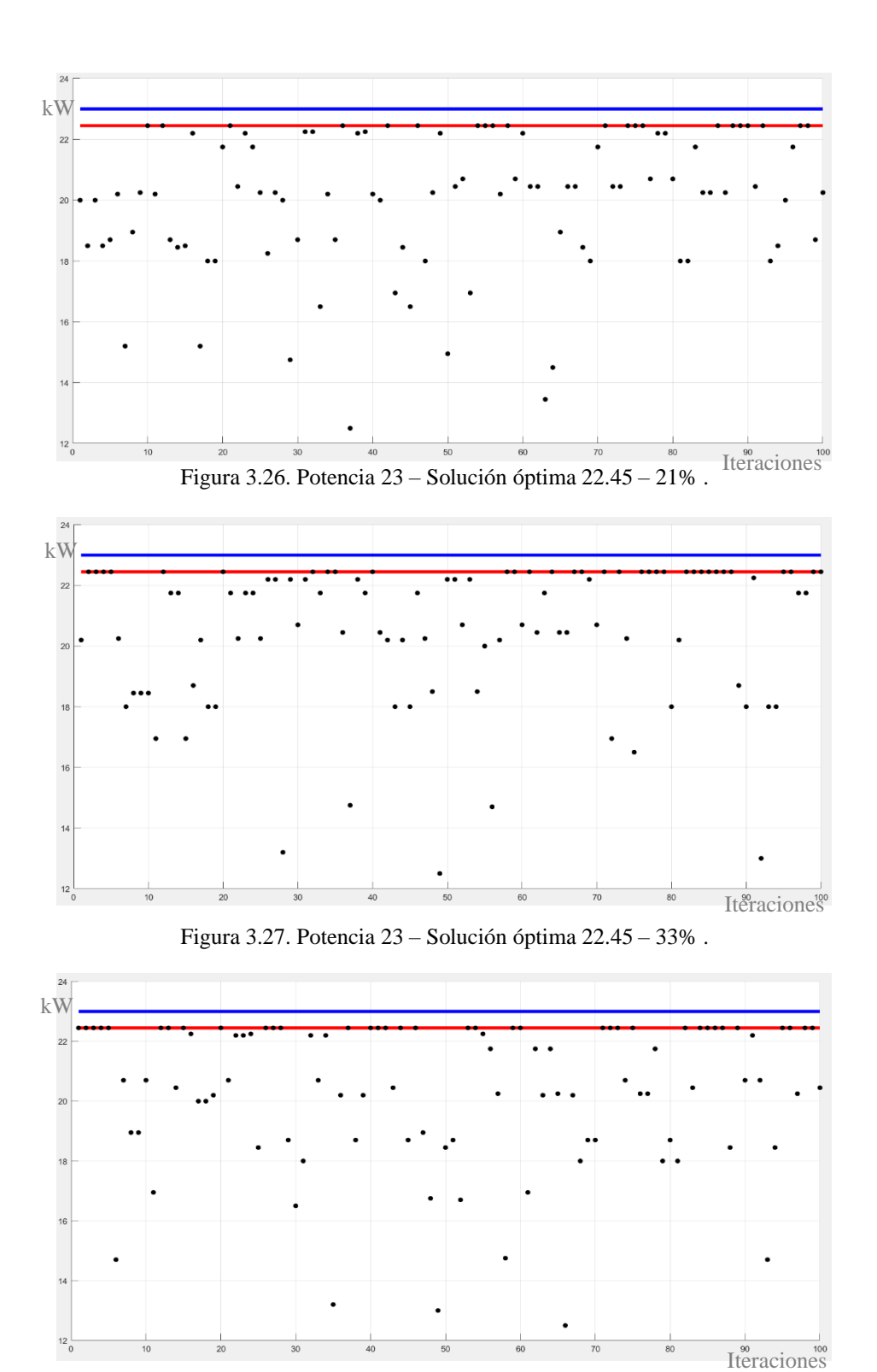

Figura 3.28. Potencia 23 – Solución óptima 22.45 – 36% .

**Análisis:** Por consiguiente, para la demanda de 25.2 kW a las 09h00 la solución óptima es: Potencia: 22.45 kW, Cromosoma:101110. Lo que quiere decir que van a funcionar los motores M1, M3, M4, M5 y no van a funcionar los motores M2 y M6.

# **c) Restricción potencia máxima: 27.9 kW**

En la tabla 3.9 se detallan los valores adquiridos en 50 ejecuciones del AG, teniendo en cuenta que la restricción de potencia es obtenida de la tabla 3.4 en específico a las 10h00 que tiene un valor de 30.1 kW. Además, el criterio de parada es para valores mayores a 10%, 20%, 30% y 40%, obteniendo los siguientes resultados:

|          |                    |    |          | <b>abia 3.7</b> Nesultados Tonoo con una potencia maxima. 50.1 K Y |                 |          |                    |    | 40%<br>Potencia<br><b>Iteraciones</b> |        |    |  |
|----------|--------------------|----|----------|--------------------------------------------------------------------|-----------------|----------|--------------------|----|---------------------------------------|--------|----|--|
|          | 10%                |    |          | 20%                                                                |                 |          | 30%                |    |                                       |        |    |  |
| Potencia | <b>Iteraciones</b> | %  | Potencia | Iteraciones                                                        | %               | Potencia | <b>Iteraciones</b> | %  |                                       |        | %  |  |
| 27,7     | 100                | 30 | 27,7     | 100                                                                | 25              | 27,7     | 300                | 36 | 27,7                                  | 22900  | 45 |  |
| 27,7     | 100                | 29 | 27,7     | 200                                                                | 30              | 27,7     | 900                | 32 | 27,7                                  | 15800  | 45 |  |
| 27,7     | 100                | 16 | 27,7     | 200                                                                | 22              | 27,7     | 700                | 35 | 27,7                                  | 6300   | 41 |  |
| 27,7     | 100                | 20 | 27,7     | 100                                                                | 25              | 27,7     | 400                | 31 | 27,7                                  | 84200  | 41 |  |
| 27,7     | 100                | 18 | 27,7     | 100                                                                | 29              | 27,7     | 600                | 35 | 27,7                                  | 35700  | 41 |  |
| 27,7     | 100                | 21 | 25,5     | 100                                                                | 24              | 27,7     | 1200               | 35 | 27,7                                  | 10200  | 43 |  |
| 27,7     | 100                | 20 | 27,7     | 100                                                                | 22              | 27,7     | 700                | 35 | 27,7                                  | 49500  | 46 |  |
| 27,7     | 100                | 26 | 27,7     | 300                                                                | 24              | 27,7     | 1300               | 31 | 27,7                                  | 109000 | 41 |  |
| 25,95    | 100                | 29 | 27,7     | 100                                                                | 25              | 27,7     | 800                | 31 | 27,7                                  | 5300   | 42 |  |
| 27,7     | 100                | 25 | 27,7     | 100                                                                | 24              | 27,7     | 1800               | 33 | 27,7                                  | 7400   | 41 |  |
| 27,7     | 100                | 27 | 27,7     | 100                                                                | 32              | 27,7     | 5000               | 33 | 27,7                                  | 22600  | 43 |  |
| 27,7     | 100                | 25 | 27,7     | 100                                                                | 24              | 27,7     | 100                | 35 | 27,7                                  | 58500  | 44 |  |
| 27,7     | 100                | 35 | 27,7     | 100                                                                | 25              | 27,7     | 2300               | 36 | 27,7                                  | 71800  | 41 |  |
| 27,7     | 100                | 18 | 27,7     | 100                                                                | 25              | 27,7     | 700                | 32 | 27,7                                  | 30200  | 43 |  |
| 27,75    | 100                | 26 | 27,7     | 100                                                                | 25              | 27,7     | 3900               | 38 | 27,7                                  | 16400  | 41 |  |
| 27,75    | 100                | 21 | 27,7     | 100                                                                | 38              | 27,7     | 200                | 42 | 27,7                                  | 5200   | 41 |  |
| 26,2     | 100                | 11 | 27,7     | 100                                                                | 22              | 27,7     | 500                | 31 | 27,7                                  | 20300  | 42 |  |
| 27,7     | 100                | 21 | 27,7     | 100                                                                | 24              | 27,7     | 800                | 31 | 27,7                                  | 3800   | 43 |  |
| 27,7     | 100                | 27 | 27,75    | 600                                                                | 21              | 27,7     | 900                | 31 | 27,7                                  | 9500   | 45 |  |
| 27,7     | 100                | 25 | 27,7     | 100                                                                | 24              | 27,7     | 1500               | 32 | 27,7                                  | 60000  | 43 |  |
| 25,5     | 100                | 18 | 27,7     | 100                                                                | 29              | 27,7     | 600                | 33 | 27,7                                  | 400    | 44 |  |
| 27,7     | 100                | 21 | 27,7     | 100                                                                | 29              | 27,7     | 900                | 33 | 27,7                                  | 63900  | 42 |  |
| 27,7     | 100                | 39 | 27,7     | 100                                                                | 34              | 27,7     | 1500               | 32 | 27,7                                  | 17700  | 47 |  |
| 27,7     | 100                | 27 | 27,7     | 100                                                                | 24              | 27,7     | 700                | 32 | 27,7                                  | 21600  | 52 |  |
| 27,7     | 100                | 18 | 27,7     | 100                                                                | 22              | 27,7     | 200                | 33 | 27,7                                  | 6200   | 41 |  |
| 27,7     | 100                | 32 | 27,7     | 100                                                                | 32              | 27,7     | 3300               | 31 | 27,7                                  | 5500   | 41 |  |
| 27,7     | 100                | 23 | 27,75    | 200                                                                | 26              | 27,7     | 6000               | 32 | 27,7                                  | 109700 | 41 |  |
| 27,7     | 100                | 21 | 27,7     | 100                                                                | 30 <sub>o</sub> | 27,7     | 300                | 35 | 27,7                                  | 800    | 42 |  |
| 25,95    | 100                | 18 | 27,7     | 100                                                                | 21              | 27,7     | 900                | 36 | 27,7                                  | 50000  | 41 |  |
| 27,7     | 100                | 16 | 27,7     | 300                                                                | 35              | 27,7     | 4500               | 34 | 27,7                                  | 16500  | 46 |  |
| 27,7     | 100                | 22 | 27,7     | 100                                                                | 24              | 27,7     | 300                | 32 | 27,7                                  | 18000  | 42 |  |
| 27,7     | 100                | 26 | 27,7     | 100                                                                | 22              | 27,7     | 200                | 35 | 27,7                                  | 12100  | 41 |  |
| 27,7     | 100                | 32 | 27,75    | 100                                                                | 34              | 27,7     | 300                | 31 | 27,7                                  | 47500  | 41 |  |
| 27,7     | 100                | 24 | 27,7     | 100                                                                | 27              | 27,7     | 600                | 31 | 27,7                                  | 33300  | 42 |  |

**Tabla 3.9** Resultados 10h00 con una potencia máxima: 30.1 kW

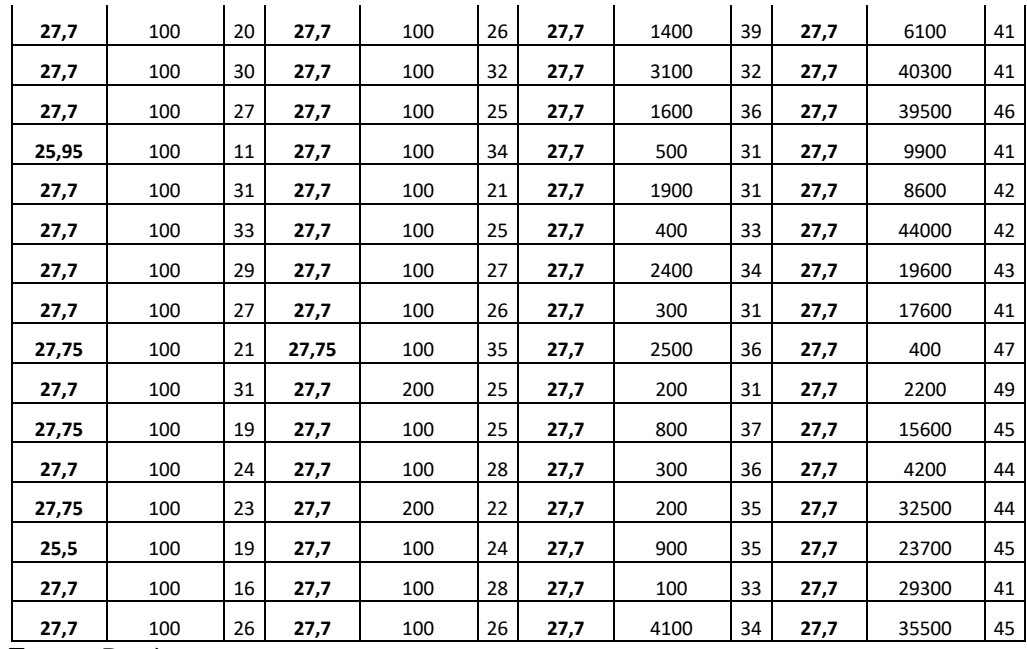

Se pueden destacar los siguientes valores que se encuentran en la tabla 3.10.

**Tabla 3.10** Resumen resultados 10h00 con una potencia máxima: 30.1 kW

|     | Potencia           | Moda           |     | Potencia           | Moda |     | Potencia           | Moda |     | Potencia           | Moda |
|-----|--------------------|----------------|-----|--------------------|------|-----|--------------------|------|-----|--------------------|------|
|     | 27,7               | 39             |     | 27,7               | 45   |     | 27,7               | 50   |     | 27,7               | 50   |
|     | 27,75              | 5              |     | 27,75              | 4    |     | <b>Total</b>       | 50   |     | <b>Total</b>       | 50   |
|     | 25,95              | 3              |     | 25,5               | 1    |     |                    |      |     |                    |      |
|     | 25,5               | $\overline{2}$ |     | Total              | 50   |     |                    |      |     |                    |      |
|     | 26,2               | $\mathbf{1}$   |     |                    |      |     |                    |      |     |                    |      |
|     | <b>Total</b>       | 50             |     |                    |      |     |                    |      |     |                    |      |
|     | Máximo             |                |     | Máximo             |      |     | Máximo             |      |     | Máximo             |      |
| 10% | Porcentaje         |                | 20% | Porcentaje         |      | 30% | Porcentaje         |      | 40% | Porcentaje         |      |
|     | 39                 |                |     | 38                 |      |     | 42                 |      |     | 52                 |      |
|     |                    |                |     |                    |      |     |                    |      |     | Mínimo             |      |
|     | Mínimo Porcentaje  |                |     | Mínimo Porcentaje  |      |     | Mínimo Porcentaje  |      |     | Porcentaje         |      |
|     | 11                 |                |     | 21                 |      |     | 31                 |      |     | 41                 |      |
|     | Máximo             |                |     | Máximo             |      |     | Máximo             |      |     | Máximo             |      |
|     | <b>Iteraciones</b> |                |     | <b>Iteraciones</b> |      |     | <b>Iteraciones</b> |      |     | <b>Iteraciones</b> |      |
|     | 100                |                |     | 600                |      |     | 6000               |      |     | 109700             |      |
|     | Mínimo             |                |     | Mínimo             |      |     | Mínimo             |      |     | Mínimo             |      |
|     | <b>Iteraciones</b> |                |     | <b>Iteraciones</b> |      |     | <b>Iteraciones</b> |      |     | <b>Iteraciones</b> |      |
|     | 100                |                |     | 100                |      |     | 100                |      |     | 400                |      |

 **Fuente:** Propia.

A continuación, se indican en las figuras 3.29 hasta las 3.32 las gráficas resultantes de la solución óptima con una potencia de 27.7 kW.

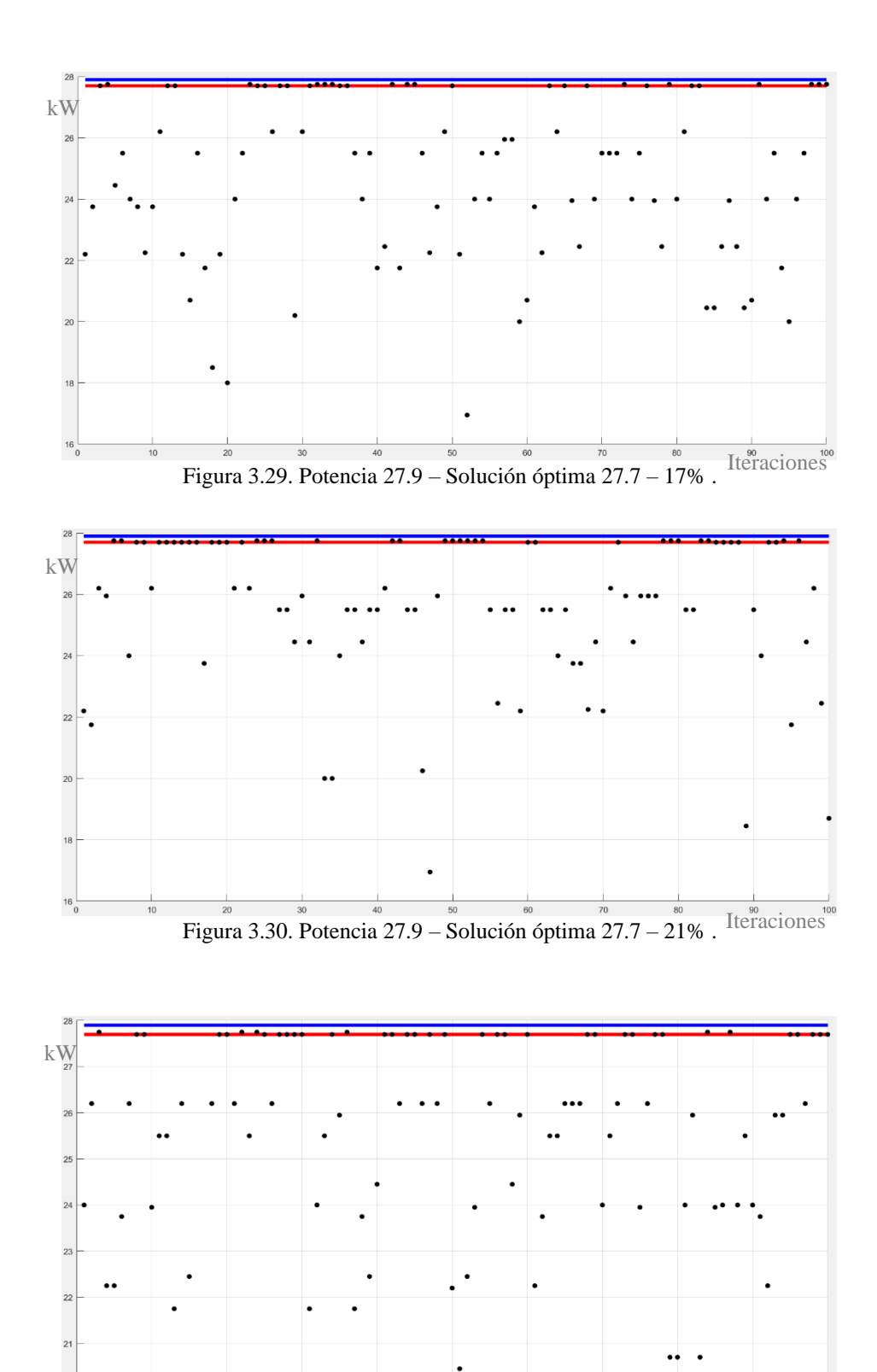

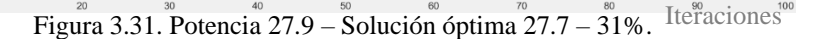

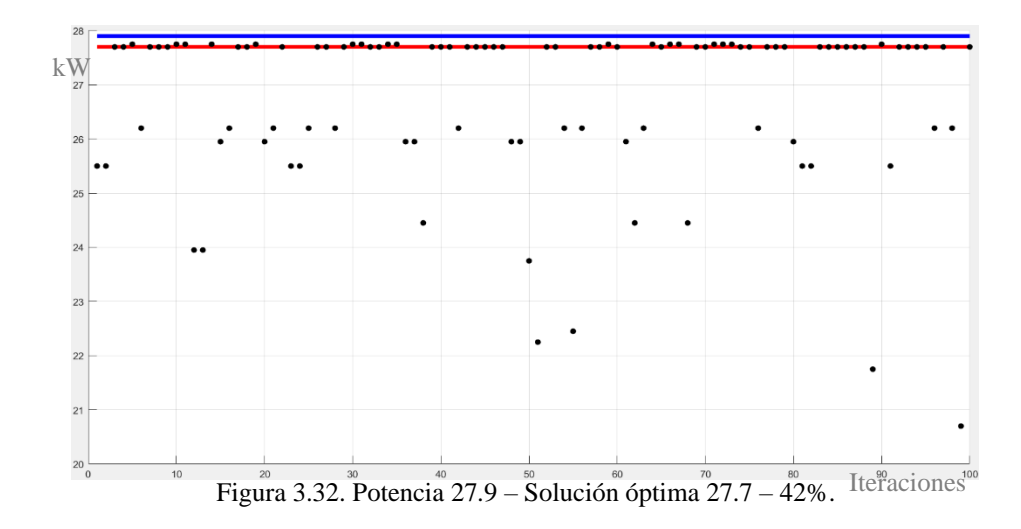

**Análisis:** Por consiguiente, para la demanda de 30.1 kW a las 10h00 la solución óptima es: Potencia: 27.7 kW, Cromosoma:111011. Lo que quiere decir que van a funcionar los motores M1, M2, M3, M5, M6 y no va a funcionar el motor M4.

#### **d) Restricción potencia máxima: 28.2 kW**

En la tabla 3.11 se detallan los valores adquiridos en 50 ejecuciones del AG, teniendo en cuenta que la restricción de potencia es obtenida de la tabla 3.4 en específico a las 11h00 que tiene un valor de 30.4 kW. Además, el criterio de parada es para valores mayores a 10%, 20% ,30% y 40%, obteniendo los siguientes resultados:

|          | 10%                |    |          | 20%                |    |          | 30%                |    |          | 40%                |    |
|----------|--------------------|----|----------|--------------------|----|----------|--------------------|----|----------|--------------------|----|
| Potencia | <b>Iteraciones</b> | %  | Potencia | <b>Iteraciones</b> | %  | Potencia | <b>Iteraciones</b> | %  | Potencia | <b>Iteraciones</b> | %  |
| 27,7     | 100                | 25 | 27,7     | 100                | 28 | 27,7     | 300                | 35 | 27,7     | 9700               | 41 |
| 27,7     | 100                | 23 | 27,7     | 200                | 23 | 27,7     | 500                | 43 | 27,7     | 31800              | 41 |
| 27,75    | 100                | 21 | 27,7     | 100                | 22 | 27,7     | 200                | 32 | 27,7     | 41500              | 41 |
| 26,2     | 100                | 17 | 27,7     | 100                | 24 | 27,7     | 100                | 34 | 27,7     | 57200              | 41 |
| 25,95    | 100                | 19 | 27,7     | 100                | 22 | 27,7     | 400                | 31 | 27,7     | 26000              | 43 |
| 27,7     | 100                | 22 | 27,75    | 100                | 23 | 27,7     | 900                | 31 | 27,7     | 14600              | 41 |
| 27,75    | 100                | 15 | 27,7     | 100                | 24 | 27,7     | 1100               | 32 | 27,7     | 31700              | 42 |
| 27,7     | 100                | 31 | 27,7     | 100                | 22 | 27,7     | 1200               | 34 | 27,7     | 14500              | 41 |
| 27,7     | 100                | 23 | 27,7     | 100                | 24 | 27,7     | 400                | 38 | 27,7     | 47200              | 41 |
| 27,7     | 100                | 35 | 27,7     | 100                | 28 | 27,7     | 200                | 32 | 27,7     | 5600               | 43 |
| 27,7     | 100                | 21 | 27,7     | 200                | 26 | 27,7     | 2300               | 37 | 27,7     | 5400               | 41 |
| 27,7     | 100                | 24 | 27,7     | 200                | 25 | 27,7     | 100                | 38 | 27,7     | 71700              | 41 |

**Tabla 3.11** Resultados 11h00 con una potencia máxima: 30.4 kW

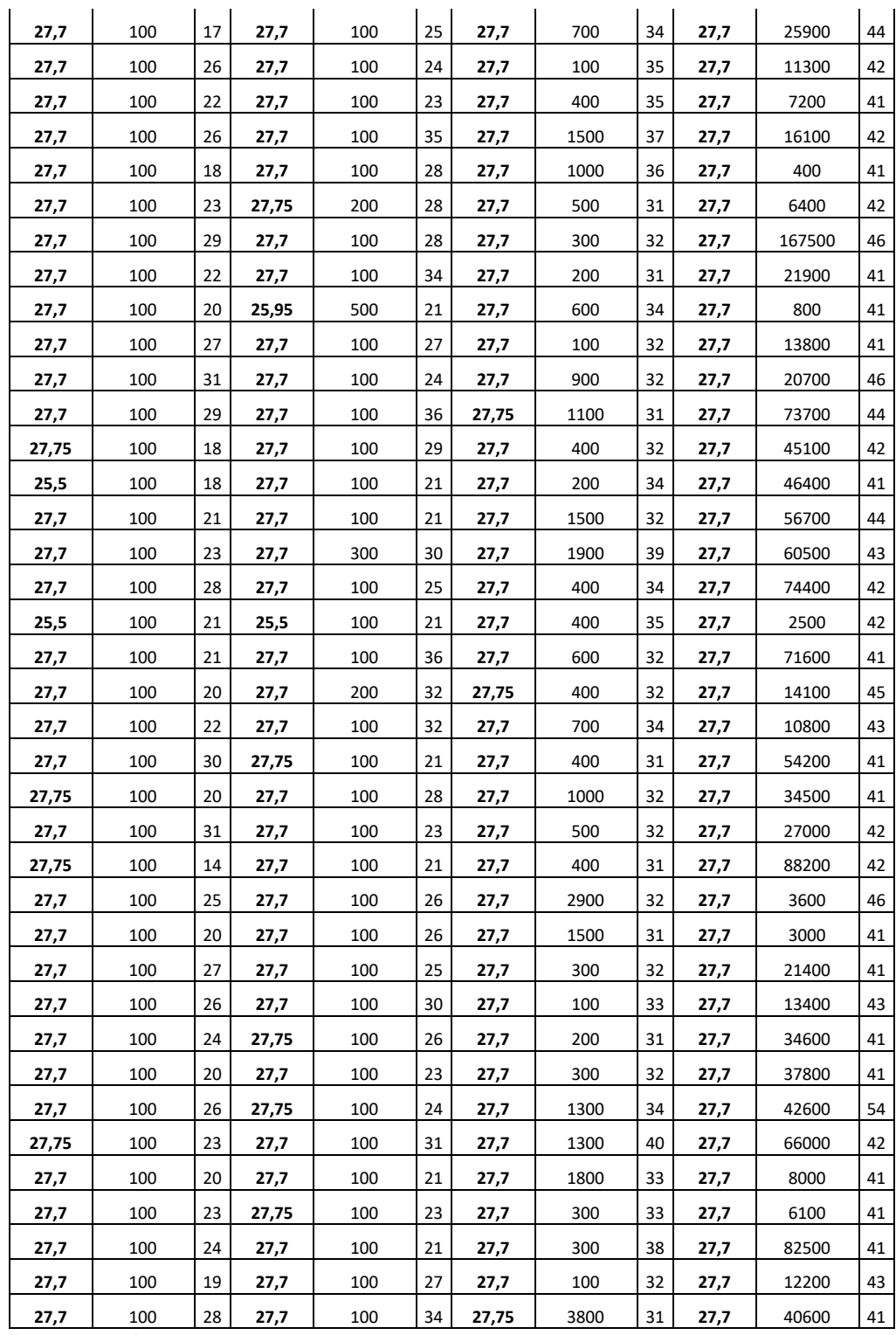

Se pueden destacar los siguientes valores que se encuentran en la tabla 3.12.

|     | Potencia     | Moda                      |     | Potencia     | Moda                         |     | Potencia     | Moda                         |     | Potencia     | Moda                         |
|-----|--------------|---------------------------|-----|--------------|------------------------------|-----|--------------|------------------------------|-----|--------------|------------------------------|
|     | 27,7         | 40                        |     | 27,7         | 42                           |     | 27,7         | 47                           |     | 27,7         | 50                           |
|     | 27,75        | 6                         |     | 27,75        | 6                            |     | 25,75        | 3                            |     | <b>Total</b> | 50                           |
|     | 25,5         | $\overline{2}$            |     | 25,5         | 1                            |     | <b>Total</b> | 50                           |     |              |                              |
|     | 25,95        | 1                         |     | 25,95        | 1                            |     |              |                              |     |              |                              |
|     | 26,2         | 1                         |     | <b>Total</b> | 50                           |     |              |                              |     |              |                              |
|     | <b>Total</b> | 50                        |     |              |                              |     |              |                              |     |              |                              |
| 10% |              | Máximo Porcentaje         | 20% |              | Máximo Porcentaje            | 30% |              | Máximo Porcentaje            | 40% |              | Máximo Porcentaje            |
|     |              | 35                        |     |              | 36                           |     |              | 47                           |     |              | 54                           |
|     |              | Mínimo Porcentaje         |     |              | <b>Mínimo Porcentaje</b>     |     |              | <b>Mínimo Porcentaje</b>     |     |              | <b>Mínimo Porcentaje</b>     |
|     |              | 14                        |     |              | 21                           |     |              | 31                           |     |              | 41                           |
|     |              | <b>Máximo Iteraciones</b> |     |              | Máximo<br><b>Iteraciones</b> |     |              | Máximo<br><b>Iteraciones</b> |     |              | Máximo<br><b>Iteraciones</b> |
|     |              | 100                       |     |              | 500                          |     |              | 3800                         |     |              | 167500                       |
|     |              | <b>Mínimo Iteraciones</b> |     |              | <b>Mínimo Iteraciones</b>    |     |              | <b>Mínimo Iteraciones</b>    |     |              | <b>Mínimo Iteraciones</b>    |
|     |              | 100                       |     |              | 100                          |     |              | 100                          |     |              | 400                          |

**Tabla 3.12** Resumen resultados 11h00 con una potencia máxima: 30.4 kW

 **Fuente:** Propia.

A continuación, se indican en las figuras 3.33 hasta las 3.36 las gráficas resultantes de la solución óptima con una potencia de 27.7 kW.

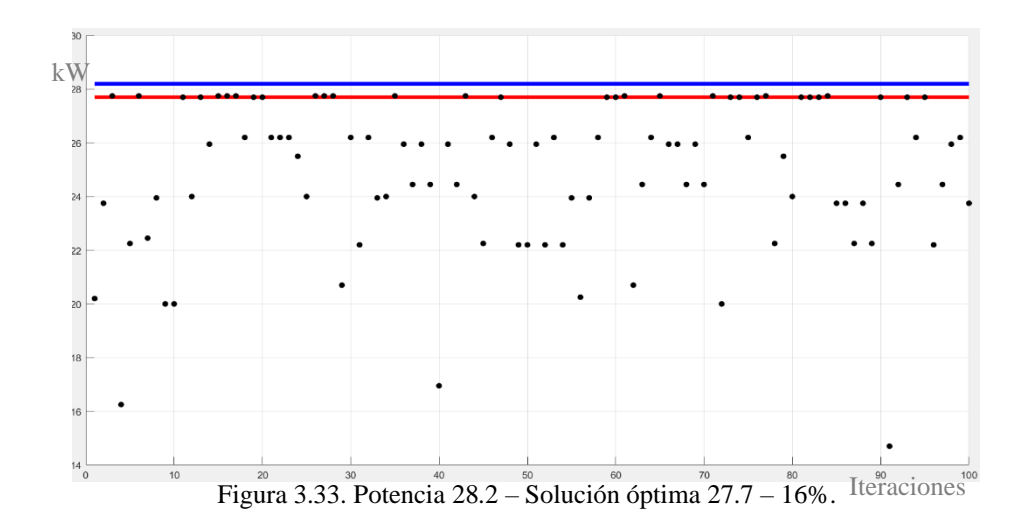

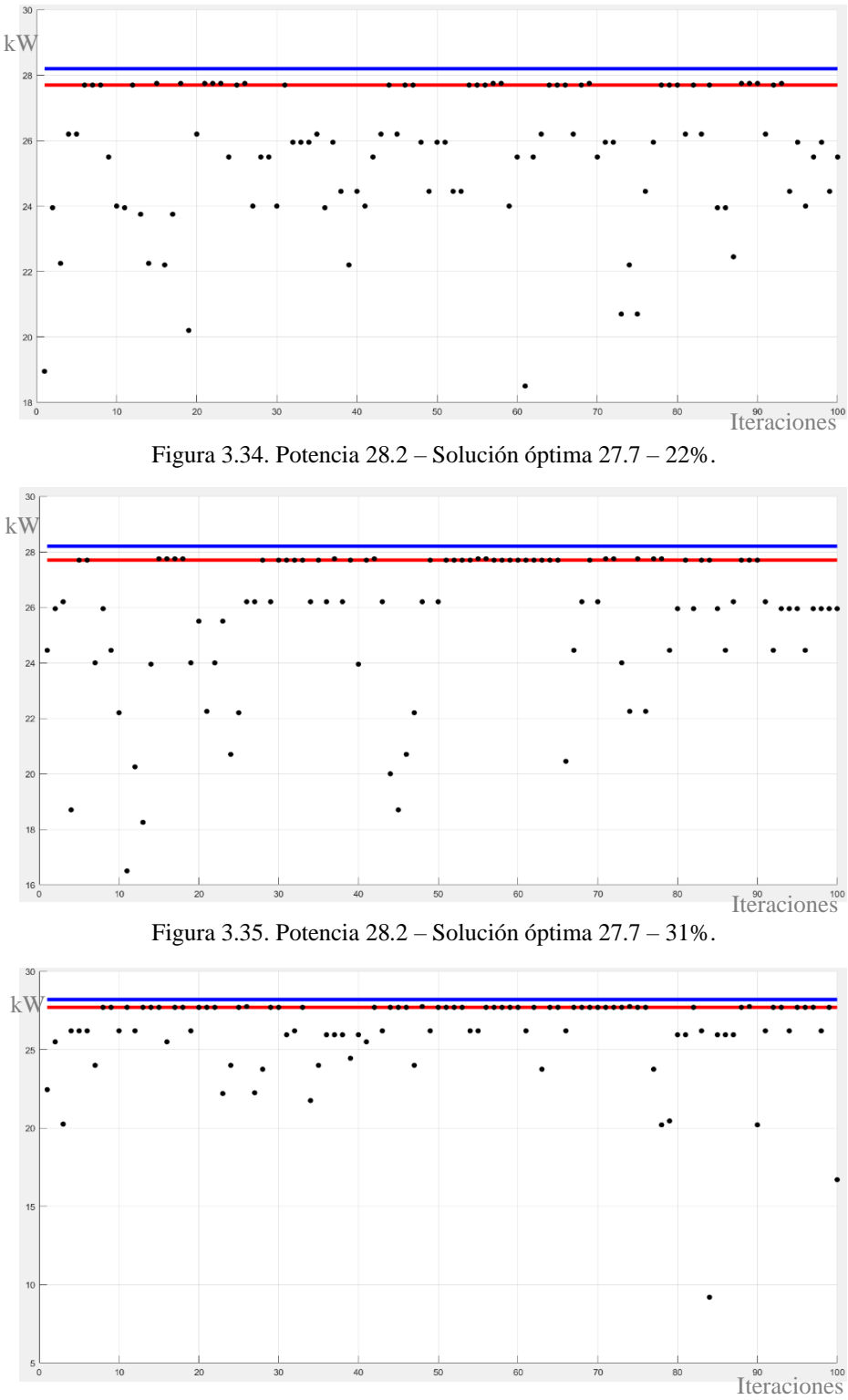

Figura 3.36. Potencia 28.2 – Solución óptima 27.7 – 48%.

**Análisis:** Por consiguiente, para la demanda de 30.4 kW a las 11h00 la solución óptima es: Potencia: 27.7 kW, Cromosoma:111011. Lo que quiere decir que van a funcionar los motores M1, M2, M3, M5, M6 y no va a funcionar el motor M4.

# **e) Restricción potencia máxima: 25.2 kW**

En la tabla 3.13 se detallan los valores adquiridos en 50 ejecuciones del AG, teniendo en cuenta que la restricción de potencia es obtenida de la tabla 3.4 en específico a las 12h00 que tiene un valor de 27.4 kW. Además, el criterio de parada es para valores mayores a 10%, 20% ,30% y 35%, obteniendo los siguientes resultados:

|          | 10%                |    | 20%      |                    | 30% |          | 35%                |    |          |                    |    |
|----------|--------------------|----|----------|--------------------|-----|----------|--------------------|----|----------|--------------------|----|
| Potencia | <b>Iteraciones</b> | %  | Potencia | <b>Iteraciones</b> | %   | Potencia | <b>Iteraciones</b> | %  | Potencia | <b>Iteraciones</b> | %  |
| 24,45    | 100                | 13 | 23,95    | 500                | 21  | 23,95    | 4500               | 32 | 23,95    | 1356400            | 36 |
| 23,95    | 100                | 18 | 23,95    | 1200               | 24  | 23,95    | 184900             | 34 | 23,95    | 259800             | 37 |
| 23,95    | 100                | 21 | 23,95    | 500                | 22  | 23,95    | 80100              | 33 | 23,95    | 2655800            | 37 |
| 24,45    | 100                | 16 | 23,95    | 100                | 21  | 23,95    | 130900             | 34 | 23,95    | 56600              | 39 |
| 22,45    | 100                | 12 | 23,95    | 100                | 22  | 23,95    | 61400              | 38 | 23,95    | 3626900            | 36 |
| 23,95    | 100                | 14 | 23,95    | 100                | 22  | 23,95    | 27000              | 32 | 23,95    | 1445600            | 36 |
| 23,75    | 100                | 11 | 23,95    | 900                | 24  | 23,95    | 126900             | 32 | 23,95    | 8015500            | 37 |
| 23,95    | 100                | 11 | 23,95    | 3100               | 25  | 23,95    | 28400              | 31 | 23,95    | 1111700            | 43 |
| 23,75    | 100                | 18 | 23,95    | 500                | 23  | 23,95    | 47200              | 31 | 23,95    | 1140900            | 36 |
| 23,95    | 100                | 15 | 23,95    | 1400               | 21  | 23,95    | 41300              | 34 | 23,95    | 46600              | 36 |
| 22,2     | 100                | 15 | 23,95    | 1300               | 21  | 23,95    | 265300             | 33 | 23,95    | 1914700            | 41 |
| 22,2     | 100                | 12 | 23,95    | 3800               | 26  | 23,95    | 26300              | 31 | 23,95    | 615200             | 38 |
| 23,95    | 100                | 16 | 24       | 100                | 24  | 23,95    | 74200              | 31 | 23,95    | 481100             | 36 |
| 23,95    | 100                | 23 | 23,95    | 100                | 23  | 23,95    | 74300              | 35 | 23,95    | 557600             | 37 |
| 22,25    | 100                | 14 | 23,95    | 300                | 23  | 23,95    | 21900              | 31 | 23,95    | 1978400            | 38 |
| 22,2     | 100                | 13 | 23,95    | 1700               | 27  | 23,95    | 24500              | 33 | 23,95    | 307600             | 37 |
| 24,45    | 100                | 17 | 23,95    | 800                | 24  | 23,95    | 85900              | 35 | 23,95    | 152400             | 37 |
| 23,95    | 100                | 30 | 23,95    | 100                | 24  | 23,95    | 31500              | 33 | 23,95    | 3135100            | 36 |
| 23,95    | 100                | 17 | 23,95    | 100                | 21  | 23,95    | 92100              | 35 | 23,95    | 790600             | 36 |
| 23,95    | 100                | 15 | 23,95    | 1700               | 21  | 23,95    | 14300              | 31 | 23,95    | 1829900            | 38 |
| 22,2     | 100                | 11 | 23,95    | 800                | 27  | 23,95    | 2700               | 33 | 23,95    | 2434300            | 36 |
| 23,95    | 100                | 17 | 23,95    | 2800               | 22  | 24       | 157400             | 32 | 23,95    | 747000             | 37 |
| 23,95    | 100                | 16 | 23,95    | 1400               | 29  | 23,95    | 87500              | 41 | 23,95    | 1058700            | 37 |
| 23,95    | 100                | 15 | 23,95    | 200                | 22  | 23,95    | 141500             | 31 | 23,95    | 412500             | 38 |
| 23,95    | 100                | 14 | 23,95    | 300                | 27  | 23,95    | 345900             | 31 | 23,95    | 798700             | 36 |
| 23,95    | 100                | 17 | 23,95    | 200                | 22  | 23,95    | 153700             | 32 | 23,95    | 1614900            | 38 |
| 24,45    | 100                | 15 | 23,95    | 500                | 21  | 23,95    | 365500             | 33 | 23,95    | 294700             | 38 |
| 23,95    | 100                | 15 | 23,95    | 300                | 25  | 23,95    | 108500             | 31 | 23,95    | 2623200            | 37 |
| 23,95    | 100                | 13 | 23,95    | 200                | 24  | 23,95    | 28500              | 36 | 23,95    | 2637600            | 36 |
| 23,95    | 100                | 18 | 23,95    | 400                | 22  | 23,95    | 27300              | 32 | 23,95    | 84600              | 38 |
| 23,95    | 100                | 13 | 23,95    | 1000               | 26  | 23,95    | 112400             | 32 | 23,95    | 315600             | 37 |

**Tabla 3.13** Resultados 12h00 con una potencia máxima: 27.4 kW

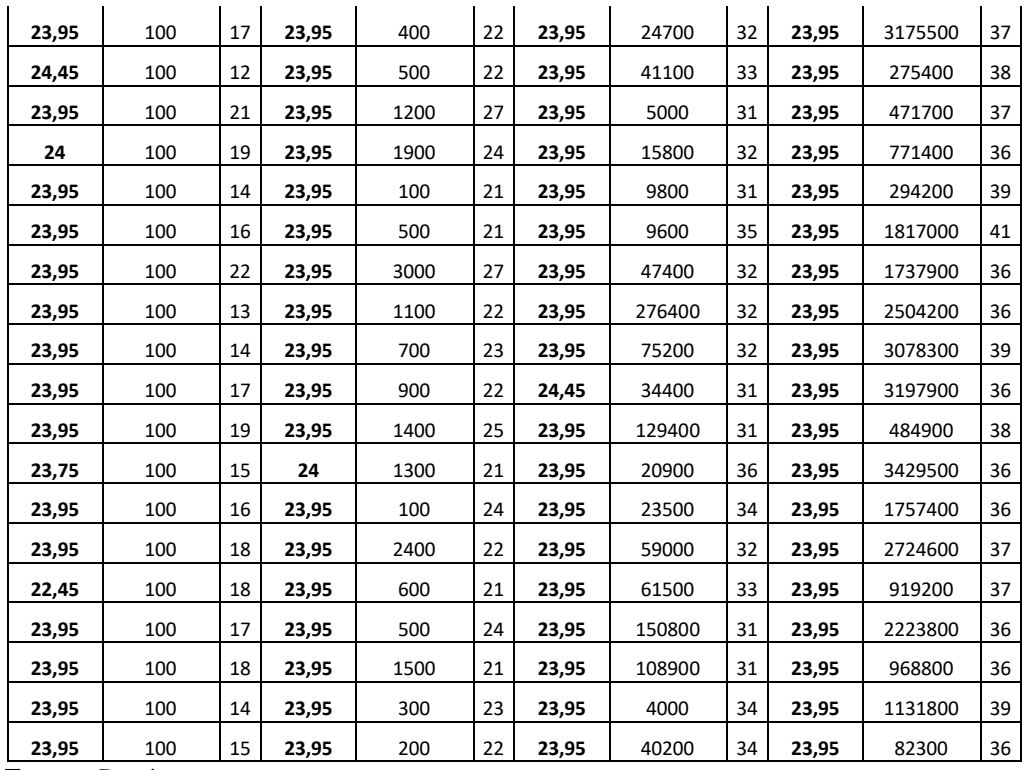

Se pueden destacar los siguientes valores que se encuentran en la tabla 3.14.

**Tabla 3.14** Resumen resultados 12h00 con una potencia máxima: 27.4 kW

|     | Potencia     | Moda                      |     | Potencia     | Moda                      |     | Potencia     | Moda                      |     | Potencia     | Moda                      |
|-----|--------------|---------------------------|-----|--------------|---------------------------|-----|--------------|---------------------------|-----|--------------|---------------------------|
|     | 23,95        | 34                        |     | 23,95        | 48                        |     | 23,95        | 48                        |     | 23,95        | 50                        |
|     | 24,45        | 5                         |     | 24           | $\overline{2}$            |     | 24           | $\mathbf{1}$              |     | <b>Total</b> | 50                        |
|     | 22,2         | 4                         |     | <b>Total</b> | 50                        |     | 24,45        | $\mathbf{1}$              |     |              |                           |
|     | 23,75        | 3                         |     |              |                           |     | <b>Total</b> | 50                        |     |              |                           |
|     | 22,45        | $\overline{2}$            |     |              |                           |     |              |                           |     |              |                           |
|     | 24           | $\mathbf{1}$              |     |              |                           |     |              |                           |     |              |                           |
|     | 22,25        | 1                         |     |              |                           |     |              |                           |     |              |                           |
| 10% | <b>Total</b> | 50                        | 20% |              |                           | 30% |              |                           | 35% |              |                           |
|     |              | Máximo Porcentaje         |     |              | Máximo Porcentaje         |     |              | Máximo Porcentaje         |     |              | Máximo Porcentaje         |
|     |              | 30                        |     |              | 29                        |     |              | 41                        |     |              | 43                        |
|     |              | Mínimo Porcentaje         |     |              | Mínimo Porcentaje         |     |              | Mínimo Porcentaje         |     |              | Mínimo Porcentaje         |
|     |              | 11                        |     |              | 21                        |     |              | 31                        |     |              | 36                        |
|     |              | Máximo Iteraciones        |     |              | <b>Máximo Iteraciones</b> |     |              | <b>Máximo Iteraciones</b> |     |              | Máximo Iteraciones        |
|     |              | 100                       |     |              | 3800                      |     |              | 365500                    |     |              | 8015500                   |
|     |              | <b>Mínimo Iteraciones</b> |     |              | Mínimo Iteraciones        |     |              | <b>Mínimo Iteraciones</b> |     |              | <b>Mínimo Iteraciones</b> |
|     |              | 100                       |     |              | 100                       |     |              | 2700                      |     |              | 46600                     |

**Fuente:** Propia.

A continuación, se indican en las figuras 3.37 hasta las 3.40 las gráficas resultantes de la solución óptima con una potencia de 23.95 kW.

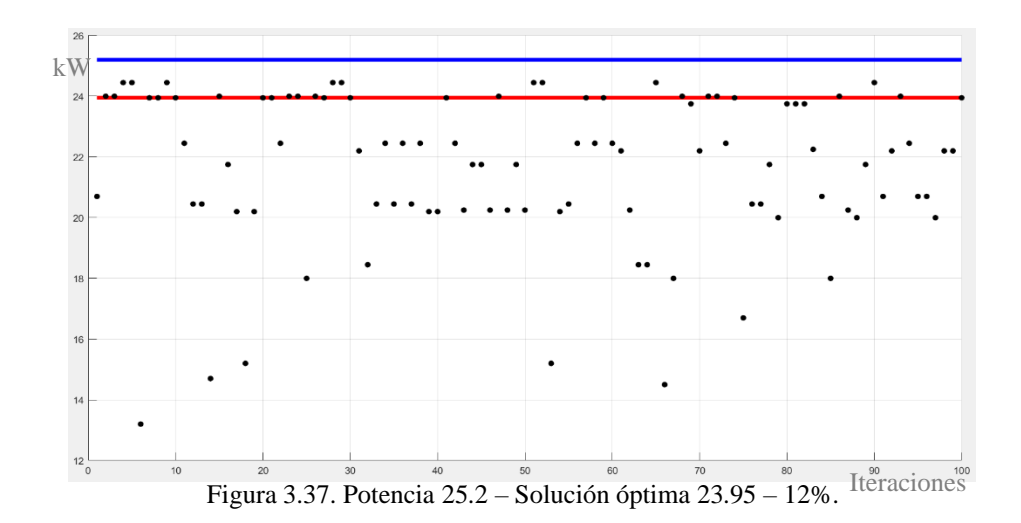

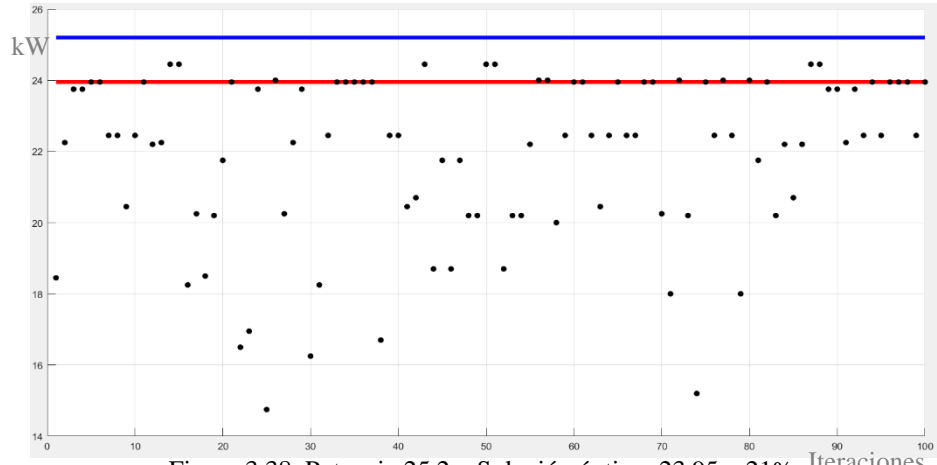

Figura 3.38. Potencia 25.2 – Solución óptima 23.95 – 21%. Iteraciones

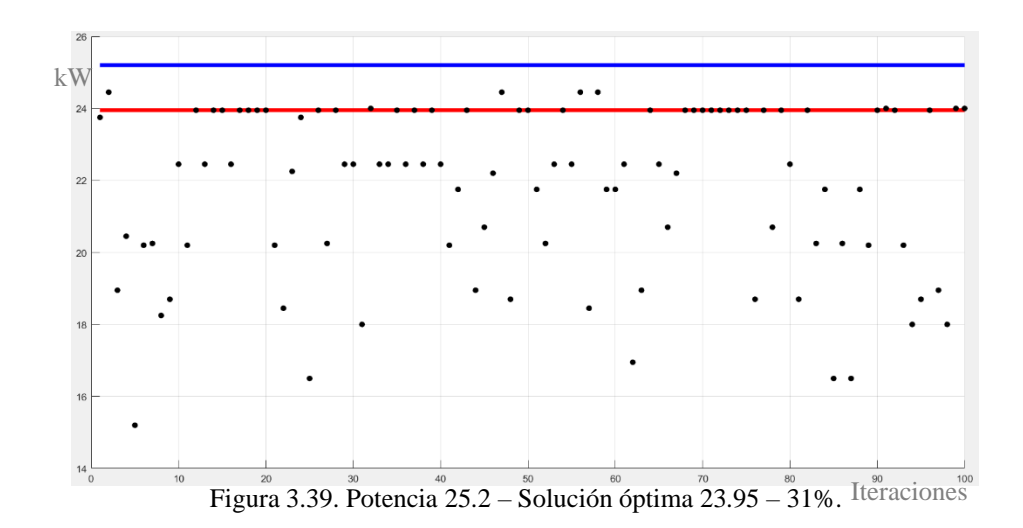

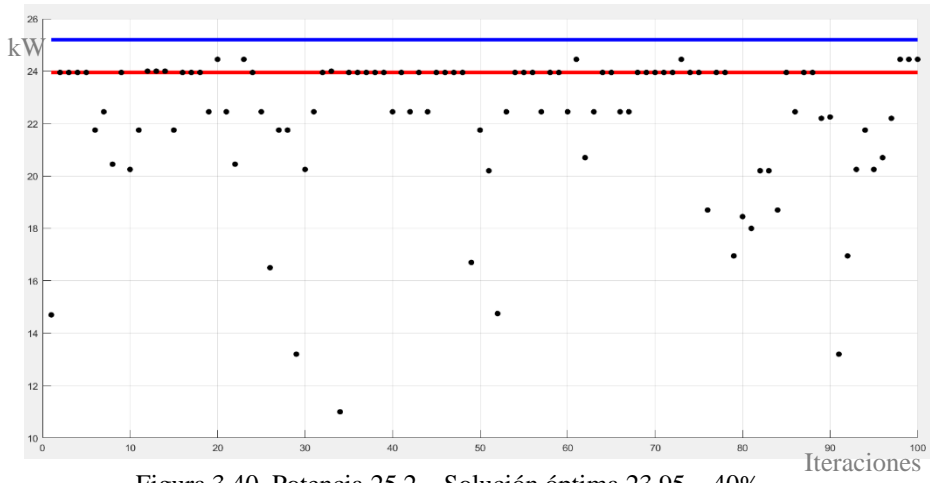

Figura 3.40. Potencia 25.2 – Solución óptima 23.95 – 40%.

**Análisis:** Por consiguiente, para la demanda de 27.4 kW a las 12h00 la solución óptima es: Potencia: 23.95 kW, Cromosoma:101111. Lo que quiere decir que van a funcionar los motores M1, M3, M4, M5, M6 y no va a funcionar el motor M2.

# **f) Restricción potencia máxima: 25.1 kW**

En la tabla 3.15 se detallan los valores adquiridos en 50 ejecuciones del AG, teniendo en cuenta que la restricción de potencia es obtenida de la tabla 3.4 en específico a las 13h00 que tiene un valor de 27.3 kW. Además, el criterio de parada es para valores mayores a 10%, 20% ,30% y 35%, obteniendo los siguientes resultados:

|          | 10%                |    |          | 20%                |    |          | 30%                |    |          | 35%                |    |
|----------|--------------------|----|----------|--------------------|----|----------|--------------------|----|----------|--------------------|----|
| Potencia | <b>Iteraciones</b> | %  | Potencia | <b>Iteraciones</b> | %  | Potencia | <b>Iteraciones</b> | %  | Potencia | <b>Iteraciones</b> | %  |
| 24       | 100                | 13 | 23,95    | 800                | 21 | 23,95    | 37700              | 31 | 23,95    | 3143300            | 37 |
| 22,2     | 100                | 17 | 23,95    | 900                | 22 | 23,95    | 82900              | 35 | 23,95    | 133300             | 38 |
| 23,95    | 100                | 15 | 23,95    | 6300               | 25 | 23,95    | 126100             | 34 | 23,95    | 1716000            | 36 |
| 23,75    | 100                | 14 | 23,95    | 2200               | 23 | 23,95    | 339300             | 31 | 23,95    | 1964900            | 39 |
| 23,95    | 100                | 13 | 23,95    | 1500               | 22 | 23,95    | 48000              | 33 | 23,95    | 1031300            | 36 |
| 24       | 100                | 17 | 23,95    | 300                | 23 | 23,95    | 96500              | 33 | 23,95    | 156700             | 38 |
| 24       | 100                | 21 | 23,95    | 500                | 24 | 23,95    | 113900             | 31 | 23,95    | 2061700            | 36 |
| 24,45    | 100                | 14 | 23,95    | 200                | 26 | 23,95    | 52100              | 32 | 23,95    | 143900             | 37 |
| 24,45    | 100                | 19 | 23,95    | 400                | 22 | 23,95    | 22900              | 34 | 23,95    | 1390100            | 36 |
| 24,45    | 100                | 12 | 23,95    | 700                | 22 | 23,95    | 16200              | 32 | 23,95    | 49400              | 36 |
| 23,95    | 100                | 19 | 23,95    | 1300               | 21 | 23,95    | 31900              | 31 | 23,95    | 978300             | 36 |
| 23,95    | 100                | 15 | 23,95    | 100                | 21 | 23,95    | 9100               | 34 | 23,95    | 3067200            | 36 |

**Tabla 3.15** Resultados 13h00 con una potencia máxima: 27.3 kW

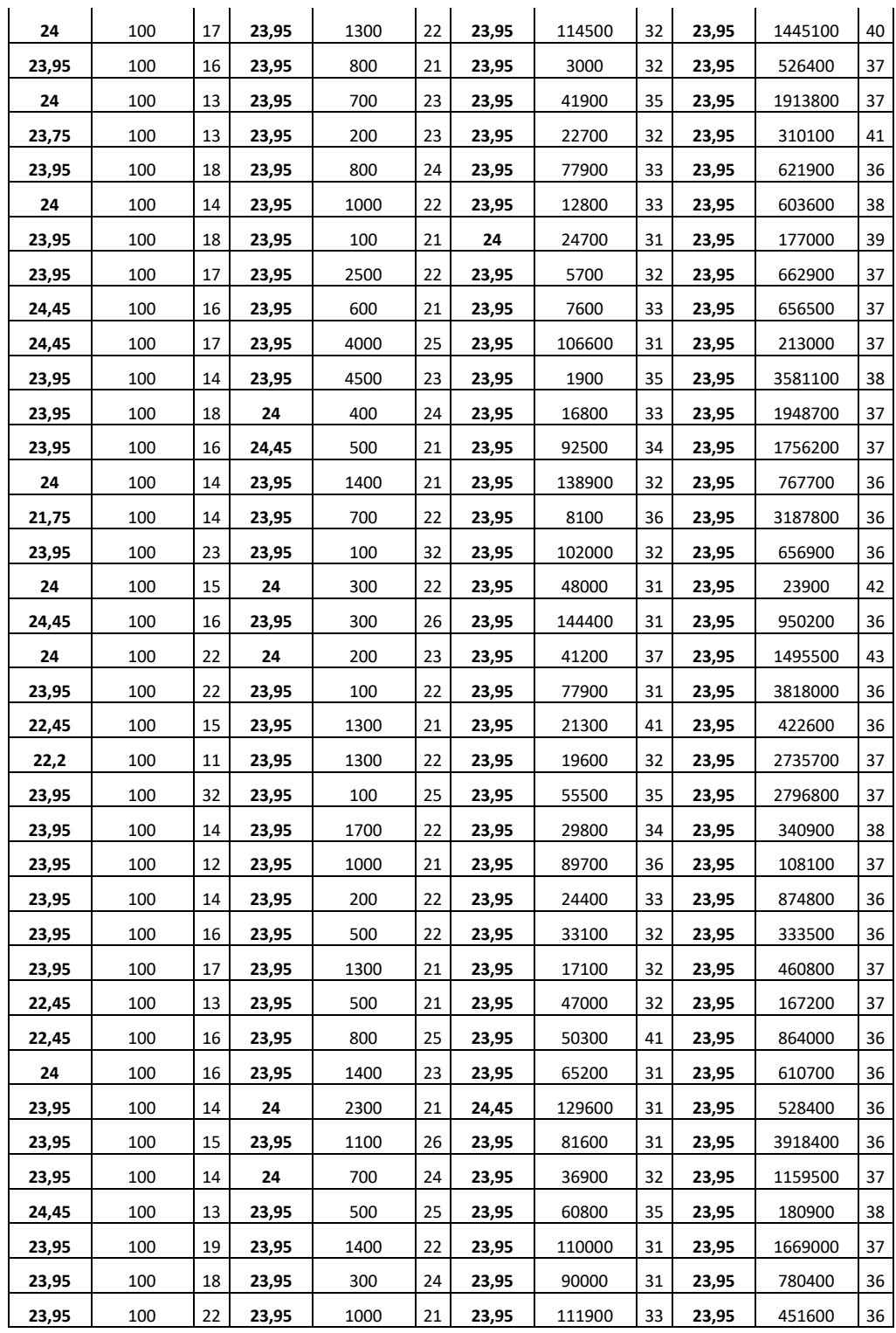

Se pueden destacar los siguientes valores que se encuentran en la tabla 3.16.

|     | Potencia     | Moda                      |     | Potencia     | Moda                      |     | Potencia     | Moda                         |     | Potencia     | Moda                      |
|-----|--------------|---------------------------|-----|--------------|---------------------------|-----|--------------|------------------------------|-----|--------------|---------------------------|
|     | 23,95        | 25                        |     | 23,95        | 44                        |     | 23,95        | 48                           |     | 23,95        | 50                        |
|     | 24           | 10                        |     | 24           | 5                         |     | 24           | 1                            |     | <b>Total</b> | 50                        |
|     | 24,45        | $\overline{7}$            |     | 24,45        | 1                         |     | 24,45        | 1                            |     |              |                           |
|     | 22,45        | 3                         |     | <b>Total</b> | 50                        |     | <b>Total</b> | 50                           |     |              |                           |
|     | 22,2         | $\overline{2}$            |     |              |                           |     |              |                              |     |              |                           |
|     | 23,75        | $\overline{2}$            |     |              |                           |     |              |                              |     |              |                           |
|     | 22,25        | $\mathbf{1}$              |     |              |                           |     |              |                              |     |              |                           |
| 10% | <b>Total</b> | 50                        | 20% |              |                           | 30% |              |                              | 35% |              |                           |
|     |              | Máximo Porcentaje         |     |              | Máximo Porcentaje         |     |              | Máximo Porcentaje            |     |              | Máximo Porcentaje         |
|     |              | 32                        |     |              | 32                        |     | 41           |                              |     |              | 43                        |
|     |              | Mínimo Porcentaje         |     |              | Mínimo Porcentaje         |     |              | Mínimo Porcentaje            |     |              | Mínimo Porcentaje         |
|     |              | 11                        |     |              | 21                        |     | 31           |                              |     |              | 36                        |
|     |              | <b>Máximo Iteraciones</b> |     |              | <b>Máximo Iteraciones</b> |     |              | Máximo<br><b>Iteraciones</b> |     |              | <b>Máximo Iteraciones</b> |
|     |              |                           |     |              |                           |     |              |                              |     |              |                           |
|     |              | 100                       |     |              | 6300                      |     |              | 339300                       |     |              | 3918400                   |
|     |              | Mínimo Iteraciones        |     |              | <b>Mínimo Iteraciones</b> |     |              | <b>Mínimo Iteraciones</b>    |     |              | <b>Mínimo Iteraciones</b> |
|     |              | 100                       |     |              | 100                       |     |              | 1900                         |     |              | 23900                     |

**Tabla 3.16** Resumen resultados 13h00 con una potencia máxima: 27.3 kW

**Fuente:** Propia.

A continuación, se indican en las figuras 3.41 hasta las 3.44 las gráficas resultantes de la solución óptima con una potencia de 23.95 kW.

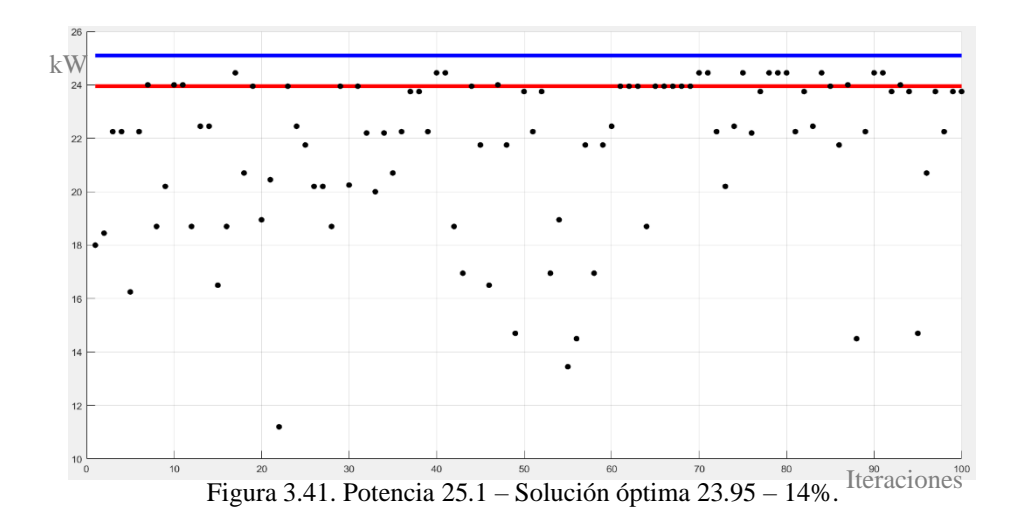

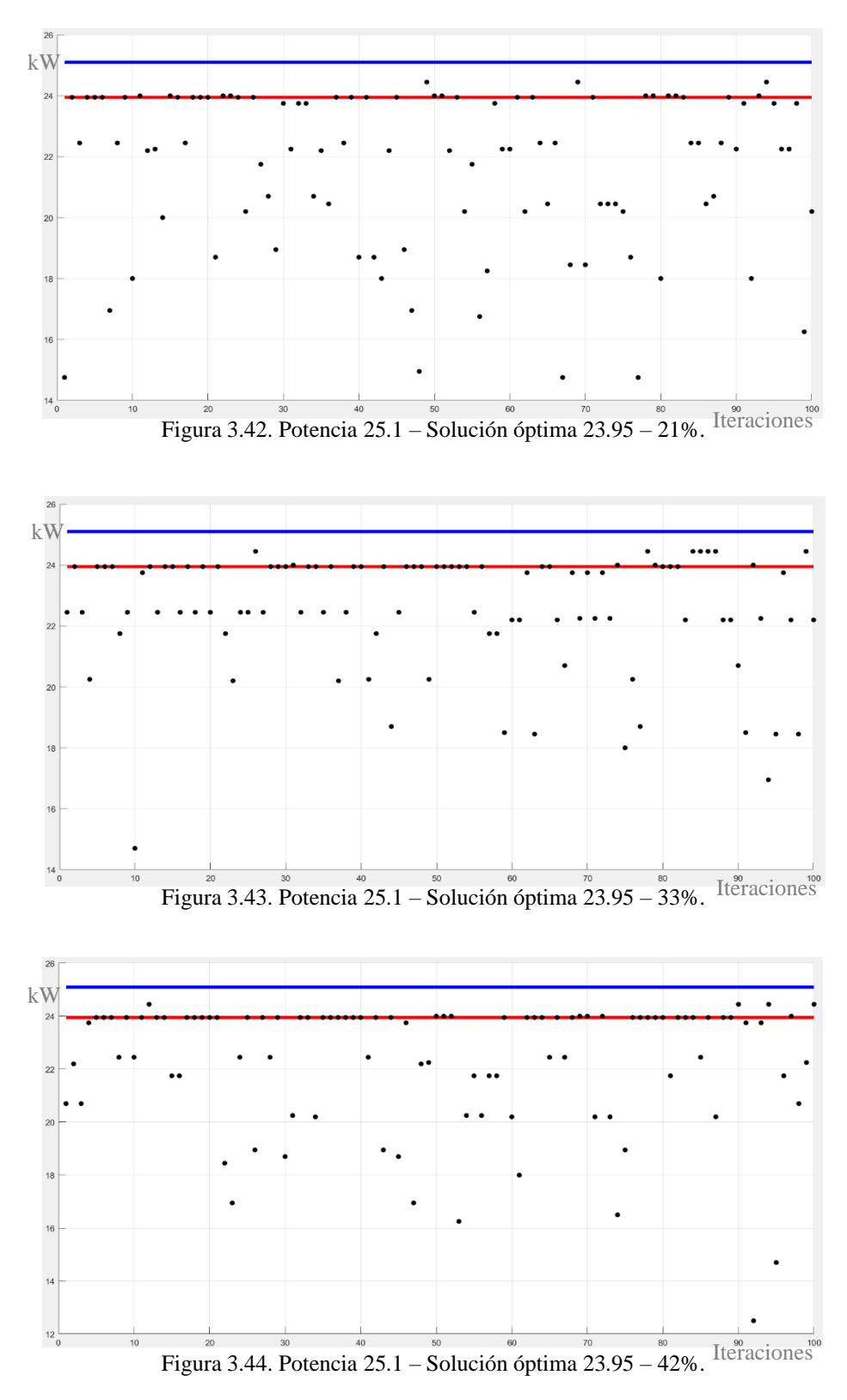

**Análisis:** Por consiguiente, para la demanda de 27.3 kW a las 13h00 la solución óptima es: Potencia: 23.95 kW, Cromosoma:101111. Lo que quiere decir que van a funcionar los motores M1, M3, M4, M5, M6 y no va a funcionar el motor M2.

#### **g) Restricción potencia máxima: 26 kW**

En la tabla 3.17 se detallan los valores adquiridos en 50 ejecuciones del AG, teniendo en cuenta que la restricción de potencia es obtenida de la tabla 3.4 en específico a las 14h00 que tiene un valor de 28.2 kW. Además, el criterio de parada es para valores mayores a 10%, 20% ,30% y 45%, obteniendo los siguientes resultados:

|          | 10%                |    |          | 20%                |    | 30%      |                    | 45% |          |                    |    |
|----------|--------------------|----|----------|--------------------|----|----------|--------------------|-----|----------|--------------------|----|
| Potencia | <b>Iteraciones</b> | %  | Potencia | <b>Iteraciones</b> | %  | Potencia | <b>Iteraciones</b> | %   | Potencia | <b>Iteraciones</b> | %  |
| 25,95    | 100                | 19 | 25,95    | 100                | 25 | 25,95    | 900                | 33  | 25,95    | 3164100            | 50 |
| 25,5     | 100                | 20 | 25,5     | 100                | 24 | 25,95    | 2000               | 31  | 25,95    | 97700              | 47 |
| 25,5     | 100                | 21 | 25,95    | 100                | 28 | 25,95    | 12400              | 31  | 25,95    | 4446500            | 52 |
| 25,95    | 100                | 20 | 25,5     | 200                | 26 | 25,5     | 2700               | 31  | 25,95    | 790400             | 47 |
| 25,95    | 100                | 30 | 25,5     | 100                | 21 | 25,95    | 6200               | 32  | 25,95    | 5000200            | 49 |
| 25,95    | 100                | 18 | 25,5     | 200                | 29 | 25,95    | 6300               | 31  | 25,95    | 2867700            | 48 |
| 25,95    | 100                | 17 | 25,95    | 300                | 21 | 25,95    | 9300               | 31  | 25,95    | 12238900           | 46 |
| 25,95    | 100                | 30 | 25,95    | 200                | 23 | 25,95    | 2800               | 33  | 25,95    | 1856400            | 47 |
| 25,95    | 100                | 28 | 25,95    | 400                | 22 | 25,5     | 5700               | 35  | 25,95    | 581500             | 46 |
| 24       | 100                | 14 | 25,5     | 200                | 22 | 25,95    | 1300               | 36  | 25,95    | 3920700            | 46 |
| 25,95    | 100                | 20 | 25,95    | 200                | 24 | 25,95    | 900                | 33  | 25,95    | 187000             | 46 |
| 25,5     | 100                | 19 | 25,5     | 100                | 23 | 25,95    | 900                | 43  | 25,95    | 757400             | 47 |
| 25,95    | 100                | 27 | 25,5     | 100                | 22 | 25,95    | 4900               | 32  | 25,95    | 4605900            | 46 |
| 25,95    | 100                | 23 | 25,95    | 100                | 22 | 25,95    | 4800               | 32  | 25,95    | 8516600            | 47 |
| 25,95    | 100                | 25 | 25,95    | 100                | 29 | 25,95    | 300                | 31  | 25,95    | 1131200            | 47 |
| 25,5     | 100                | 17 | 25,5     | 300                | 27 | 25,95    | 200                | 36  | 25,95    | 7228000            | 49 |
| 25,5     | 100                | 26 | 25,95    | 200                | 22 | 25,95    | 8600               | 34  | 25,95    | 8842400            | 46 |
| 25,95    | 100                | 25 | 25,95    | 200                | 38 | 25,95    | 1000               | 34  | 25,95    | 3653100            | 46 |
| 25,95    | 100                | 20 | 25,5     | 100                | 23 | 25,5     | 2400               | 31  | 25,95    | 842900             | 48 |
| 25,5     | 100                | 24 | 23,95    | 400                | 21 | 25,5     | 1600               | 35  | 25,95    | 5492600            | 46 |
| 25,95    | 100                | 25 | 25,5     | 100                | 24 | 25,95    | 400                | 32  | 25,95    | 4085300            | 48 |
| 25,5     | 100                | 23 | 25,95    | 200                | 32 | 25,95    | 2800               | 36  | 25,95    | 3195300            | 46 |
| 25,95    | 100                | 24 | 25,95    | 300                | 30 | 25,5     | 7000               | 39  | 25,95    | 2302000            | 51 |
| 25,95    | 100                | 18 | 25,95    | 300                | 21 | 25,5     | 2700               | 32  | 25,95    | 5455600            | 48 |
| 25,95    | 100                | 29 | 25,5     | 600                | 30 | 25,5     | 3100               | 33  | 25,95    | 13484800           | 46 |
| 25,95    | 100                | 21 | 25,95    | 200                | 27 | 25,5     | 1300               | 32  | 25,95    | 4308300            | 48 |
| 25,5     | 100                | 21 | 25,95    | 100                | 21 | 25,95    | 4000               | 31  | 25,95    | 4817100            | 46 |
| 25,5     | 100                | 18 | 25,95    | 200                | 24 | 25,5     | 6100               | 32  | 25,95    | 8919700            | 50 |
| 25,95    | 100                | 23 | 25,95    | 200                | 23 | 25,95    | 11000              | 33  | 25,95    | 5645200            | 47 |
| 22,45    | 100                | 12 | 25,95    | 100                | 28 | 25,5     | 3500               | 31  | 25,95    | 1375400            | 47 |

**Tabla 3.17** Resultados 14h00 con una potencia máxima: 28.2 kW

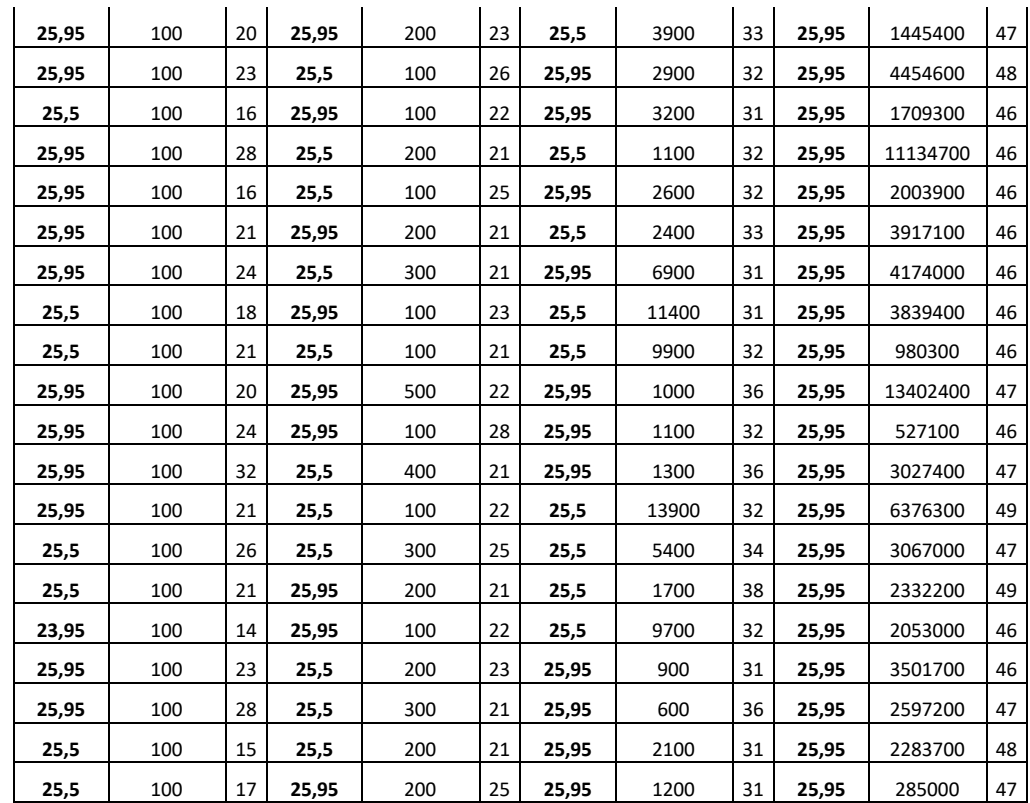

Se pueden destacar los siguientes valores que se encuentran en la tabla 3.18.

|     | Potencia                  | Moda         |     | Potencia     | Moda                      |     | Potencia     | Moda                      |     | Potencia | Moda                      |
|-----|---------------------------|--------------|-----|--------------|---------------------------|-----|--------------|---------------------------|-----|----------|---------------------------|
|     | 25,95                     | 31           |     | 25,95        | 27                        |     | 25,95        | 31                        |     | 25,95    | 50                        |
|     | 25,5                      | 16           |     | 25,5         | 22                        |     | 25,5         | 19                        |     | Total    | 50                        |
|     | 24                        | 1            |     | 23,95        | 1                         |     | <b>Total</b> | 50                        |     |          |                           |
|     | 23,95                     | $\mathbf{1}$ |     | <b>Total</b> | 50                        |     |              |                           |     |          |                           |
|     | 22,45                     | $\mathbf{1}$ |     |              |                           |     |              |                           |     |          |                           |
|     | <b>Total</b>              | 50           |     |              |                           |     |              |                           |     |          |                           |
|     | Máximo                    |              |     |              |                           |     |              |                           |     |          |                           |
| 10% | Porcentaje                |              | 20% |              | <b>Máximo Porcentaje</b>  | 30% |              | Máximo Porcentaje         | 45% |          | Máximo Porcentaje         |
|     | 32                        |              |     |              | 38                        |     | 43           |                           |     |          | 52                        |
|     | <b>Mínimo Porcentaje</b>  |              |     |              | Mínimo Porcentaje         |     |              | <b>Mínimo Porcentaje</b>  |     |          | Mínimo Porcentaje         |
|     | 12                        |              |     |              | 21                        |     | 31           |                           |     |          | 46                        |
|     | Máximo                    |              |     |              | Máximo                    |     | Máximo       |                           |     |          |                           |
|     | <b>Iteraciones</b>        |              |     |              | <b>Iteraciones</b>        |     |              | <b>Iteraciones</b>        |     |          | Máximo Iteraciones        |
|     | 100                       |              |     |              | 600                       |     |              | 13900                     |     |          | 13484800                  |
|     | <b>Mínimo Iteraciones</b> |              |     |              | <b>Mínimo Iteraciones</b> |     |              | <b>Mínimo Iteraciones</b> |     |          | <b>Mínimo Iteraciones</b> |
|     | 100                       |              |     |              | 100                       |     |              | 200                       |     |          | 97700                     |

**Tabla 3.18** Resumen resultados 14h00 con una potencia máxima: 28.2 kW

A continuación, se indican en las figuras 3.45 hasta las 3.48 las gráficas resultantes de la solución óptima con una potencia de 25.95 kW.

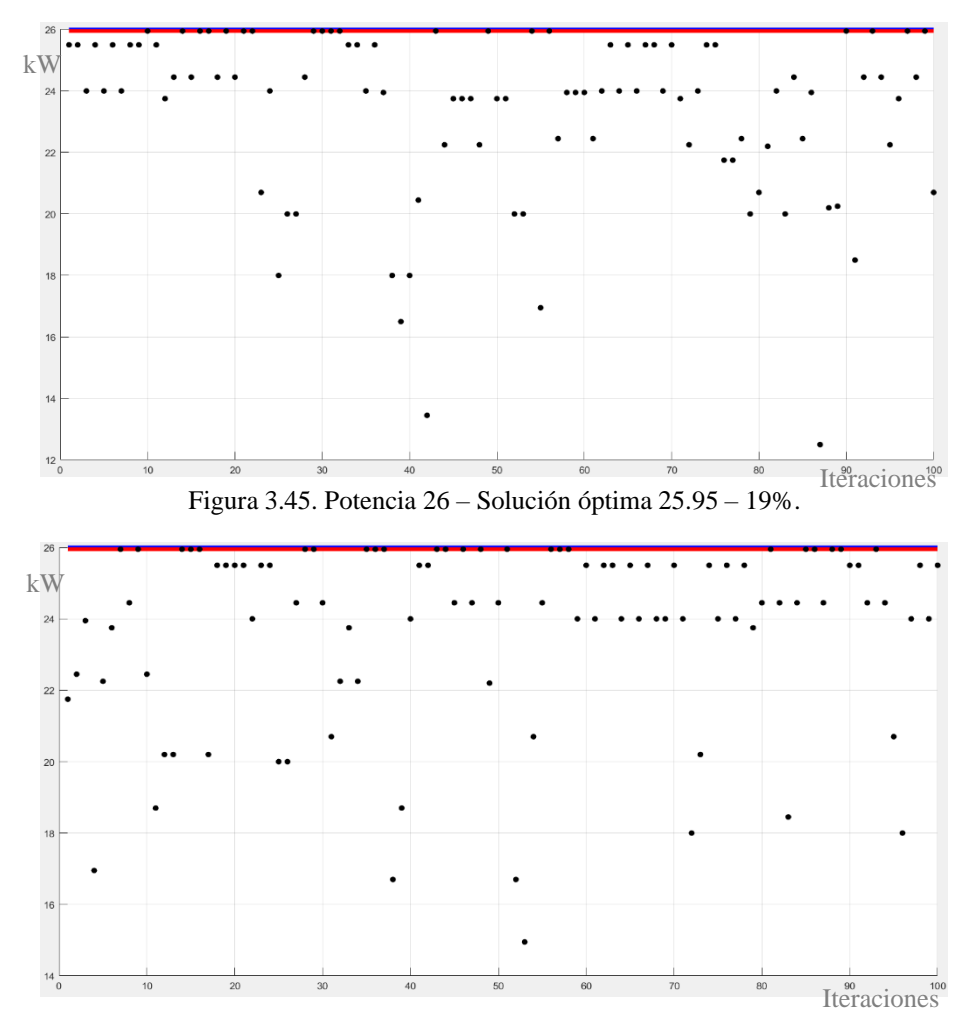

Figura 3.46. Potencia 26 – Solución óptima 25.95 – 24%.

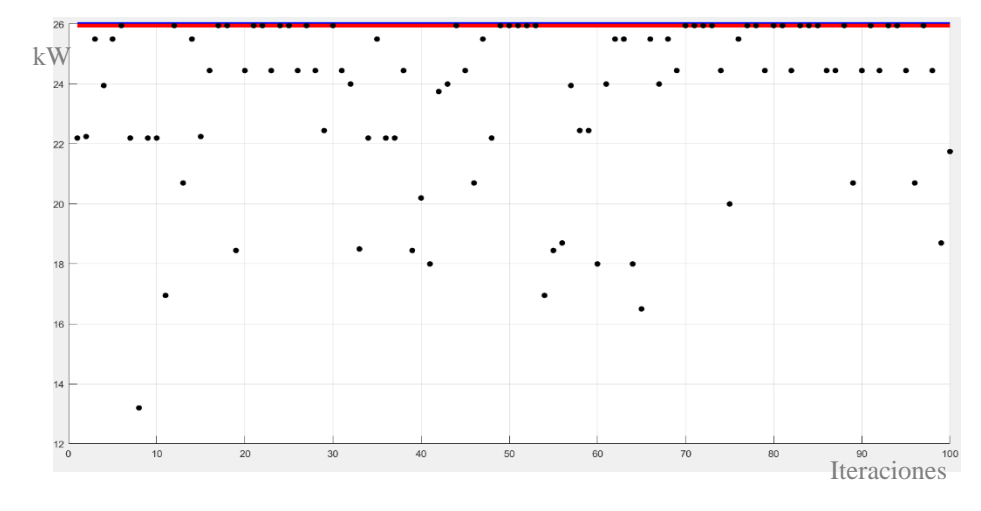

Figura 3.47. Potencia 26 – Solución óptima 25.95 – 32%.

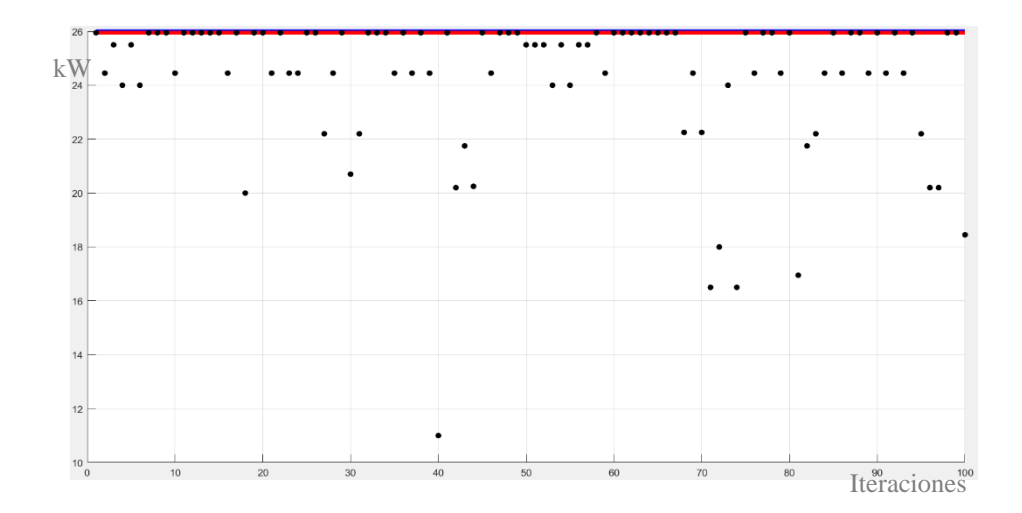

Figura 3.48. Potencia 26 – Solución óptima 25.95 – 47%.

**Análisis:** Por consiguiente, para la demanda de 28.2 kW a las 14h00 la solución óptima es: Potencia: 25.95 kW, Cromosoma:110111. Lo que quiere decir que van a funcionar los motores M1, M2, M4, M5, M6 y no va a funcionar el motor M3.

### **h) Restricción potencia máxima: 27.8 kW**

En la tabla 3.19 se detallan los valores adquiridos en 50 ejecuciones del AG, teniendo en cuenta que la restricción de potencia es obtenida de la tabla 3.4 en específico a las 15h00 que tiene un valor de 30 kW. Además, el criterio de parada es para valores mayores a 10%, 20% ,30% y 40%, obteniendo los siguientes resultados:

|          | 10%                |    |          | 20%                |    |          | 30%                |    | 40%      |                    |    |  |
|----------|--------------------|----|----------|--------------------|----|----------|--------------------|----|----------|--------------------|----|--|
| Potencia | <b>Iteraciones</b> | ℅  | Potencia | <b>Iteraciones</b> | %  | Potencia | <b>Iteraciones</b> | %  | Potencia | <b>Iteraciones</b> | %  |  |
| 27,7     | 100                | 27 | 27,7     | 100                | 31 | 27,7     | 700                | 34 | 27,7     | 133000             | 41 |  |
| 27,75    | 100                | 20 | 27,7     | 100                | 29 | 27,7     | 700                | 33 | 27,7     | 19000              | 43 |  |
| 27,75    | 100                | 17 | 27,7     | 100                | 24 | 27,7     | 300                | 31 | 27,7     | 31500              | 43 |  |
| 27,75    | 100                | 18 | 27,75    | 100                | 24 | 27,7     | 800                | 31 | 27,7     | 13900              | 41 |  |
| 27,7     | 100                | 18 | 27,7     | 200                | 35 | 27,7     | 100                | 40 | 27,7     | 138200             | 43 |  |
| 27,7     | 100                | 28 | 27,7     | 200                | 37 | 27,7     | 100                | 35 | 27,7     | 18400              | 43 |  |
| 27,7     | 100                | 21 | 27,7     | 100                | 22 | 27,7     | 1900               | 42 | 27,7     | 9300               | 41 |  |
| 27,7     | 100                | 27 | 27,7     | 200                | 28 | 27,7     | 200                | 31 | 27,7     | 34800              | 41 |  |

**Tabla 3.19** Resultados 15h00 con una potencia máxima: 30 kW

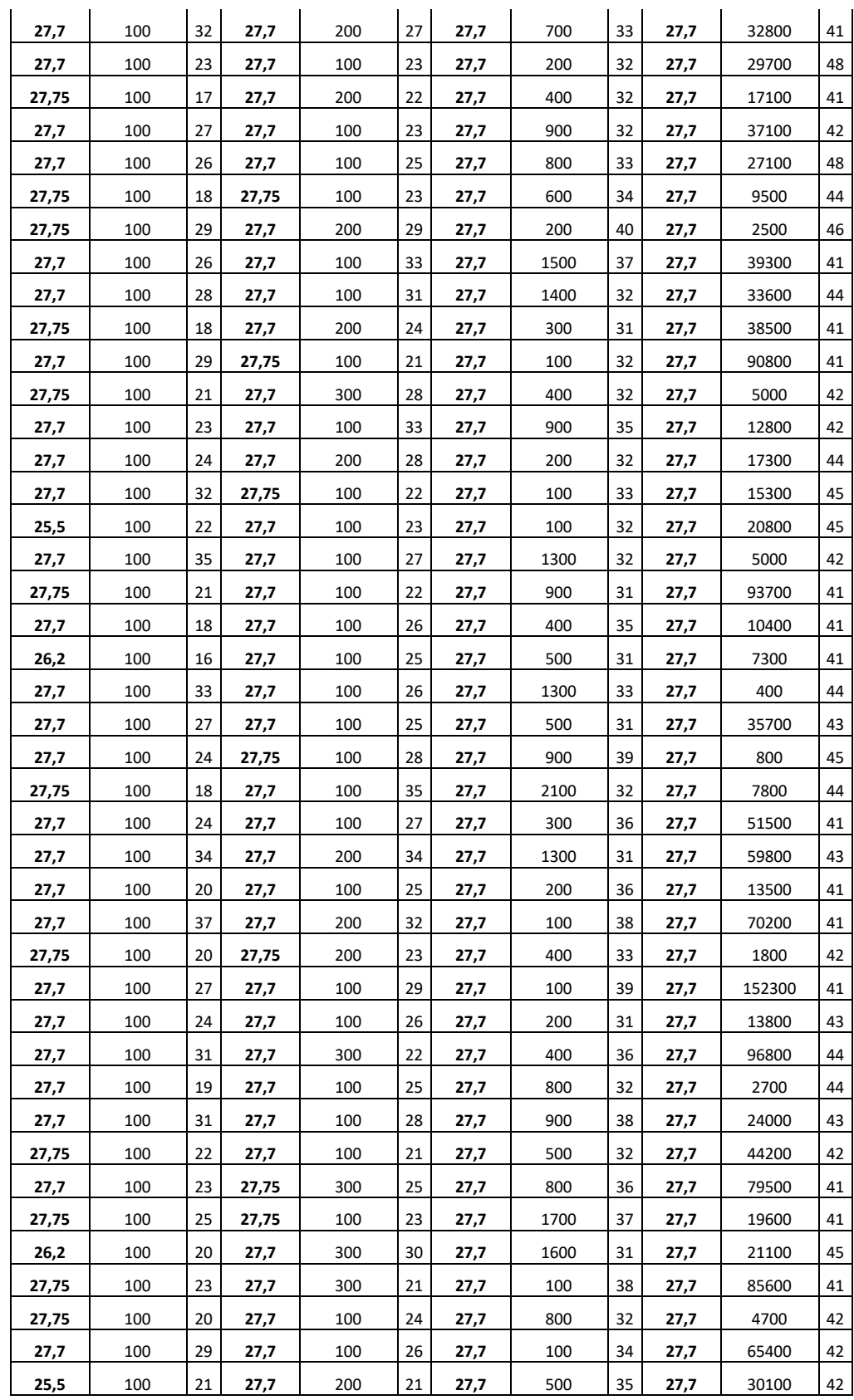

Se pueden destacar los siguientes valores que se encuentran en la tabla 3.20.

|     | Potencia                     | Moda           |     | Potencia                 | Moda                      |     | Potencia                  | Moda |     | Potencia                 | Moda                      |
|-----|------------------------------|----------------|-----|--------------------------|---------------------------|-----|---------------------------|------|-----|--------------------------|---------------------------|
|     | 27,7                         | 31             |     | 27,7                     | 42                        |     | 27,7                      | 50   |     | 27,7                     | 50                        |
|     | 27,75                        | 15             |     | 27,75                    | 8                         |     | <b>Total</b>              | 50   |     | <b>Total</b>             | 50                        |
|     | 25,5                         | $\overline{2}$ |     | Total                    | 50                        |     |                           |      |     |                          |                           |
|     | 26,2                         | 2              |     |                          |                           |     |                           |      |     |                          |                           |
|     | Total                        | 50             |     |                          |                           |     |                           |      |     |                          |                           |
|     | <b>Máximo Porcentaje</b>     |                |     |                          | Máximo Porcentaje         |     | Máximo Porcentaje         |      |     |                          | <b>Máximo Porcentaje</b>  |
| 10% | 37                           |                | 20% |                          | 37                        | 30% | 42                        |      | 40% |                          | 48                        |
|     | <b>Mínimo Porcentaje</b>     |                |     | <b>Mínimo Porcentaje</b> |                           |     | Mínimo Porcentaje         |      |     | <b>Mínimo Porcentaje</b> |                           |
|     | 16                           |                |     |                          | 21                        |     | 31                        |      |     | 41                       |                           |
|     | Máximo<br><b>Iteraciones</b> |                |     |                          | <b>Máximo Iteraciones</b> |     |                           |      |     |                          |                           |
|     |                              |                |     |                          |                           |     | <b>Máximo Iteraciones</b> |      |     |                          | Máximo Iteraciones        |
|     | 100                          |                |     |                          | 300                       |     | 2100                      |      |     |                          | 152300                    |
|     | <b>Mínimo Iteraciones</b>    |                |     |                          | <b>Mínimo Iteraciones</b> |     | <b>Mínimo Iteraciones</b> |      |     |                          | <b>Mínimo Iteraciones</b> |
|     | 100                          |                |     |                          | 100                       |     | 100                       |      |     |                          | 400                       |

**Tabla 3.20** Resumen resultados 15h00 con una potencia máxima: 30 kW

**Fuente:** Propia.

A continuación, se indican en las figuras 3.49 hasta las 3.52 las gráficas resultantes de la solución óptima con una potencia de 27.7 kW.

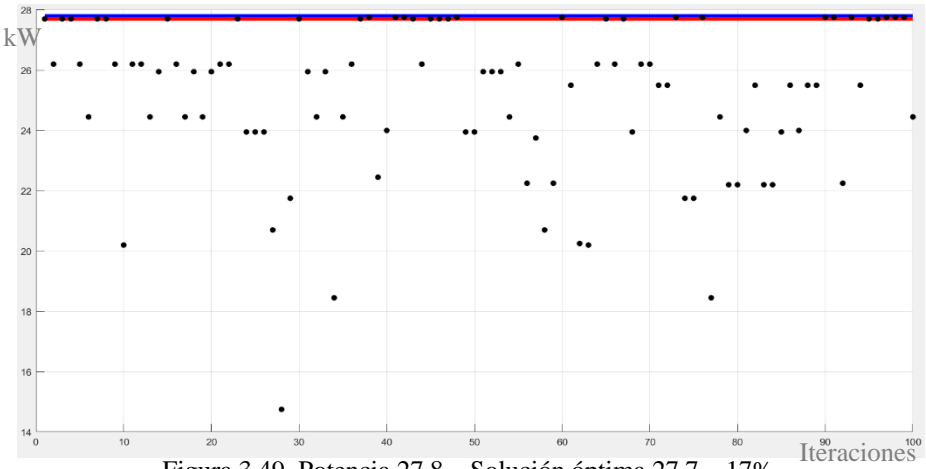

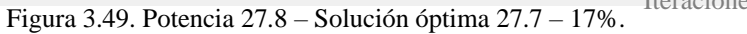

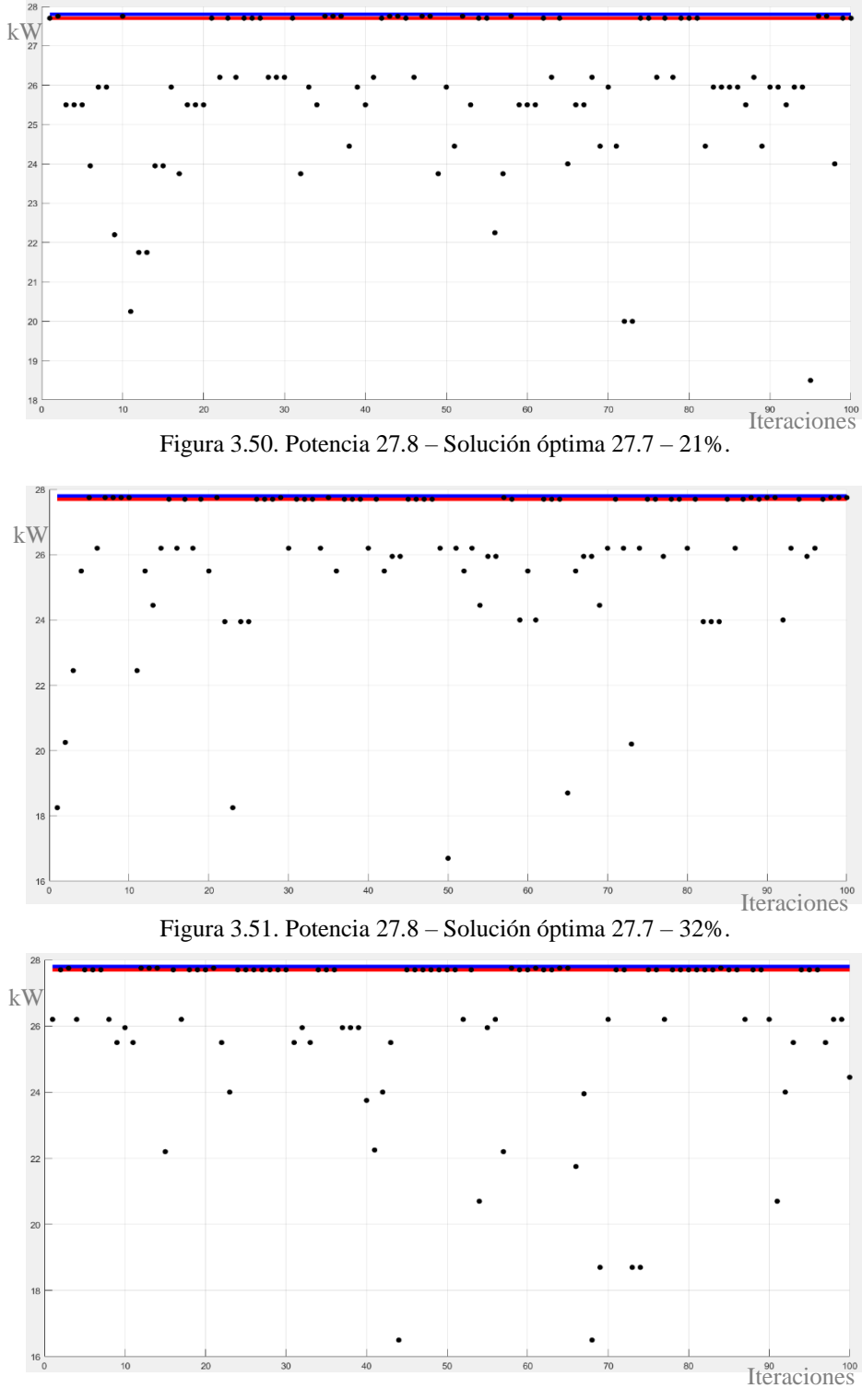

Figura 3.52. Potencia 27.8 – Solución óptima 27.7 – 47%.

**Análisis:** Por consiguiente, para la demanda de 30 kW a las 11h00 la solución óptima es: Potencia: 27.7 kW, Cromosoma:111011. Lo que quiere decir que van a funcionar los motores M1, M2, M3, M5, M6 y no va a funcionar el motor M4.

# **i) Restricción potencia máxima: 22.8 kW**

En la tabla 3.21 se detallan los valores adquiridos en 50 ejecuciones del AG, teniendo en cuenta que la restricción de potencia es obtenida de la tabla 3.4 en específico a las 16h00 que tiene un valor de 25 kW. Además, el criterio de parada es para valores mayores a 10%, 20% ,30% y 33%, obteniendo los siguientes resultados:

|          | 10%                |    |          | 20%                |    | 30%      |                    | 33% |          |                    |    |
|----------|--------------------|----|----------|--------------------|----|----------|--------------------|-----|----------|--------------------|----|
| Potencia | <b>Iteraciones</b> | %  | Potencia | <b>Iteraciones</b> | %  | Potencia | <b>Iteraciones</b> | %   | Potencia | <b>Iteraciones</b> | %  |
| 22,25    | 100                | 14 | 22,45    | 1600               | 24 | 22,45    | 250900             | 31  | 22,45    | 810100             | 34 |
| 22,45    | 100                | 22 | 22,45    | 3500               | 23 | 21,75    | 399600             | 32  | 22,45    | 1331300            | 34 |
| 21,75    | 100                | 13 | 22,45    | 600                | 22 | 22,45    | 165900             | 35  | 22,45    | 538000             | 34 |
| 21,75    | 100                | 15 | 22,45    | 1500               | 22 | 22,45    | 219200             | 33  | 22,45    | 2190400            | 34 |
| 22,45    | 100                | 17 | 22,45    | 2500               | 22 | 22,45    | 24100              | 33  | 22,45    | 7074100            | 35 |
| 21,75    | 100                | 14 | 22,45    | 400                | 21 | 22,45    | 248300             | 31  | 22,45    | 2921600            | 34 |
| 22,2     | 100                | 17 | 22,2     | 800                | 24 | 22,45    | 1554200            | 31  | 22,45    | 370800             | 36 |
| 22,45    | 100                | 16 | 21,75    | 400                | 21 | 22,45    | 418600             | 35  | 22,45    | 2143500            | 34 |
| 22,2     | 100                | 15 | 22,45    | 1200               | 27 | 22,45    | 240400             | 34  | 22,45    | 10509500           | 34 |
| 21,75    | 100                | 13 | 22,45    | 1000               | 21 | 22,45    | 21100              | 31  | 22,45    | 949200             | 36 |
| 22,45    | 100                | 15 | 22,45    | 3200               | 21 | 22,45    | 313000             | 34  | 22,45    | 1723400            | 34 |
| 22,45    | 100                | 18 | 22,45    | 1700               | 23 | 22,45    | 145700             | 31  | 22,45    | 268100             | 34 |
| 21,75    | 100                | 18 | 22,45    | 100                | 29 | 22,45    | 179700             | 31  | 22,45    | 2119200            | 35 |
| 20,2     | 100                | 12 | 22,45    | 1100               | 26 | 22,45    | 96700              | 32  | 22,45    | 29700              | 35 |
| 21,75    | 100                | 17 | 22,2     | 800                | 22 | 22,45    | 1581900            | 31  | 22,45    | 872500             | 34 |
| 22,45    | 100                | 18 | 22,45    | 600                | 21 | 22,45    | 198000             | 33  | 22,45    | 1966100            | 37 |
| 22,2     | 100                | 16 | 22,45    | 100                | 21 | 22,2     | 825500             | 31  | 22,45    | 4446600            | 35 |
| 22,2     | 100                | 13 | 22,2     | 2600               | 21 | 22,45    | 331700             | 33  | 22,45    | 2190800            | 36 |
| 22,2     | 100                | 19 | 22,45    | 5500               | 21 | 22,45    | 55700              | 33  | 22,45    | 202400             | 34 |
| 22,45    | 100                | 20 | 22,45    | 3800               | 24 | 22,45    | 317200             | 32  | 22,45    | 1398000            | 34 |
| 22,45    | 100                | 20 | 22,45    | 700                | 25 | 22,45    | 93700              | 32  | 22,45    | 5335800            | 34 |
| 22,2     | 100                | 15 | 22,45    | 1100               | 22 | 22,45    | 440900             | 31  | 22,45    | 5676900            | 38 |
| 21,75    | 100                | 18 | 21,75    | 2200               | 22 | 22,45    | 20800              | 32  | 22,45    | 544800             | 37 |
| 22,45    | 100                | 18 | 22,45    | 800                | 24 | 22,45    | 732400             | 31  | 22,45    | 1766800            | 34 |
| 20,2     | 100                | 15 | 21,75    | 3800               | 22 | 22,45    | 105000             | 31  | 22,45    | 5557900            | 34 |
| 22,45    | 100                | 14 | 22,45    | 400                | 23 | 22,45    | 367100             | 31  | 22,45    | 1834700            | 35 |
| 20,45    | 100                | 12 | 22,45    | 1500               | 21 | 22,45    | 162100             | 32  | 22,45    | 520900             | 34 |
| 21,75    | 100                | 20 | 22,45    | 800                | 21 | 22,45    | 341200             | 31  | 22,45    | 5164900            | 34 |
| 22,2     | 100                | 17 | 21,75    | 3400               | 21 | 22,45    | 1184500            | 33  | 22,45    | 3136200            | 35 |
| 21,75    | 100                | 15 | 22,45    | 900                | 22 | 22,45    | 259700             | 32  | 22,45    | 4204100            | 34 |
| 22,2     | 100                | 14 | 22,45    | 2000               | 21 | 22,45    | 316400             | 33  | 22,45    | 1688700            | 35 |

**Tabla 3.21** Resultados 16h00 con una potencia máxima: 25 kW

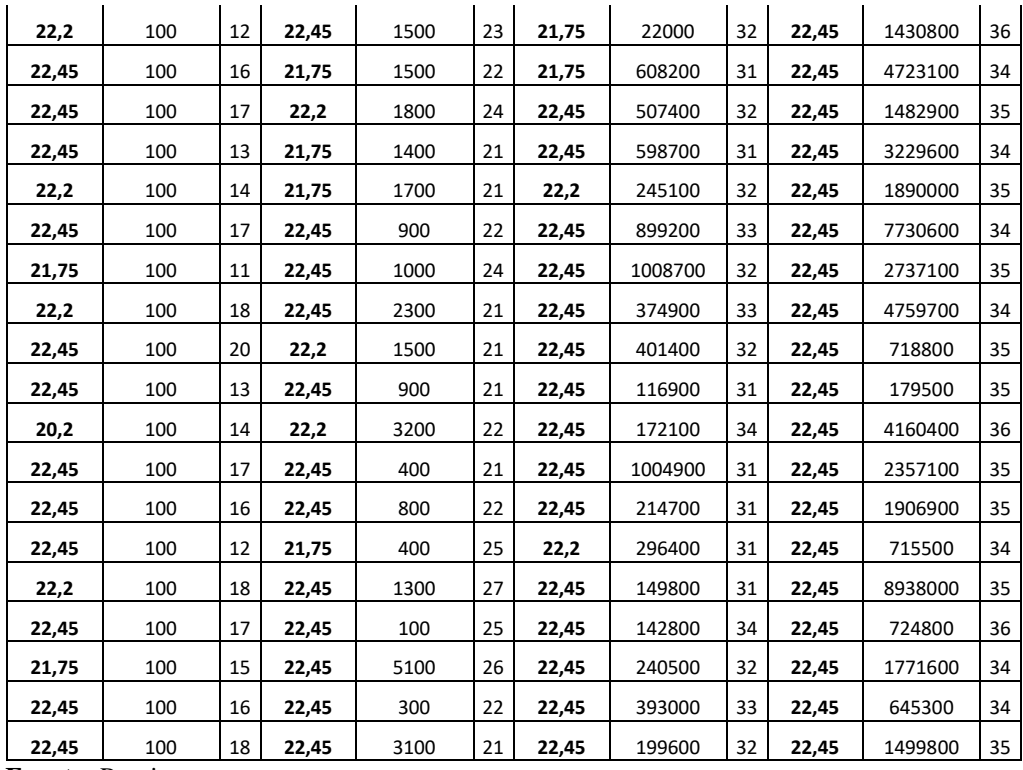

Se pueden destacar los siguientes valores que se encuentran en la tabla 3.22.

|     | Potencia     | Moda                      |     | Potencia | Moda                      |     | Potencia | Moda                      |     | Potencia | Moda                      |
|-----|--------------|---------------------------|-----|----------|---------------------------|-----|----------|---------------------------|-----|----------|---------------------------|
|     | 22,45        | 22                        |     | 22,45    | 36                        |     | 22,45    | 44                        |     | 22,45    | 50                        |
|     | 22,2         | 12                        |     | 22,2     | 6                         |     | 22,2     | 3                         |     | Total    | 50                        |
|     | 21,75        | 11                        |     | 21,75    | 8                         |     | 21,75    | 3                         |     |          |                           |
|     | 20,2         | 3                         |     | Total    | 50                        |     | Total    | 50                        |     |          |                           |
|     | 22,24        | 1                         |     |          |                           |     |          |                           |     |          |                           |
|     | 20,45        | $\mathbf{1}$              |     |          |                           |     |          |                           |     |          |                           |
| 10% | <b>Total</b> | 50                        | 20% |          |                           | 30% |          |                           | 33% |          |                           |
|     |              | Máximo Porcentaje         |     |          | Máximo Porcentaje         |     |          | Máximo Porcentaje         |     |          | Máximo Porcentaje         |
|     |              | 22                        |     |          | 29                        |     |          | 35                        |     |          | 38                        |
|     |              | Mínimo Porcentaje         |     |          | Mínimo Porcentaje         |     |          | Mínimo Porcentaje         |     |          | Mínimo Porcentaje         |
|     |              | 11                        |     |          | 21                        |     |          | 31                        |     |          | 34                        |
|     |              | Máximo Iteraciones        |     |          | Máximo Iteraciones        |     |          | Máximo Iteraciones        |     |          | Máximo Iteraciones        |
|     |              | 100                       |     |          | 5500                      |     |          | 1581900                   |     |          | 10509500                  |
|     |              | <b>Mínimo Iteraciones</b> |     |          | <b>Mínimo Iteraciones</b> |     |          | <b>Mínimo Iteraciones</b> |     |          | <b>Mínimo Iteraciones</b> |
|     |              | 100                       |     |          | 100                       |     |          | 20800                     |     |          | 29700                     |

**Tabla 3.22** Resumen resultados 16h00 con una potencia máxima: 25 kW

A continuación, se indican en las figuras 3.53 hasta las 3.56 las gráficas resultantes de la solución óptima con una potencia de 22.45 kW.

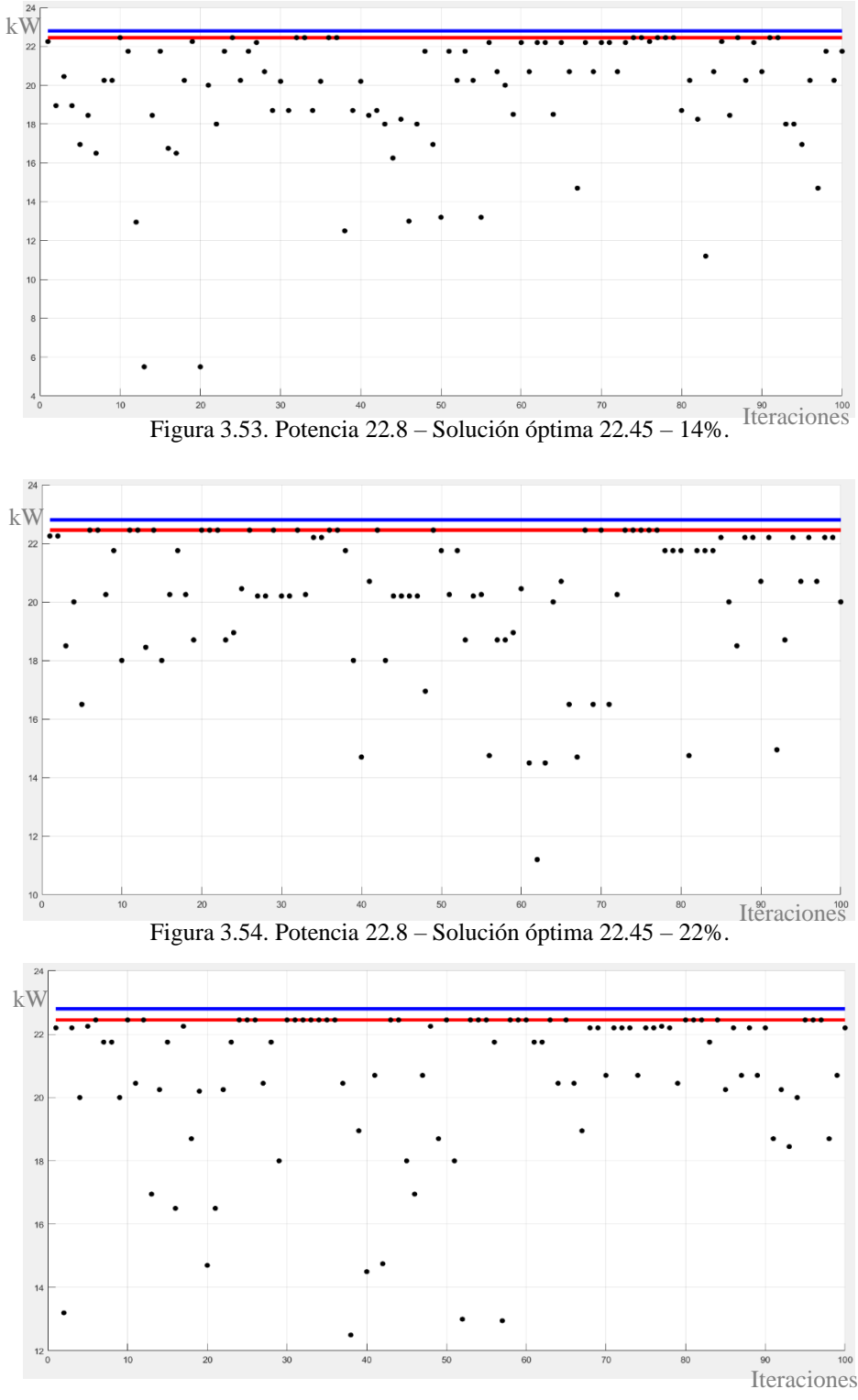

Figura 3.55. Potencia 22.8 – Solución óptima 22.45 – 31%.
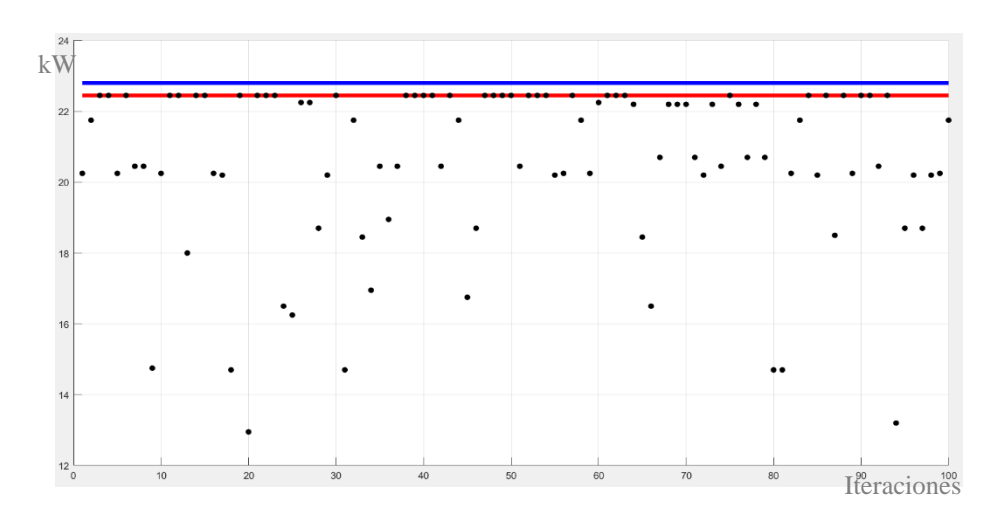

Figura 3.56. Potencia 22.8 – Solución óptima 22.45 – 35%.

**Análisis:** Por consiguiente, para la demanda de 25 kW a las 09h00 la solución óptima es: Potencia: 22.45 kW, Cromosoma:101110. Lo que quiere decir que van a funcionar los motores M1, M3, M4, M5 y no van a funcionar los motores M2 y M6.

# • **Solución Final**

En la tabla 3.23 se va a definir el total de horas de funcionamiento de las cargas (motores) luego de la optimización.

|       | Potencia           | M1 | M <sub>2</sub> | M <sub>3</sub> | M4 | M <sub>5</sub> | M <sub>6</sub> |
|-------|--------------------|----|----------------|----------------|----|----------------|----------------|
| 08h00 | 23,95              | 1  | 0              | 1              | 1  | 1              |                |
| 09h00 | 22,45              | 1  | 0              | 1              | 1  | 1              | 0              |
| 10h00 | 27,7               | 1  | 1              | 1              | 0  | 1              | 1              |
| 11h00 | 27,7               | 1  | 1              | 1              | Ω  | 1              |                |
| 12h00 | 23,95              | 1  | 0              | 1              | 1  | 1              |                |
| 13h00 | 23,95              | 1  | 0              | 1              | 1  | 1              | 1              |
| 14h00 | 25,95              | 1  | 1              | 0              |    | 1              | 1              |
| 15h00 | 27,7               | 1  | 1              | 1              | 0  | 1              | 1              |
| 16h00 | 22,45              | 1  | $\Omega$       | 1              | 1  | 1              | 0              |
|       | <b>Total horas</b> | 9  | 4              | 8              | 6  | 9              |                |

 **Tabla 3.23** Horas de funcionamiento óptimo de las cargas

 **Fuente:** Propia.

## **3.2 Validación técnica-económica de los resultados**

Para finalizar se va a comparar la función objetivo (ecuación 2.1), en la tabla 3.24 se usan las horas de funcionamiento del estudio de carga existente, mientras en la tabla 3.25 se toman en cuenta las horas de funcionamiento encontradas en la optimización con el AG.

$$
\min\left(\sum_{i=1}^{n} M_i * h_i\right) \tag{2.1}
$$

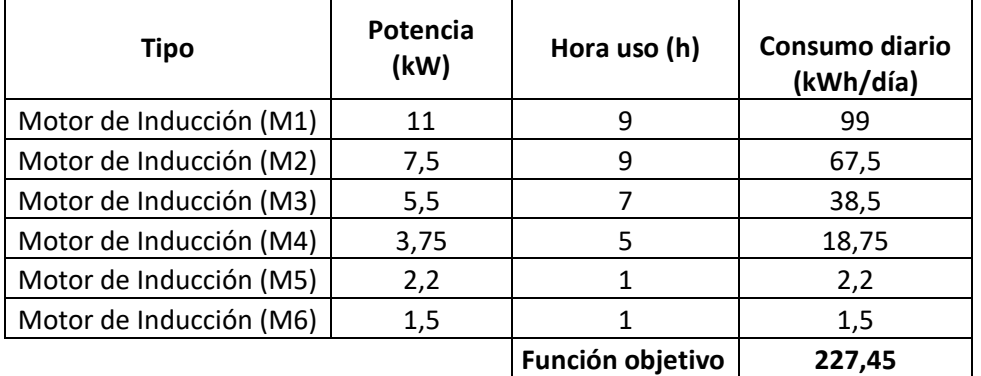

**Tabla 3.24** Consumo diario censo de carga

**Fuente:** [19].

| Tipo                    | Potencia<br>(kW) | Hora uso AG(h)   | Consumo diario<br>AG (kWh/día) |
|-------------------------|------------------|------------------|--------------------------------|
| Motor de Inducción (M1) | 11               | 9                | 99                             |
| Motor de Inducción (M2) | 7,5              | 4                | 30                             |
| Motor de Inducción (M3) | 5,5              | 8                | 44                             |
| Motor de Inducción (M4) | 3,75             | 6                | 22,5                           |
| Motor de Inducción (M5) | 2,2              | 9                | 19,8                           |
| Motor de Inducción (M6) | 1,5              |                  | 10,5                           |
|                         |                  | Función objetivo | 225,8                          |

**Tabla 3.25** Consumo diario luego del AG

**Fuente:** Propia.

En consecuencia, hay una minimización de consumo de 1,65 kWh/día, ayudando de alguna manera al ahorro de la empresa Genim SA. Cabe recalcar que estos procesos se deben llevar de la mano con el departamento de producción para no tener percances al variar el funcionamiento de las cargas (motores).

## **Conclusiones Capítulo III.-**

- Las operaciones del algoritmo genético se realizaron de manera exacta a lo establecido en el marco teórico, esto para evitar fallos y encontrar de manera precisa la solución óptima.
- La codificación de los cromosomas es de tipo binario tomando en cuenta que un 1 representa que el motor está en funcionamiento y un 0 representa que no funciona.
- Para la selección y el remplazo el método elegido es el rango porque se debe tomar en cuenta la aptitud de potencia para que las posibles soluciones cumplan con la restricción.
- En el cruzamiento se escogió el método simple ya que el cromosoma es pequeño y tiene un solo gen, además, para la primera pareja de padres tiene una probabilidad del 67% aproximadamente y para la segunda pareja de padres es del 50%.
- Se determino diferentes porcentajes en los criterios de parada, esto debido a que se debe realizar los procesos con exactitud hasta poder obtener la solución óptima para minimizar el consumo del sistema.

#### **CONCLUSIONES GENERALES**

- En la compilación bibliográfica realizada sobre el sistema fotovoltaico autónomo, se determinó que este es un sistema modular lo que implica que se puede ir creciendo de acuerdo con las necesidades de la empresa y al espacio físico que esta dispone. Además, sobre los algoritmos genéticos se destaca que utilizan ideas de la biología como la población de cromosomas, la selección natural para la selección de pareja, el cruzamiento para la producción de descendencia y la mutación para la diversidad.
- Se establece la ubicación geográfica como un factor determinante para los valores obtenidos. Latacunga tiene una latitud de 0.9° encontrando un ángulo de inclinación del panel fotovoltaico de  $\beta opt = 4.3^{\circ}$ , optando por un ángulo de 5º para el diseño con una irradiación 2075 k $\text{Wh/m}^2$  al año, al mismo tiempo es una inclinación ideal para la autolimpieza.
- Para diseñar se requiere previamente un estudio de cargas de la empresa, obteniendo un valor de 324,25 kWh de consumo al día. La cantidad de paneles fotovoltaicos se determina de dos maneras, la primera optimizando una área de trabajo y la segunda usando el consumo diario con el PSH diario del mes con menor incidencia de irradiancia que es febrero con 157 kWh/m<sup>2</sup> . Obteniendo 329 kWh y 324.5 kWh respectivamente, por consiguiente, el diseño del sistema fotovoltaico autónomo satisface las necesidades de la empresa.
- Se realizaron diferentes estudios para el criterio de parada del algoritmo genético, esto debido a que con el porcentaje adecuado se encuentra la solución óptima y con valores muy altos de este porcentaje el algoritmo no converge. Dicho porcentaje está dentro del rango del 33% y 45%, esto quiere decir que en 100 iteraciones 33 o 45 veces respectivamente se repite la solución.

• Se logro implementar el algoritmo genético dentro de la herramienta computacional Matlab, realizando los diferente procesos del algoritmo de manera eficiente. En la etapa de producción se obtuvieron los siguientes resultados: 08h00 cromosoma 101111 fenotipo 23.95 kW, 09h00 cromosoma 101110 fenotipo 22.45 kW, 10h00 cromosoma 111011 fenotipo 27.7 kW, 11h00 cromosoma 111011 fenotipo 27.7 kW, 12h00 cromosoma 101111 fenotipo 23.95 kW, 13h00 cromosoma 101111 fenotipo 23.95, 14h00 cromosoma 110111 fenotipo 25.95 kW, 15h00 cromosoma 111011 fenotipo 27.7 y 16h00 cromosoma 101110 fenotipo 22.45 kW. En consecuencia, de la tabla 3.23 se obtuvieron las siguientes horas optimas de funcionamiento de las cargas (motores): motor 1 (M1) va a funcionar 9 horas, motor 2 (M2) va a funcionar 4 horas, motor 3 (M3) va a funcionar 8 horas, motor 4 (M4) va a funcionar 6 horas, motor 5 (M5) va a funcionar 9 horas y motor 6 (M6) va a funcionar 7 horas. En general las soluciones encontradas por el algoritmo genético implementado se consideran buenas ya que se minimiza el consumo diario en 1,65 kWh.

## **RECOMENDACIONES**

- Revisar los procesos de fabricación de manera conjunta con el área de producción para no tener desfases ni retrasos en productos ofertados por la empresa al implementar el funcionamiento de las cargas del sistema.
- Para encontrar el rendimiento de energía fotovoltaica se debe usar el mes con menor incidencia de irradiancia, para garantizar que ante el peor escenario se pueda abastecer al funcionamiento total de la compañía.
- En la simulación en el bloque de entrada se sugiere usar los valores de irradiación 1kWh/m2 y temperatura 25 °C, para poder observar los valores óptimos de funcionamiento de panel fotovoltaico en Simulink.

#### **REFERENCIAS BIBLIOGRAFICAS**

- [1] A. Guerra Hernandez, "Aprendizaje Automático: Algoritmos genéticos.," pp. 1–13, 2004.
- [2] M. Melián Batista, J. Moreno Pérez, and J. Moreno Vega, "Algoritmos Genéticos. Una visión práctica," *Números. Rev. Didáctica las Matemáticas*, vol. 71, pp. 29–47, 2009.
- [3] W. P. Arévalo Cordero, "TESIS DOCTORAL OPTIMIZACIÓN EN DIMENSIONAMIENTO Y CONTROL ENERGÉTICO DE SISTEMAS."
- [4] C. Sánchez, D. Milone, and R. Buitrago, "Optimización de centrales fotovoltaicas mediante algoritmos evolutivos.," pp. 252–263, 2012.
- [5] S. Marrero-Ramírez, I. González-Palau, and A. A. Legra-Lobaina, "Análisis de la convergencia del método de integración de variables aplicado en la optimización multiobjetivos de la compensación de potencia reactiva en redes de suministro eléctrico," *DYNA*, vol. 82, no. 190, pp. 160–165, 2015, doi: 10.15446/dyna.v82n190.43697.
- [6] D. Borges Vasconcellos and P. Puch González, "Control de demanda eléctrica aplicando algoritmos genéticos," *Rev. Chil. Ing.*, vol. 25, no. 3, pp. 389–398, 2017.
- [7] C. Spiegeler and J. I. Cifuentes, "Definicion e Informacion de Energias Renovables," *Esc. Estud. PostGrado*, vol. 11, no. 2, p. 7, 2014.
- [8] L. Merino, "Las energías renovables en Uruguay," *Iberdrola*, p. 20, 2012, [Online]. Available: http://media1.webgarden.es/files/media1:4befe784280d2.pdf.upl/E.renovab les.pdf.
- [9] P. Roldán, "Evaluación De Las Energías Renovables No Convencionales Factibles De Desarrollarse En El Ecuador," pp. 1–203, 2009, [Online]. Available: http://bibdigital.epn.edu.ec/bitstream/15000/1123/1/CD-2606.pdf.
- [10] M. Cabrera, "Coordinación óptima de protecciones en alimentadores radiales con la presencia de generación distribuida.," 2021.
- [11] O. Perpiñan, "Energía Solar Fotovoltaica," *História, Ciências, Saúde-Manguinhos*, vol. 8, no. 3, pp. 779–781, 2001, doi: 10.1590/s0104- 59702001000400018.
- [12] D. O. Mesias Genovez, "DISEÑO DE UN SISTEMA SOLAR FOTOVOLTAICO PARA EL SUMINISTRO DE ENERGÍA ELÉCTRICA EN EL NUEVO CAMPUS DE LA ESCUELA POLITÉCNICA DEL EJÉRCITO EXTENSIÓN LATACUNGA," 2014.
- [13] R. Hernández, "Análisis de Factibilidad para la Instalación de un Sistema de Energía Limpia Mediante Celdas Fotovoltaicas para la Alimentación Eléctrica del Edificio 4 en el ITSLV," *Ciateq*, p. 85, 2017, [Online]. Available: https://ciateq.repositorioinstitucional.mx/jspui/bitstream/1020/97/1/Hernan dezGallegosRodolfo MMANAV 2017.pdf.
- [14] SMA, "Coeficiente de rendimiento: Factor de calidad de la instalación fotovoltaica," pp. 2, 3, 5, 2011, [Online]. Available: http://files.sma.de/dl/7680/Perfratio-TI-es-11.pdf.
- [15] "6. El concepto de hora solar pico." http://seslab.org/fotovoltaico/6\_el\_concepto\_de\_hora\_solar\_pico.html (accessed Mar. 24, 2021).
- [16] M. M. Alonso, "Gestión óptima de potencia reactiva en sistemas eléctricos con generación eólica.," *Univ. Carlos III Madrid*, p. 237, 2010, [Online]. Available: http://hdl.handle.net/10016/9187.
- [17] J. Taipe, "UTILIZACIÓN DE ALGORITMOS GENÉTICOS EN LA OPTIMIZACIÓN DE POTENCIA REACTIVA PARA EL CUMPLIMIENTO DEL FACTOR DE POTENCIA EN LOS PUNTOS DE ENTREGA DE LA EMPRESA ELÉCTRICA QUITO."
- [18] A. Omar and R. Ean, "Métodos científicos de indagación y de construcción del conocimiento," no. 82, pp. 179–200, 2017.
- [19] D. Palomo and W. Quinatoa, *Universidad técnica de cotopaxi*, vol. 1. 2018.
- [20] L. Orbe, "DISEÑO UN SISTEMA DE ALMACENAMIENTO CON SUPERCAPACITORES PARA UNA INSTALACIÓN FOTOVOLTAICA QUE ALIMENTE UNA CARGA DE DEMANDA VARIABLE," *Univ. Técnica Del Norte*, pp. 1–27, 2020, [Online]. Available: http://repositorio.utn.edu.ec/handle/123456789/10292.
- [21] W. Astudillo and O. Lema, "Simulación de un Sistema Fotovoltaico Residencial con Regulación de Potencia Inyectada a la Red"," p. 97, 2017.

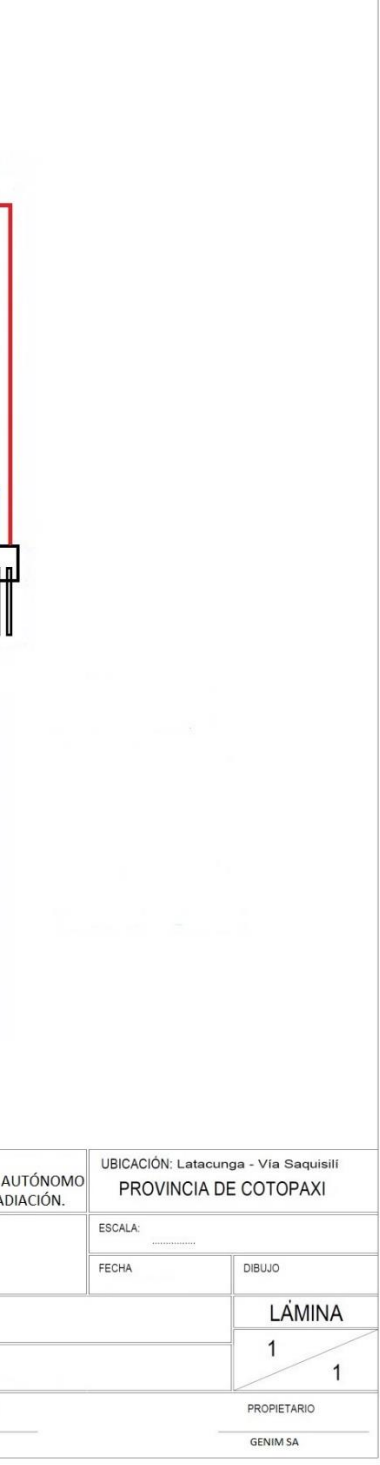

# **ANEXOS**

**Anexo 1.** Unifilar SFA.

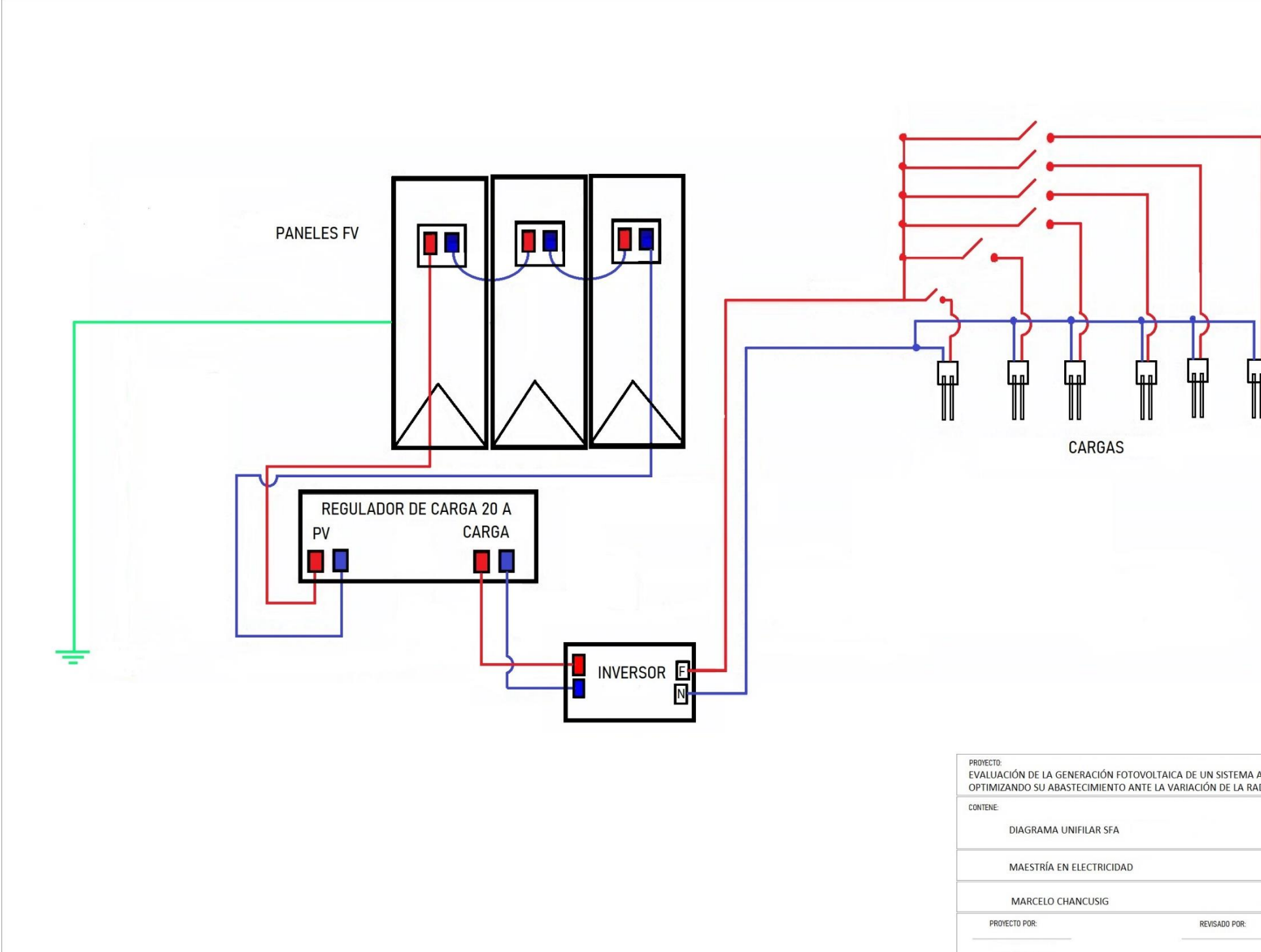

## **Anexo 2.** Características del módulo 1Soltech 1STH-350-WH.

#### PV Module 1STH-350-WH Details

Manufacturer: 1Soltech Model Number: 1STH-350-WH Production Status: unknown CSI Approved: Yes CSI Model Number: 1STH-350-WH Description: 350W Monocrystalline Module

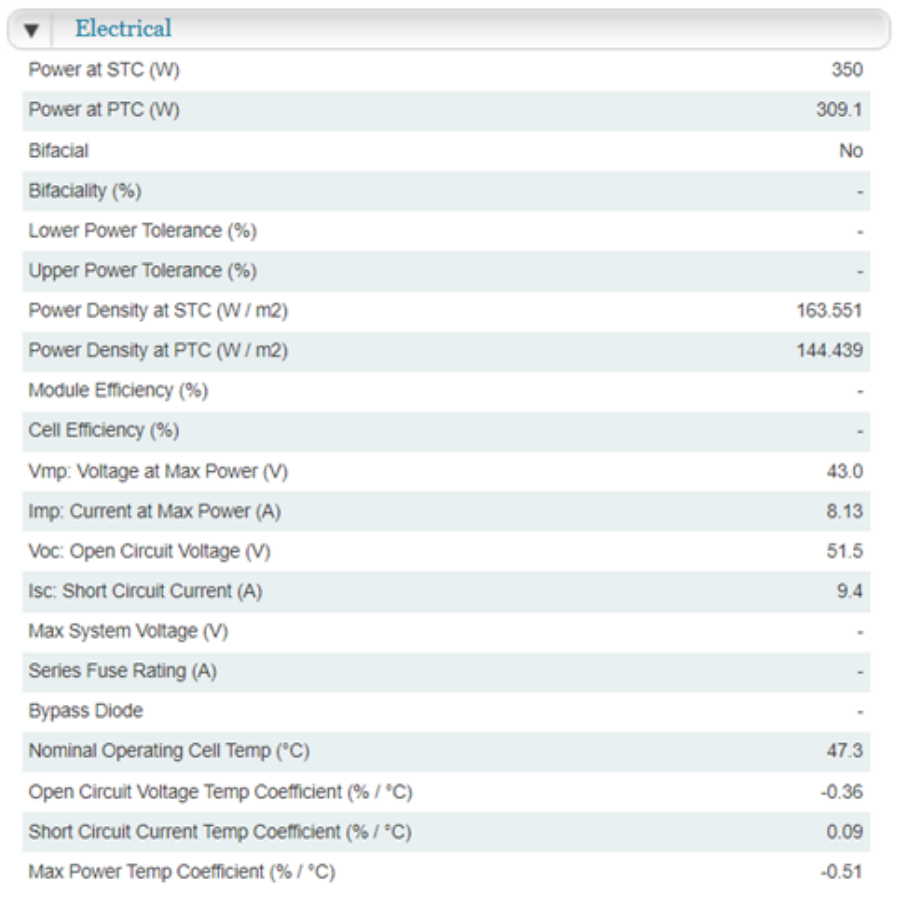

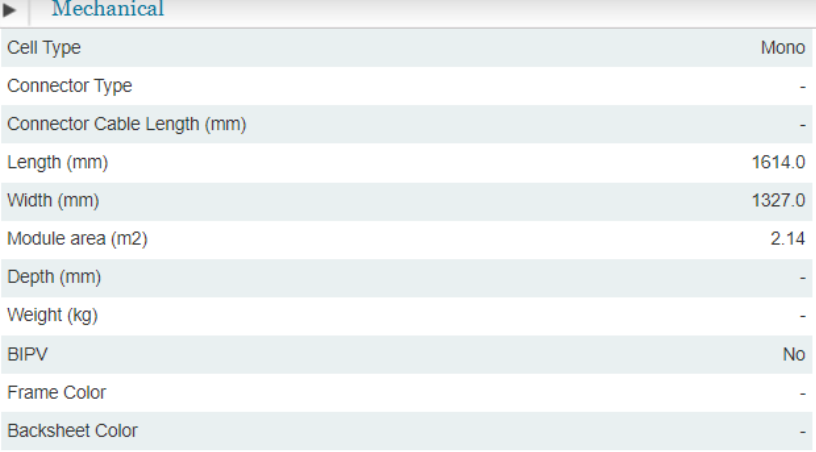

```
Anexo 3. Código Matlab controlador MPPT.
```

```
function D=Pand0(Vpv,Ipv)
persistent Dprev Pprev Vprev
% Inicializa los valores internos para el voltaje 
y la potencia en la
%primera pasada.
if isempty (Dprev) 
    Dprev = 0.7;
    Vprev = 190;Pprev = 2000;end
% Inicializar parámetros del algoritmo
delta = 125e-6;
% Calcular la potencia de la matriz medida
Ppv = Vpv * Ipv;% Aumenta o disminuye el ciclo de trabajo según 
las condiciones
if (Ppv-Pprev) \sim= 0 if (Ppv-Pprev) > 0
         if (Vpv-Vprev) > 0 
            D = Dprev - delta else
            D = Dprev + deltab; end
     else
         if (Vpv-Vprev) > 0 
             D = Dprev + deltaD;
         else
            D = Dprev - deltab; end
     end
else
D = Dprev;
end
% Actualizar valores internos
D \text{prev} = D;Vprev = Vpv;Pprev = Ppv;
```

|                  | global horaria<br>(Gh)<br>Cálculo de la<br>radiación<br>horizontal | Cálculo de la<br>horaria en<br>radiación<br>inclinados<br>(Gk)<br>planos | horaria difusa<br>(Dh)<br>Cálculo de la<br>radiación | Cálculo de la<br>horaria<br>directa (Bn)<br>radiación |
|------------------|--------------------------------------------------------------------|--------------------------------------------------------------------------|------------------------------------------------------|-------------------------------------------------------|
|                  | kWh/m^2                                                            | kWh/m^2                                                                  | kwh/m^2                                              | kWh/m^2                                               |
| Enero            | 173                                                                | 178                                                                      | 75                                                   | 6t <sub>L</sub>                                       |
| Febrero          | <b>155</b>                                                         | 157                                                                      | 57                                                   | 128                                                   |
| <b>Marzo</b>     | <b>6</b> ZI                                                        | <b>178</b>                                                               | $\overline{6}$                                       | 142                                                   |
| <b>Abril</b>     | 166                                                                | 164                                                                      | $\overline{2}$                                       | 138                                                   |
| Mayo             | 191                                                                | 162                                                                      | 89                                                   | <b>151</b>                                            |
| Junio            | 191                                                                | 160                                                                      | 85                                                   | <b>69T</b>                                            |
| Julio            | 170                                                                | 164                                                                      | $\overline{6}$                                       | 162                                                   |
| Agosto           | <b>187</b>                                                         | 183                                                                      | 95                                                   | 180                                                   |
| Septiembre       | 193                                                                | <b>192</b>                                                               | 97                                                   | <b>PT</b>                                             |
| Octubre          | <b>185</b>                                                         | 187                                                                      | 76                                                   | 55                                                    |
| Noviembre        | 166                                                                | 170                                                                      | 99                                                   | 152                                                   |
| <b>Diciembre</b> | 173                                                                | 180                                                                      | $\overline{c}$                                       | 162                                                   |
| Año              | <b>2081</b>                                                        | 2075                                                                     | 827                                                  | 1868                                                  |

**Anexo 4.** Datos irradiancia software Meteonorm inclinación 5°.

|                  | global horaria<br>(Gh)<br>Cálculo de la<br>horizontal<br>radiación | Cálculo de la<br>horaria en<br>radiación<br>inclinados<br>(Gk)<br>planos | horaria difusa<br>(Dh)<br>Cálculo de la<br>radiación | Cálculo de la<br>directa (Bn)<br>radiación<br>horaria |
|------------------|--------------------------------------------------------------------|--------------------------------------------------------------------------|------------------------------------------------------|-------------------------------------------------------|
|                  | kwh/m^2                                                            | kWh/m^2                                                                  | kWh/m^2                                              | kWh/m^2                                               |
| Enero            | 173                                                                | 182                                                                      | 75                                                   | <b>149</b>                                            |
| Febrero          | <b>155</b>                                                         | <b>55</b>                                                                | $\overline{67}$                                      | 128                                                   |
| Marzo            | 6 <i>L</i> T                                                       | 177                                                                      | 9                                                    | <b>142</b>                                            |
| <b>Abril</b>     | 166                                                                | 160                                                                      | 72                                                   | 138                                                   |
| Mayo             | 167                                                                | <b>155</b>                                                               | 89                                                   | <b>151</b>                                            |
| Junio            | 167                                                                | <b>152</b>                                                               | 58                                                   | <b>69T</b>                                            |
| Julio            | 170                                                                | <b>J56</b>                                                               | $\mathcal{Q}$                                        | <b>162</b>                                            |
| Agosto           | <b>187</b>                                                         | 177                                                                      | G9                                                   | 180                                                   |
| Septiembre       | 193                                                                | <b>189</b>                                                               | G)                                                   | 6 <i>L</i> I                                          |
| Octubre          | <b>185</b>                                                         | 188                                                                      | 76                                                   | <b>J56</b>                                            |
| Noviembre        | 166                                                                | 174                                                                      | 99                                                   | <b>152</b>                                            |
| <b>Diciembre</b> | 173                                                                | 185                                                                      | 67                                                   | 162                                                   |
| Año              | 2081                                                               | <b>2054</b>                                                              | 727                                                  | 1868                                                  |

**Anexo 5.** Datos irradiancia software Meteonorm inclinación 10°.

**Anexo 6.** Operadores AG

```
%Cromosoma
cr1=[;]res f=[;];
c=0;v=0;while c<=40
for k=1:100
    c=0;res 1=0;
     m1=[11 7.5 5.5 3.75 2.2 1.5];
     %cromosoma
    8k=1 if k==1
        cr1=rand(6);cr1(5, :)= [];
        cr1(5, :)= [];
         for i=1:4
             for j=1:6if cr1(i,j) \le 0.5cr1(i, j) = 0; else
                 cr1(i,j)=1; end
              end
         end
    8k>1 else
        cr2=rand(6);cr2(5, :)= [];
        cr2(5,:)= [;
         for i=1:4
             for i=1:6if cr2(i, j) \le 0.5cr2(i,j)=0; else
                 cr2(i,j)=1; end
              end
         end
        cr1(2,1) = cr2(2,1);cr1(2,2) = cr2(2,2);cr1(2,3) = cr2(2,3);cr1(2, 4) = cr2(2, 4);
```

```
cr1(2,5) = cr2(2,5);cr1(2, 6) = cr2(2, 6);cr1(3,1) = cr2(3,1);
        cr1(3,2) = cr2(3,2);cr1(3,3) = cr2(3,3);cr1(3, 4) = cr2(3, 4);cr1(3,5) = cr2(3,5);cr1(3,6) = cr2(3,6);cr1(4,1) = cr2(4,1);
        cr1(4,2) = cr2(4,2);cr1(4,3) = cr2(4,3);
        cr1(4, 4) = cr2(4, 4);cr1(4,5) = cr2(4,5);
        cr1(4, 6) = cr2(4, 6); end
    %cr1 %potencia
     for i=1:4
        for i=1:6if cr1(i,j) == 1res 1 = res 1 + m1(j);
              end
             if j==6cr1(i,j+1)=res_1;res 1=0;
              end
         end
     end
%Fitnes Potencia
tot pot=0;
for i=1:4
    tot pot=tot pot+cr1(i,7);
end
for i=1:4
    cr1(i,8)=(cr1(i,7)/tot pot) *100;
end
%Seleccion
sel 1=[cr1(1,8) cr1(2,8) cr1(3,8) cr1(4,8)];
min fit=min(sel 1);
[pos min]=find(sel 1==min fit);
max fit=max(sel 1);[pos max]=find(sel 1==max fit);
cr1(pos min(1), 1) =cr1(pos max(1), 1);
```

```
cr1(pos min(1), 2) =cr1(pos max(1), 2);
cr1(pos min(1), 3) =cr1(pos max(1), 3);
cr1(pos min(1), 4)=cr1(pos max(1), 4);
cr1(pos min(1), 5)=cr1(pos max(1), 5);
cr1(pos min(1), 6)=cr1(pos max(1), 6);
cr1(pos min(1), 7)=cr1(pos max(1), 7);
cr1(pos min(1), 8) =cr1(pos max(1), 8);
%Cruzamiento
cruz 1=[cr1(1,1) cr1(1,2) cr1(1,3) cr1(1,4)cr1(1,5) cr1(1,6);
cruz 2=[cr1(2,1) cr1(2,2) cr1(2,3) cr1(2,4)
```

```
cr1(2,5) cr1(2,6);
cruz 3=[cr1(3,1) cr1(3,2) cr1(3,3) cr1(3,4)cr1(3,5) cr1(3,6)];
cruz 4=[cr1(4,1) cr1(4,2) cr1(4,3) cr1(4,4)cr1(4,5) cr1(4,6);
cr1(1,3)=cruz2(3);cr1(1, 4)=cruz 2(4);
cr1(1, 5)=cruz 2(5);
cr1(1, 6)=cruz 2(6);
cr1(2,3)=cruz1(3);cr1(2, 4)=cruz 1(4);
cr1(2,5)=cruz 1(5);
cr1(2, 6)=cruz 1(6);
cr1(3, 4)=cruz 4(4);
cr1(3,5)=cruz 4(5);
cr1(3, 6)=cruz 4(6);
cr1(4, 4)=cruz 3(4);
cr1(4,5)=cruz(3(5);cr1(4, 6) = cruz 3(6);
%Mutación
if cr1(2,6) == 1cr1(2, 6) = 0;else
```

```
cr1(2, 6) = 1;end
if cr1(3,4) == 1cr1(3,4)=0;else
    cr1(3, 4) = 1;end
if cr1(4,2) == 1
```
cr1 $(4, 2) = 0;$ 

```
else
    cr1(4,2)=1;
end
%potencia luego mutación
for i=1:4for j=1:6if cr1(i,j) == 1res 1=res 1+ml(j);
         end
        if j==6cr1(i,j+1)=res 1;res 1=0; end
     end
end
if cr1(1,7) <= max pot
    nq1(1) = cr1(1,7);else
    nq1(1) = 0;end
if cr1(2,7) <= max pot
    nq1(2) = cr1(2,7);else
    ng1(2) = 0;end
if cr1(3,7) <= max pot
    nq1(3) = cr1(3,7);else
    ng1(3) = 0;end
if cr1(4,7) <= max pot
    nq1(4) = cr1(4,7);else
    ngl(4) = 0;end
max mut=max(ng1);
[p_m1]=find(ng1==max_mut);
%Nueva Generación
vec nq=[cr1(p_m1(1),1) cr1(p_m1(1),2)cr1(p ml(1),3) cr1(p ml(1),4) cr1(p ml(1),5)cr1(p ml(1),6) cr1(p ml(1),7)];
cr1=zeros(6);
cr1(5,:)= [ ];cr1(5,:)= [ ;
```